# **CAPITULO V**

# **INTERPOLACION & APROXIMACION**

$$
P_n(x) = \sum_{k=0}^n \frac{\prod_{i=0}^n (x - x_i)}{\prod_{\substack{i=0 \ i\neq k}}^n (x_k - x_i)} y_k
$$

#### **EXORDIO**

Se presentan en este capítulo métodos clásicos de interpolación y aproximación de funciones mediante polinomios y otro tipo de funciones.

Por supuesto, se tratan los polinomios de interpolación de Lagrange, junto a su error

Los polinomios de interpolación de Newton Gregory en avance y en retroceso están presentes como lo están las fórmulas de interpolación centrales de Gauss, Bessel; Stirling y Everett.

Se destaca el fenómeno de Runge y su corrección mediante valores de abscisas correspondientes a las raíces de los polinomios de Chebishev.

Se incluyen abundantes ejemplos al respecto.

La interpolación mediante splines de segundo y tercer grado, está tratada con mucho detalle, acompañadas con ejemplos. Se considera la parte más importante del capítulo.

El método de los cuadrados mínimos, por supuesto, está tratado, tanto para datos como para funciones.

La técnica de Padé está considerada y se agregan varios ejemplos al respecto, así como ciertas dudas que el método deja planteadas.

La matriz pseudo inversa se agrega sin demostraciones para ejemplificar su uso en el cálculo de cuadrados mínimos y en funciones racionales.

Este capítulo debería servir para apreciar la mejor forma de interpolación correspondiente a un caso concreto, generar desconfianza sobre polinomios de interpolación de grado elevado; reconocer las ventajas de los splines y aproximar datos y funciones mediante el método de los cuadrados mínimos, en su caso, con la matriz pseudo inversa.

#### CASOS

En este capítulo no se incluye el estudio y aplicación de su contenido a casos específicos de interés. Ello es así porque la totalidad del mismo ha sido elaborada sobre casos concretos, representativos de un universo cuyos elementos fácilmente pueden asimilarse a alguno de los tratados en estas páginas.

#### **I INTRODUCCION**

#### **ALGO ACERCA DEL TÍTULO DE ESTE CAPÍTULO**

1 El presente Capítulo se denomina INTERPOLACION y APROXIMACION. Corresponde aclarar el significado de ambos términos.

2 Para ello, nada mejor que recurrir al Diccionario de la Lengua Española de la Real Academia Española, referencia obligada de todos los pueblos de habla hispana. En el mismo se dice:

a) INTERPOLAR

(Del lat. *interpolāre*, alterar, mezclar, cambiar).

**1.** tr. Poner algo entre otras cosas.

**2.** tr. Intercalar palabras o frases en el texto de un manuscrito antiguo, o en obras y escritos ajenos.

**3.** tr. Interrumpir o hacer una breve intermisión en la continuación de algo, y volver luego a proseguirlo.

**4.** tr. *Mat.* Calcular el valor aproximado de una magnitud en un intervalo cuando se conocen algunos de los valores que toma a uno y otro lado de dicho intervalo.

b) APROXIMAR

(De *próximo*).

**1.** tr. Arrimar, acercar.

**2.** tr. Obtener un resultado tan cercano al exacto como sea necesario para un propósito determinado.

**3** Es decir que cuando se habla de INTERPOLAR se calcula el valor aproximado de una magnitud en un intervalo cuando se conocen algunos de los valores que toma a uno y otro lado de dicho intervalo.

4 Por ejemplo, la tabla siguiente contiene la población de la República Argentina según los distintos censos realizados.

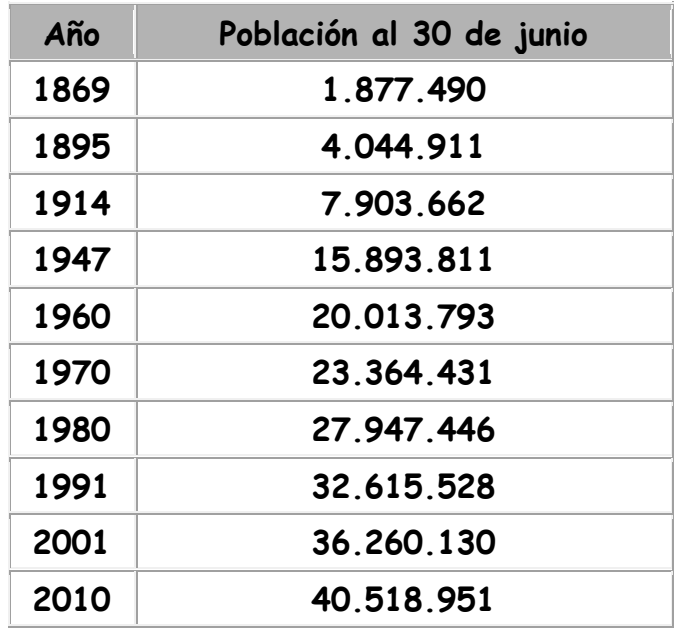

#### Fuente: Demografía de Argentina.

De acuerdo a la definición de interpolación calcular el valor aproximado de población en el año 1930 es un problema típico de interpolación pues se conocen datos anteriores –población de 1869, 1895 y 1914- y posteriores hasta el censo de 2010.

Lo mismo sería calcular aproximadamente la población en 1870 o en 2004

5 En cambio APROXIMAR es definido por aquel diccionario como

(De *próximo*).

**1.** tr. Arrimar, acercar.

**2.** tr. Obtener un resultado tan cercano al exacto como sea necesario para un propósito determinado.

6 Entonces, cuando se habla de APROXIMAR, el problema consiste en hallar una función tan cercana a los datos que se tengan como sea necesario para un fin determinado.

7 En el caso de la población, APROXIMAR, consiste en encontrar una o más funciones que representen la evolución de la población en el tiempo.

## **II INTERPOLACION**

#### **INTERPOLACION POLINOMICA. INTRODUCCIÓN**

8 Se supone la existencia de un conjunto de n+1 puntos de coordenadas  $(x_k, y_k)$ ,  $k = 0$ , n al que se denominará "base" en la que debe cumplirse que, para todo  $k, x_k < x_{k+1}$ .

9 La base puede estar formada por los valores que toma una función, en general desconocida, en los puntos  $x_k$  que pueden o no estar igualmente espaciados.

10 Puede ser, también, el resultado de una medición, automática o no automática, de valores y<sub>k</sub> para valores predeterminados de  $x_{k}$ .

11 Sea cual sea su origen, una base de este tipo plantea el problema de interpolación de la siguiente forma:.

 $\epsilon$ Cuánto vale y<sub>j</sub> cuando x<sub>k</sub> < x<sub>j</sub> < x<sub>k+1</sub> ?

12 Y, dando un paso más, podría preguntarse

 $\epsilon$ Pueden estimarse valores y para valores  $x \cdot x_0$  o  $x \cdot x_n$ ?

13 El gráfico siguiente representa mediante puntos la evolución de la población según los distintos censos.

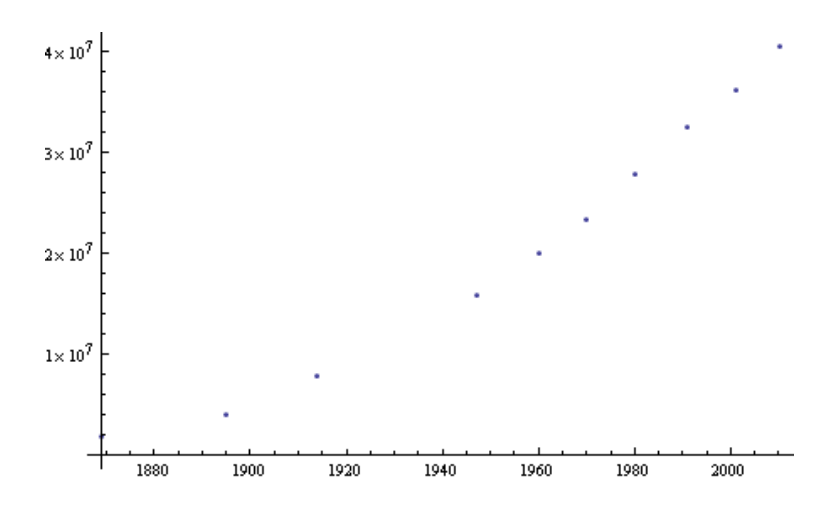

14 Una primera aproximación a la población de 1930 puede obtenerse mediante la utilización de un polinomio de primer grado isi, una recta! definida entre los puntos correspondientes a las poblaciones de 1914 y 1947.

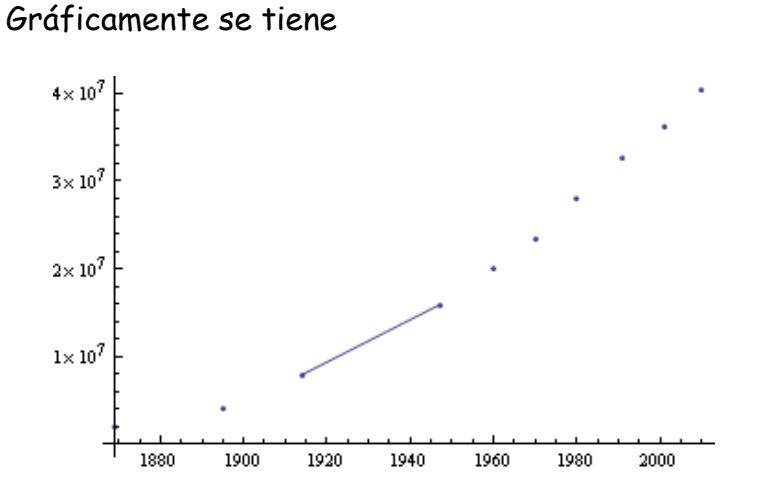

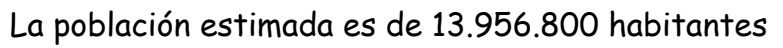

15 Si se toman los tres puntos correspondientes a los censos de 1914, 1947 y 1960 se obtiene una parábola como la del siguiente gráfico

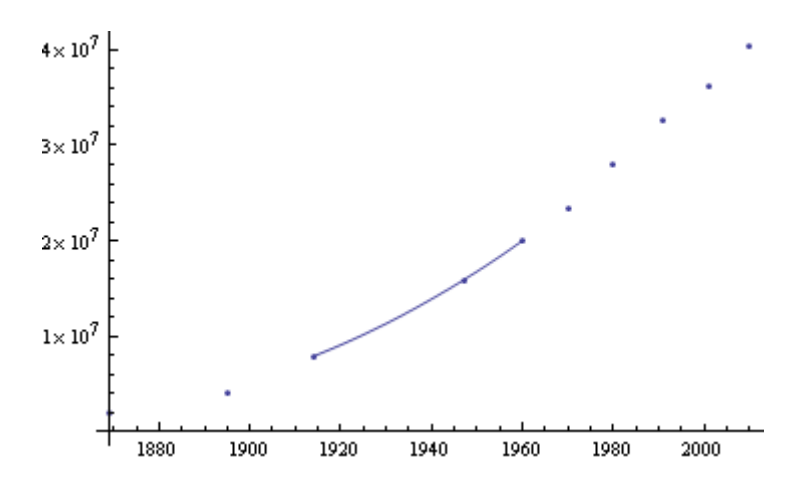

La población estimada es de 11.335.400 habitantes

16 Si en lugar de tomar un punto más en avance 1960 se toma otro en retroceso -1895-se tiene otra parábola

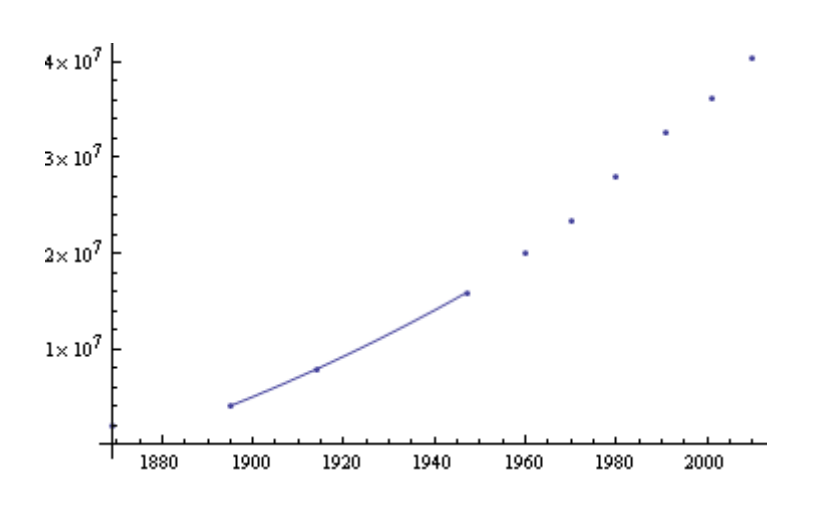

La población estimada es, en este caso, 11.573.500 habitantes

17 Como segundo ejemplo se presenta un hipotético registro de velocidades de un camión, tomadas cada diez minutos desde la partida del mismo.

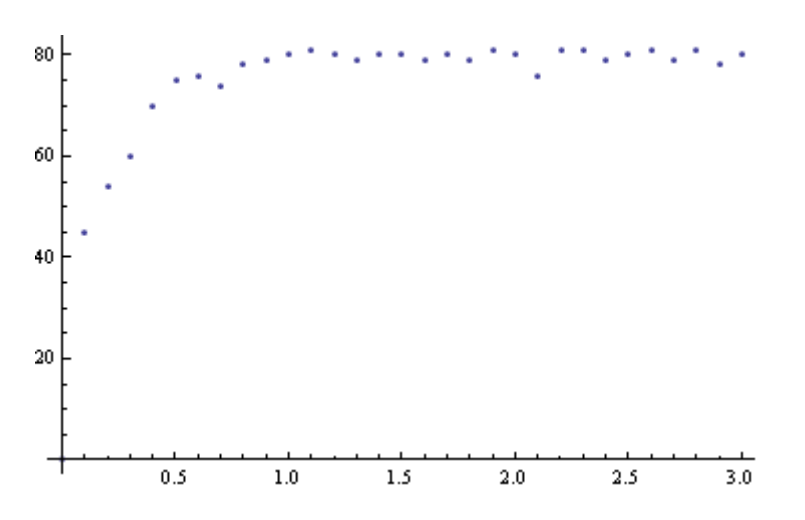

 Se puede apreciar un lapso donde se produce una paulatina aceleración hasta alcanzar una velocidad de crucero de unos 80 km/hora, con pequeñas variaciones debidas a circunstancias de la ruta y el tránsito.

#### **III INTERPOLACIÓN POLINÓMICA**

18 Una primera idea para interpolar los n+1 puntos de la base es determinar un polinomio de grado "n" que pase exactamente por cada uno de  $\log$  puntos  $x_k$ , y<sub>k</sub>.

19 Se elige un polinomio porque es una de las funciones más sencillas, más fáciles de manejar desde el punto de vista analítico y, por lo menos conceptualmente, más fáciles plantear.

20 Pero atención: los polinomios de interpolación son extremadamente bellacos (RAE Bellaco: malo, pícaro, ruin; difícil de gobernar) en cuanto el exponente es alto, y conste, con alto la referencia puede ser más de seis, por ejemplo.

21 ¿Y por qué son bellacos? Porque si bien "pasan" por todos los puntos de la base, sus oscilaciones entre puntos consecutivos son significativas y en muchos casos dan valores carentes de sentido, por ejemplo, número negativo de habitantes o velocidades exorbitantes imposibles y además, son muy sensibles a la distribución de las abscisas. Este comportamiento fue estudiado por Carl David Tomé Runge, 1856-1927, alemán, doctorado en matemática en 1880 en Berlín. A esas oscilaciones se las conoce como fenómeno de Runge.

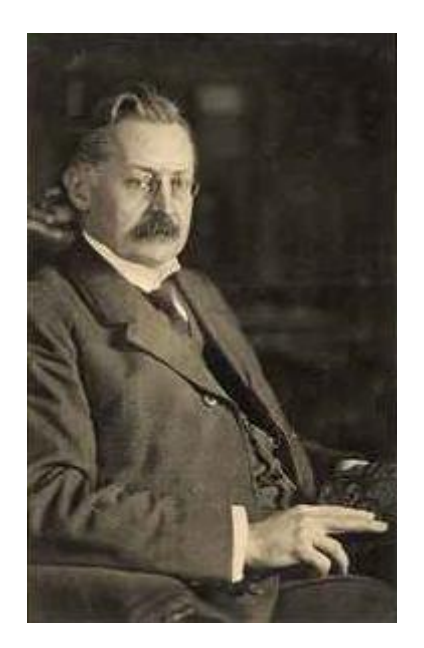

Carl David Tomé Runge, 1856-1927

22 Retornando al cálculo de los coeficientes del polinomio de interpolación el tema no ofrece dificultades algebraicas. En efecto, sea

$$
p(x) = a_0 + a_1 x + a_2 x^2 + a_3 x^3 + a_4 x^4 + a_5 x^5 + \dots + a_n x^n
$$

el polinomio de grado n cuyos coeficientes ak corresponde determinar. Para ello, si el polinomio debe pasar por los "n" puntos, deberá cumplirse que

$$
p(x_0) = a_0 + a_1 x_0 + a_2 x_0^2 + a_3 x_0^3 + a_4 x_0^4 + a_5 x_0^5 + \dots + a_n x_0^n = y_0
$$
  

$$
p(x_1) = a_0 + a_1 x_1 + a_2 x_1^2 + a_3 x_1^3 + a_4 x_1^4 + a_5 x_1^5 + \dots + a_n x_1^n = y_1
$$

$$
p(x_2) = a_0 + a_1x_2 + a_2x_2^2 + a_3x_2^3 + a_4x_2^4 + a_5x_2^5 + \dots + a_nx_2^n = y_2
$$
  

$$
p(x_3) = a_0 + a_1x_3 + a_2x_3^2 + a_3x_3^3 + a_4x_3^4 + a_5x_3^5 + \dots + a_nx_3^n = y_3
$$
  
...  
...  
...  

$$
p(x_n) = a_0 + a_1x_n + a_2x_n^2 + a_3x_n^3 + a_4x_n^4 + a_5x_n^5 + \dots + a_nx_n^n = y_n
$$

23 Lo anterior no es ni más ni menos que un sistema de ecuaciones lineales (SEL) cuyas incógnitas son los coeficientes  $a_k$ ,  $k = 0$ , n, sistema que matricialmente puede escribirse.

$$
\begin{vmatrix}\n1 & x_0 & x_0^2 & x_0^3 & \dots & x_0^n & a_0 \\
1 & x_1 & x_1^2 & x_1^3 & \dots & x_1^n & a_1 \\
1 & x_2 & x_2^2 & x_2^3 & \dots & x_2^n & a_2 \\
1 & x_3 & x_3^2 & x_3^3 & \dots & x_3^n & a_3 \\
\vdots & \vdots & \vdots & \vdots & \ddots & \vdots & \vdots \\
1 & x_n & x_n^2 & x_n^3 & \dots & x_n^2 & a_n\n\end{vmatrix} = \begin{bmatrix} y_0 \\ y_1 \\ y_2 \\ y_3 \\ \vdots \\ y_n \end{bmatrix}
$$

**24** El determinante de la matriz es un determinante de Vandermonde (Alexandre-Théophile Vandermonde**,** 28 Feb 1735, Paris- 1 Enero 1796 Paris) y, en tanto las  $x_k$  sean distintas entre si, el determinante es no nulo, razón por la cual el sistema siempre tiene solución. Esto asegura que existe uno y solo un polinomio de grado "n" que pasa por los puntos dados. Pero ocurre que ese tipo de matrices están muy mal condicionadas, tanto como para invalidar algunos resultados.

25 Eligiendo uno de los métodos existentes para resolver SEL, se tendrán los coeficientes ak del polinomio de interpolación, hecho que por lo menos desde el punto de vista teórico, resuelve el problema.

26 Es conveniente recalcar "desde el punto de vista teórico" porque operativamente el cálculo es muy pesado y aún cuando se utilicen lenguajes algebraicos, la muy mala condición de la matriz introduce errores numéricos insalvables.

27 Por ejemplo aplicando lo expresado a la evolución de la población de la República Argentina, se tiene el polinomio de noveno grado

(los cálculos han sido efectuados con MATHEMATICA 6.0, utilizado como calculadora / graficadora de mesa)

> P<sub>9</sub>(x)=5.70908.10<sup>21</sup>-2.63304.10<sup>19</sup>x+5.39677.10<sup>16</sup>x<sup>2</sup>- $6.45199.10^{13}x^{3} + 4.95833.10^{10}x^{4} - 2.54011.10^{7}x^{5} + 8674.52x^{6} 1.90424 x^{7}$ +0.000243826  $x^{8}$ -1.38747.10<sup>-8</sup>  $x^{9}$

28 Este polinomio ni siquiera pasa por los puntos de la base y su representación gráfica carece totalmente de verosimilitud. **Literalmente, no sirve para nada.** 

29 Para ejemplificar lo dicho se agregan a continuación la matriz del sistema, su inversa y el producto de ambas, que naturalmente debería ser la matriz unitaria del orden correspondiente. Apréciense las divergencias existentes entre esta matriz y la matriz unitaria y se comprenderá mejor porque el polinomio anterior nada representa. Los cálculos han sido efectuados con MATHEMATICA.

#### Matriz del Sistema

1. 1869. 3.49316 x 10<sup>6</sup> 6.52872 x 10<sup>3</sup> 1.22022 x 10<sup>13</sup> 2.28059 x 10<sup>16</sup> 4.26242 x 10<sup>13</sup> 7.96646 x 10<sup>22</sup> 1.48893 x 10<sup>26</sup> 2.78281 x 10<sup>23</sup> 1. 1895.  $3.59103 \times 10^6$  6.80499 $\times 10^9$  1.28955 $\times 10^{13}$  2.44369 $\times 10^{16}$  4.63079 $\times 10^{19}$  8.77535 $\times 10^{22}$  1.66293 $\times 10^{26}$  3.15125 $\times 10^{29}$ 1. 1914.  $3.6634 \times 10^6$  7.01174 $\times$ 10<sup>3</sup> 1.34205 $\times$ 10<sup>13</sup> 2.56868 $\times$ 10<sup>16</sup> 4.91645 $\times$ 10<sup>13</sup> 9.41008 $\times$ 10<sup>22</sup> 1.80109 $\times$ 10<sup>26</sup> 3.44729 $\times$ 10<sup>23</sup>  $1.\ \ 1947.\ \ 3.\ 79081\times 10^6\ \ 7.\ 38071\times 10^9\ \ 1.\ 43702\times 10^{13}\ \ 2.\ 79788\times 10^{16}\ \ 5.\ 44748\times 10^{19}\ \ 1.\ 06062\times 10^{23}\ \ 2.\ 06504\times 10^{26}\ \ 4.\ 02062\times 10^{29}\ \ 1.06062\times 10^{20}\ \ 1.06062\times 10^{21}\ \ 1.06062\times 10^{22}\ \ 1.060$  $\begin{array}{l} 1. \ 1947. \ 3.79081 \times 10^6 \ 7.38071 \times 10^3 \ 1.43702 \times 10^{12} \ 2.79788 \times 10^{16} \ 5.44748 \times 10^{19} \ 1.06062 \times 10^{12} \ 2.06504 \times 10^{16} \ 4.02062 \times 10^{18} \ 1. \ 1960. \ 3.8416 \times 10^6 \ 7.52954 \times 10^3 \ 1.47579 \times 10^{12} \ 2$ 

#### Matriz Inversa de la anterior

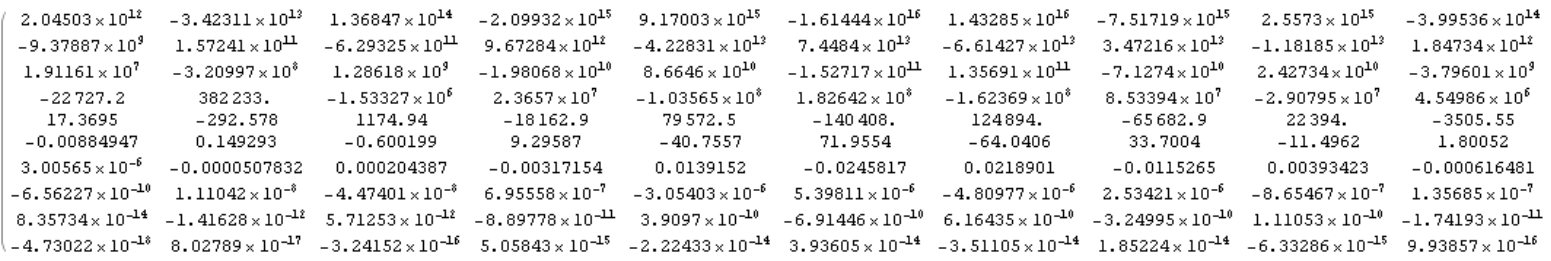

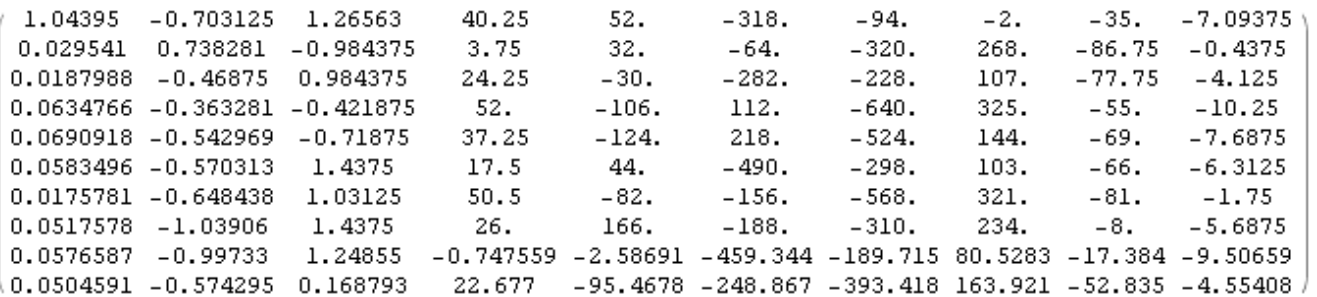

#### Producto de la matriz del sistema por su inversa

30 Apreciando que el problema es debido al grado del polinomio de interpolación, a la mala condición de la matriz del sistema; a errores emergentes y acumulados por la aritmética de t dígitos utilizados, se resuelve nuevamente el problema para el lapso comprendido entre 1869 y 1991, mediante un polinomio de séptimo grado.

31 Se obtiene el polinomio

P7(x)=2.01333.10<sup>18</sup>-7.28123.10<sup>15</sup>x+1.12846.10<sup>13</sup>x 2 -9.71541.10<sup>9</sup>  $\mathsf{x}^3$ +5.01828×10 $^6$   $\mathsf{x}^4$ -1555.13  $\mathsf{x}^5$ +0.267716  $\mathsf{x}^6$ -0.0000197502  $\mathsf{x}^7$ 

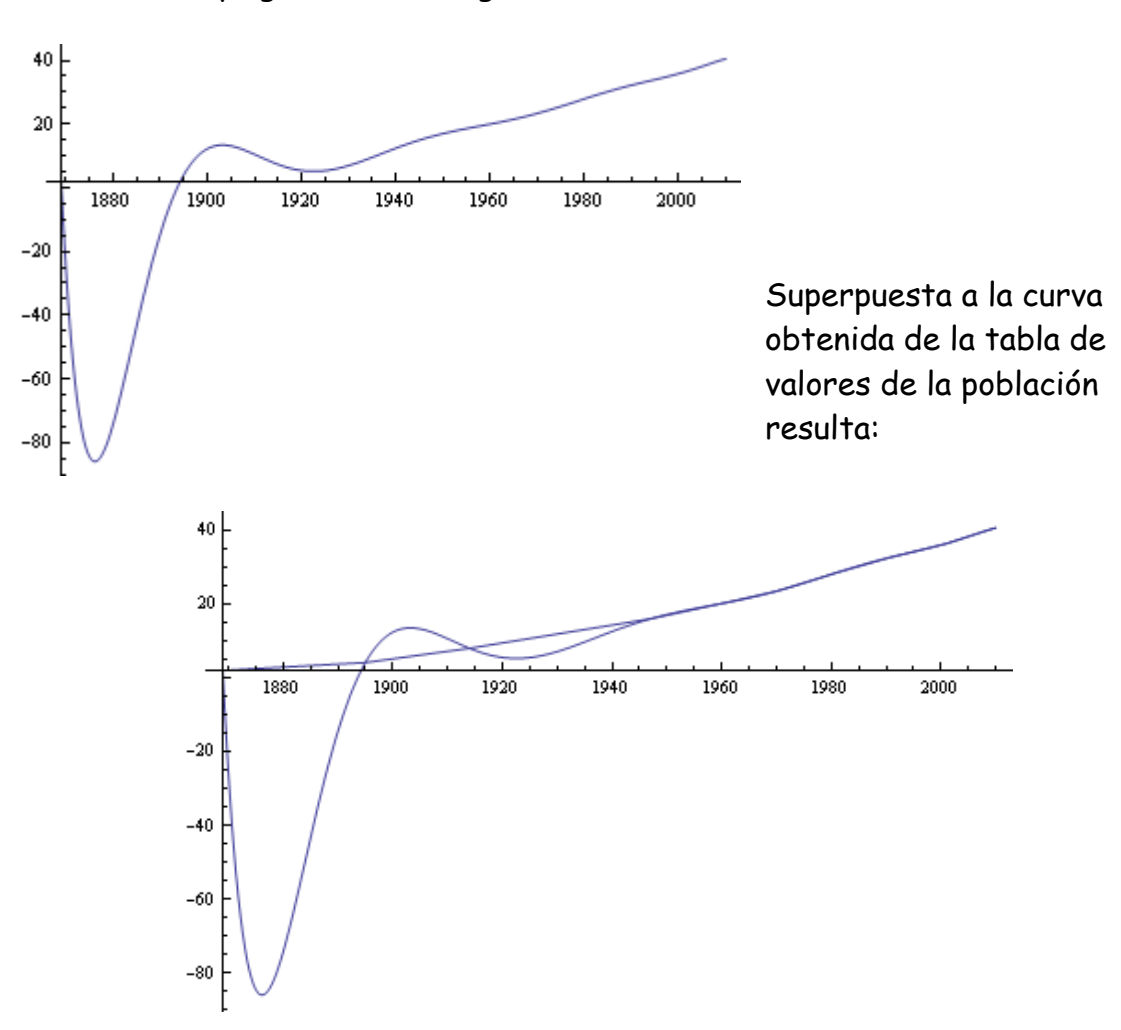

Cuya gráfica es la siguiente

32 Se aprecia que, a partir de 1940 el ajuste es bastante bueno pero los más de ochenta millones de habitantes NEGATIVOS alrededor de 1880 suenan a disparate aún cuando la curva "pase" por todos los puntos que constituyen la tabla del párrafo 5. El fenómeno de Runge presente. .

33 Si bien el polinomio del párrafo 30 "pasa" por todos los puntos de la base [1869, 1991]

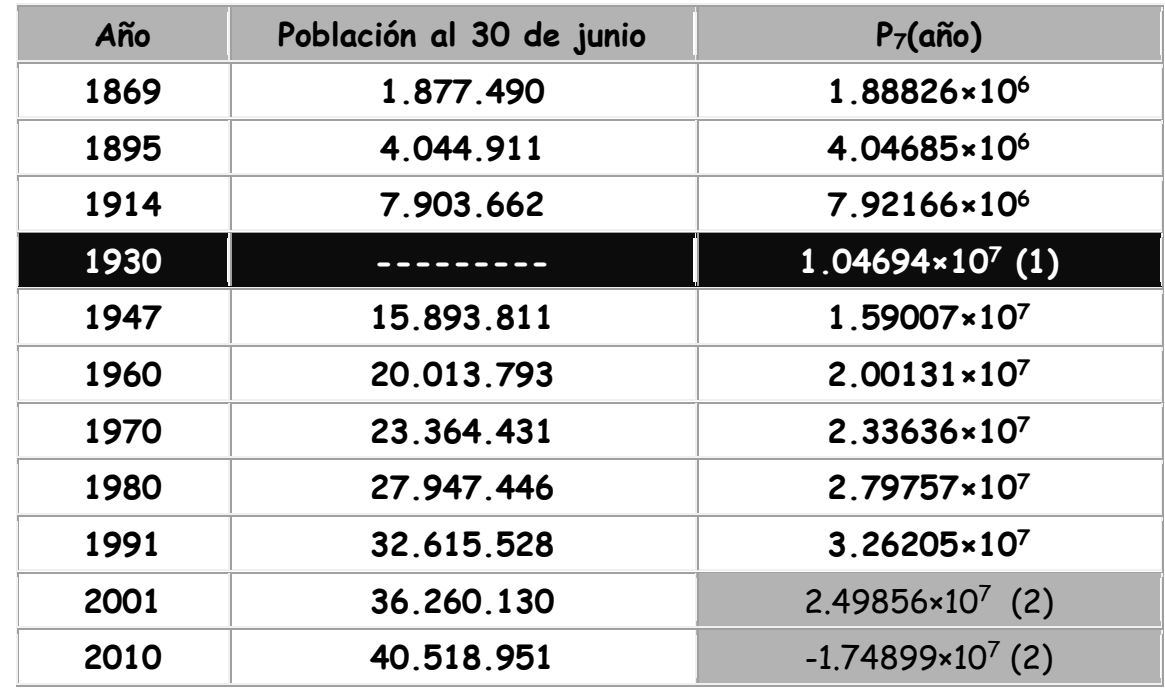

- (1) Interpolación
- (2) Extrapolación

34 Fuera de ellas la extrapolación fracasa notablemente. Obsérvese el último renglón de la taba anterior y se tendrá una idea de la magnitud del mismo. No parece ocurrir lo mismo con la interpolación al estimar la población en 1930, dado que 10.469.400 habitantes es una cifra coherente con los habitantes existentes en 1914 y en 1930

35 Ensayando para valores más bajos del grado del polinomio de interpolación, la concordancia tiende a mejorar. Como conclusión puede consignarse que este método no es aplicable para el caso de un elevado número de elementos en la base porque, aparte del trabajo de cálculo necesario, aparecen otros fenómenos que invalidan los resultados.

36 Esto ocurre porque la matriz del SEL mencionado en párrafo 28 precedente es una matriz muy mal condicionada, -su número de condición es del orden de 3. 38 10<sup>46</sup> ¡Horrible! - razón por la cual los resultados que se obtienen no son numéricamente confiables. Mejor dicho NO son confiables.

37 Obsérvese detenidamente lo ocurrido. Un razonamiento teórico impecable que asegura la existencia y unicidad del polinomio de interpolación, en el momento de volverse operativo no produce los resultados esperados.

38 El caso del registro de velocidades de camión es más significativo aún. En el siguiente gráfico se superponen la gráfica de velocidades real y la del polinomio de interpolación. En ambos extremos este polinomio oscila fuertemente y tiene máximos y mínimos que, definitivamente no pueden ser velocidades de ningún móvil.

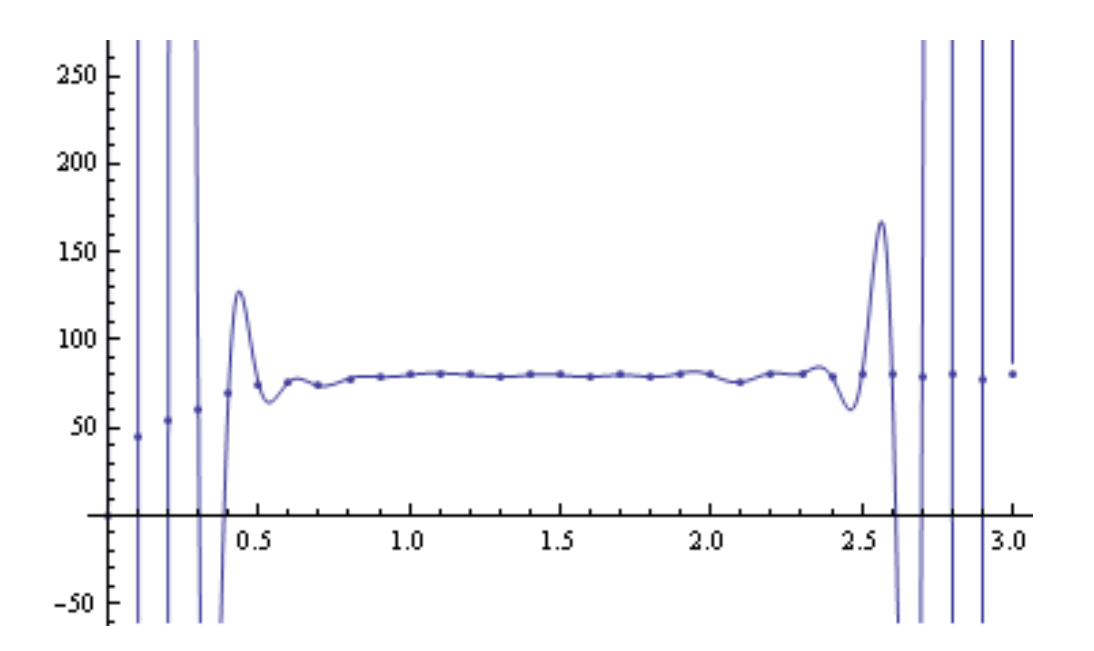

39 Para visualizar estas anomalías, un cambio de escala indica que, a poco de arrancar, el camión desarrollaba 700.000 km/hora y un poco antes de las tres horas de marcha alcanzaba velocidades cercanas al 1.000.000 km/hora, (277,77 Km/seg) Bs. As – Mar del Plata en algo así como un segundo y medio. Muy útil para traer pescado fresco al mercado central de Bs As, por ejemplo) con cercanas velocidades negativas. ¿Puede haber bellaquería mejor ejemplificada que esta?

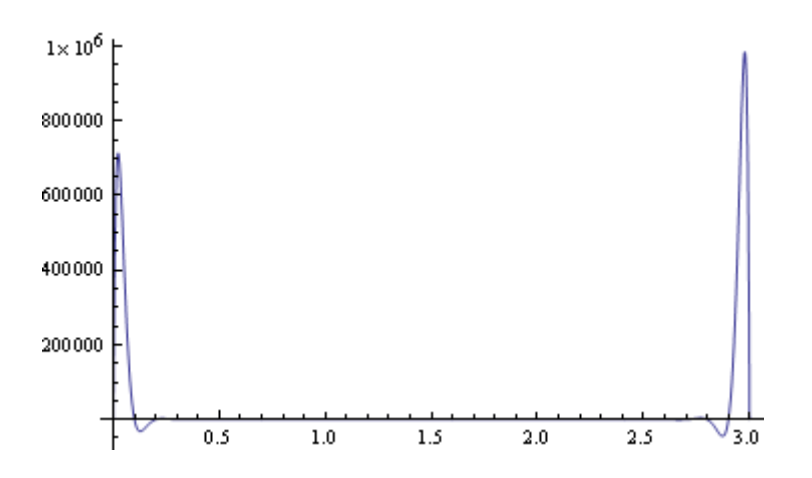

40 Sin necesidad alguna de agregar argumentos sobre el comportamiento de polinomios de interpolación de elevado grado, sea considerada válida la siguiente aseveración: ¡CUIDADO CON LOS POLINOMIOS DE INTERPOLACION DE ELEVADO GRADO! HUYA DE ELLOS, HASTA ESTAR LO MÁS LEJOS POSIBLE DE LOS MISMOS!

#### **IV METODO DE LAGRANGE**

41 El método de interpolación polinómico de Lagrange estructura el polinomio de interpolación mediante la construcción de una familia de polinomios de grado "n" con la siguiente propiedad:

$$
L_{k,n}(x) = \begin{cases} L_{k,n}(x_k) = 1\\ L_{k,n}(x_i) = 0 \quad i \neq k \end{cases}
$$

42 Siendo la base el conjunto  $\{(x_{_k}, y_{_k})\}_{0}^{n}$  puede escribirse el polinomio de interpolación como

$$
P_n(x) = \sum_{k=0}^n L_{k,n}(x) y_k
$$

puesto que siendo  $L_{k,n}(x)$  un polinomio de grado n que vale 1 cuando  $x = x_k$ , y cero en otros casos, resulta  $P_n(x_k) = y_k$  para todo  $k = 0,2,...,n$ , es decir un polinomio de grado n que pasa por todos los puntos de la base.

43 Queda por ver, naturalmente, cual es el polinomio de grado n,  $L_{k,n}(x)$ .

44 Si dicho polinomio debe anularse para toda  $x_i \neq x_k$ , entonces<br>deberá ser de la forma<br> $L_{k,n}(x) = A(x - x_0)(x - x_1)(x - x_2)...(x - x_{k-1})(x - x_n)$ deberá ser de la forma

$$
L_{k,n}(x) = A(x - x_0)(x - x_1)(x - x_2)...(x - x_{k-1})(x - x_{k+1})...(x - x_n)
$$

que obviamente se anula en todo  $x_i$  distinto a  $x_k$ , i= 0,n . iObsérvese especialmente el salto de la abscisa  $x_{k-1}$  a  $x_{k+1}$ !

45 Resta determinar la constante A de tal forma que  $L_{k,n}(x_k) = 1$ . Para ello se escribe Resta determinar la constante A de tal forma que  $L_{k,n}(x_k) = 1$ .<br>lo se escribe<br> $(x_k) = A(x_k - x_0)(x_k - x_1)(x_k - x_2)...(x_k - x_{k-1})(x_k - x_{k+1})...(x_k - x_n) = 1$ 

$$
L_{k,n}(x_k) = A(x_k - x_0)(x_k - x_1)(x_k - x_2) \cdot (x_k - x_{k-1})(x_k - x_{k+1}) \cdot (x_k - x_n) = 1
$$

de donde

$$
A = \frac{1}{(x_k - x_0)(x_k - x_1)(x_k - x_2)...(x_k - x_{k-1})(x_k - x_{k+1})...(x_k - x_n)}
$$

46 De lo anterior resulta

$$
L_{k,n}(x) = \frac{(x - x_0)(x - x_1)(x - x_2) \cdot (x - x_{k-1})(x - x_{k+1}) \cdot (x - x_n)}{(x_k - x_0)(x_k - x_1)(x_k - x_2) \cdot (x_k - x_{k-1})(x_k - x_{k+1}) \cdot (x_k - x_n)} = \frac{\prod_{\substack{i=0 \ i \neq k}}^n (x - x_i)}{\prod_{\substack{i=0 \ i \neq k}}^n (x_k - x_i)}
$$

#### 47 Con lo cual, el polinomio de interpolación de Lagrange resulta

$$
P_n(x) = \sum_{k=0}^n \frac{\prod_{\substack{i=0 \ i \neq k}}^n (x - x_i)}{\prod_{\substack{i=0 \ i \neq k}}^n (x_k - x_i)} y_k = \sum_{k=0}^n \prod_{\substack{i=0 \ i \neq k}}^n \frac{(x - x_i)}{(x_k - x_i)} y_k
$$

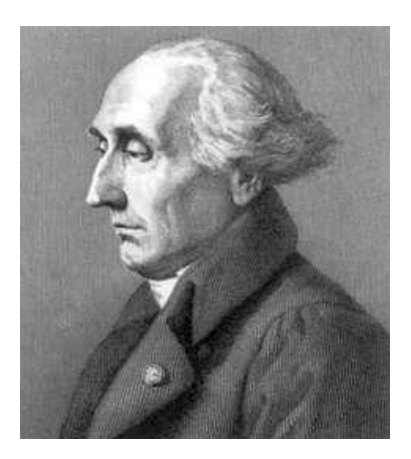

Joseph Louis Lagrange, 25 de enero (Turin) 1736, 10 de abril de 1813 También conocido como Giuseppe Luigi Lagrangia

48 Como ejemplo simple se ajustan mediante un polinomio de Lagrange los siguientes puntos (0, 1), (1, 4), (2, 12), (3, 70).

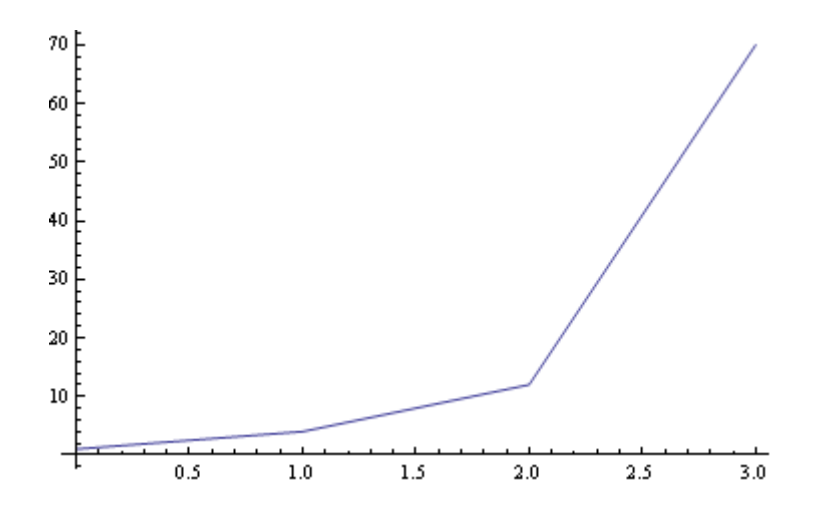

Los correspondientes polinomios de Lagrange son los siguientes

$$
L_{0,3} = \frac{(x-1)(x-2)(x-3)}{(0-1)(0-2)(0-3)} = -\frac{1}{6}x^3 + x^2 - \frac{11}{6}x + 1
$$
  

$$
L_{1,3} = \frac{(x-0)(x-2)(x-3)}{(1-0)(1-2)(1-3)} = \frac{1}{2}x^3 - \frac{5}{2}x^2 + 3x
$$
  

$$
L_{2,3} = \frac{(x-0)(x-1)(x-3)}{(2-0)(2-1)(2-3)} = -\frac{1}{2}x^3 + 2x^2 - \frac{3}{2}x
$$

$$
L_{3,3} = \frac{(x-0)(x-1)(x-2)}{(3-0)(3-1)(3-2)} = \frac{1}{6}x^3 - \frac{1}{2}x^2 + \frac{1}{3}x
$$

49 El polinomio de interpolación de Lagrange es, entonces:

 $=\left(-\frac{1}{x^3} + x^2 - \frac{11}{x}x + \cdots \right)$  $\left(-\frac{1}{x^3} + x^2 - \frac{11}{x^2} + 1\right)$  $*1 + \left(\frac{1}{2}x^3 - \frac{5}{2}x^2 + \cdots \right)$  $\left(\frac{1}{x^3} - \frac{5}{x^2} + 3x\right)$  $*4 + (-\frac{1}{2}x^3 + 2x^2 \left(-\frac{1}{2}x^3+2x^2-\frac{3}{2}x\right)$  $*12 + \left(\frac{1}{2}x^3 - \frac{1}{2}x^2 + \cdots \right)$  $\left(\frac{1}{x^3}-\frac{1}{x^2}+\frac{1}{x^2}\right)$  $PL_3(x) = \left(-\frac{1}{x^3} + x^2 - \frac{11}{x^2}x + 1\right) * 1 + \left(-\frac{1}{x^3} - \frac{5}{x^2}x^2 + 3x\right) * 4 + \left(-\frac{1}{x^3} - x^3 + 2x^2 - \frac{3}{x^2}x\right) * 12 + \left(-\frac{1}{x^3} - \frac{1}{x^2}x^2 + \frac{1}{x^2}x\right) * 70 =$ 11  $_1$  \* 1 +  $\left( \frac{1}{1} \right)$ 5  $(3x)*4+(-\frac{1}{x})$  $2x^2 - \frac{3}{x}$  $*12 + \frac{1}{2}$ 1 1  $\mathcal{L}_3(x) = \left| \frac{x^3 + x^2 - \frac{11}{x}}{x+1} \right| * 1 + \left| \frac{1}{2}x^3 - \frac{3}{2}x^2 + 3x \right| * 4 + \left| \frac{1}{2}x^3 + 2x^2 - \frac{3}{2}x \right| * 12 + \left| \frac{1}{2}x^3 - \frac{1}{2}x^2 + \frac{1}{2}x \right| * 70$ l J l J l J l J 6 6 2 2 2 2 6 2 3  $=1+\frac{31}{x}-20x^2+\frac{15}{x}x$  $20x^2 + \frac{15}{x}$ 2  $1$   $\sqrt{3}$ 2 2 50  $40$  $\overline{30}$  $\overline{2}$ f  $10$  $\frac{1}{3.0}$  $\frac{1}{0.5}$  $\frac{1}{1.0}$  $\frac{1}{2.0}$  $1.5$  $2.5$ 50 Superponiendo ambos gráficos, se tiene 70 | 60  $50$  $40$ 30  $\overline{20}$ 

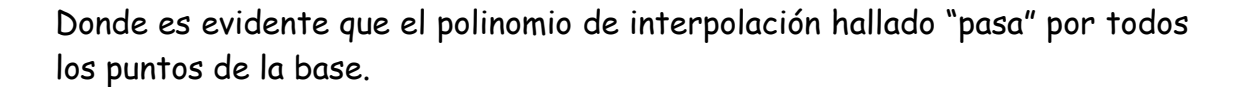

 $\frac{1}{1.5}$ 

 $\frac{1}{2.0}$ 

 $\overline{2.5}$ 

 $\frac{1}{3.0}$ 

 $\frac{1}{1.0}$ 

 $\frac{1}{0.5}$ 

 $10\,$ 

51 Para hallar el polinomio de Lagrange que interpola la evolución de la población en la república, corresponde calcular los siguientes polinomios:

$$
L_{0.9} = \frac{(x-1895)(x-1914)(x-1947)(x-1960)(x-1970)(x-1980)(x-1991)(x-2001)(x-2010)}{(1895-1869)(1869-1914)(1869-1947)(1869-1960)(1869-1970)(1869-1980)(1869-1991)(1869-2001)(1869-2010)}
$$
  
\n
$$
L_{1.9} = \frac{(x-1869)(x-1914)(x-1947)(x-1960)(x-1970)(x-1980)(x-1991)(x-2001)(x-2010)}{(1895-1869)(1895-1914)(1895-1947)(1895-1960)(1895-1970)(1895-1980)(1895-1991)(1895-2001)(1895-2010)}
$$
  
\n
$$
L_{2.9} = \frac{(x-1869)(x-1895)(x-1947)(x-1960)(x-1970)(x-1980)(x-1991)(x-2001)(x-2010)}{(1914-1869)(1914-1895)(1914-1947)(1914-1960)(1914-1970)(1914-1980)(1914-1991)(1914-2001)(1914-2010)}
$$
  
\n
$$
L_{3.9} = \frac{(x-1869)(x-1895)(x-1914)(x-1960)(x-1970)(x-1980)(x-1991)(x-2001)(x-2010)}{(1947-1869)(1947-1895)(1947-1960)(1947-1970)(1947-1980)(1947-1991)(1947-2001)(1947-2010)}
$$
  
\n
$$
L_{4.9} = \frac{(x-1869)(x-1895)(x-1914)(x-1947)(x-1970)(x-1980)(x-1991)(x-2001)(x-2
$$

### se obtiene el polinomio de noveno grado siguiente:

350874568748305057873953790363176579098701 29920087138779278702637157993909085669913186341x

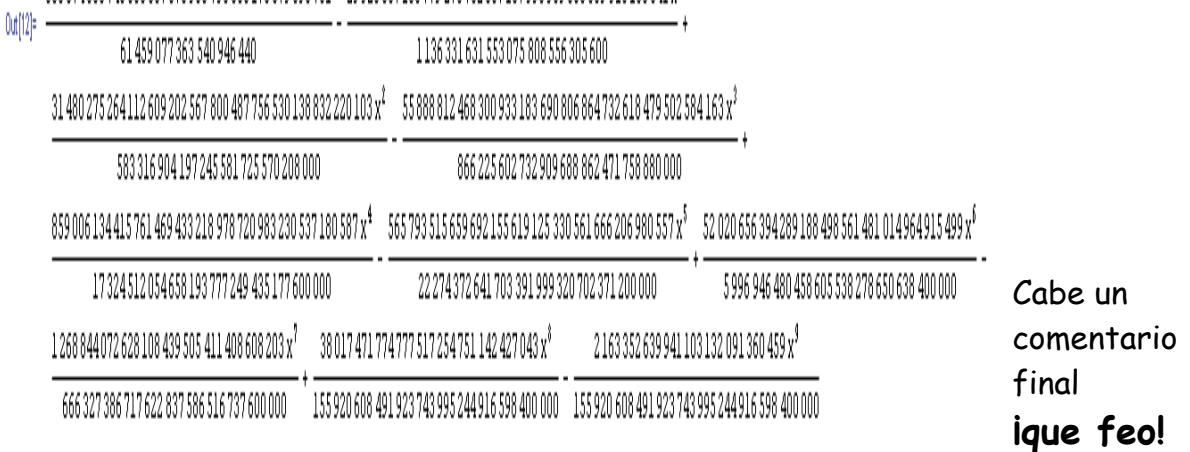

#### **IV.1 ESTIMACION DEL ERROR**

52 Para estimar el error al efectuar una interpolación por polinomios de Lagrange cabe señalar que, en los puntos de la base, el error es cero puesto que el polinomio de interpolación pasa por esos puntos, debiéndose, en consecuencia, centrar la atención del análisis en puntos cuyas abscisas no sean parte de la misma.

53 Sean entonces

$$
\{(x_k, y_k)\}_0^n \qquad \qquad x_k \in (a, b)
$$

$$
\bar{x} \notin \{x_0, x_1, x_2, ..., x_n\}
$$

y  $f(\overline{x})$ –  $p_{_{n}}(\overline{x})$  el error cuya estimación se busca.

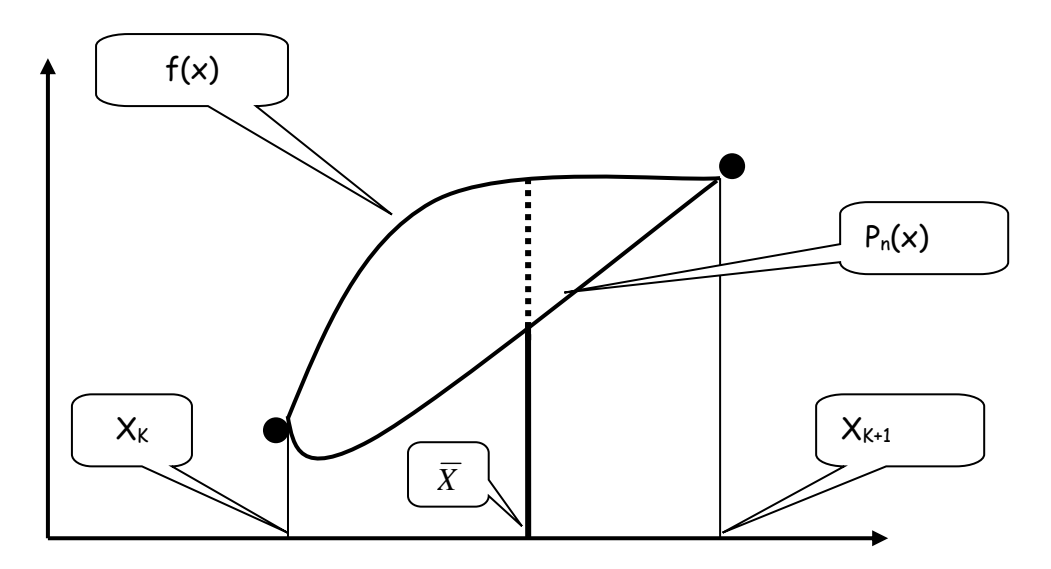

54 Defínase para ello la siguiente función

$$
F(x) = f(x) - p_n(x) - \frac{f(\bar{x}) - p_n(\bar{x})}{\prod_{k=0}^n (\bar{x} - x_k)} \prod_{k=0}^n (x - x_k)
$$

Es evidente que la función F se anula en cada punto  $x_k$  de la base puesto que, en ellos,  $p_n(x_k) = f(x_k)$  y también lo hace la productoria donde figuran las diferencias  $(x - x_k)$ . Esto indica que la función F tiene, por lo menos, n+1 ceros en el intervalo en el que se la considera.

Además, es fácil verificar que, tomando  $x = \overline{x}$  la función también se anula.

 Entonces F es una función con n+2 ceros en el intervalo de interpolación.

55 Si la función  $f(x)$  es n+1 veces derivable, puede aplicarse en

forma reiterada el Teorema de Rolle para obtener
$$
F^{(n+1)}(\xi) = f^{(n+1)}(\xi) - \frac{f(\overline{x}) - p_n(\overline{x})}{\prod_{k=0}^{n} (\overline{x} - x_k)} (n+1)! = 0
$$

Y de esta última despejando, como cota del error

$$
f(\bar{x}) - p_n(\bar{x}) = \frac{f^{(n+1)}(\xi)}{(n+1)!} \prod_{k=0}^{n} (\bar{x} - x_k)
$$

Si  $\left|f^{(n+1)}(\xi)\right| < M$  en (a,b) resulta

$$
f(\overline{x}) - p_n(\overline{x}) \le \frac{M}{(n+1)!} \prod_{k=0}^n (\overline{x} - x_k)
$$

56 Si sólo se cuenta con una tabla de valores para la función f, la derivada de orden n+1 habrá que estimarla mediante algún método numérico.

#### **IV.2 INCONVENIENTES EN LA FORMULACIÓN DE LOS POLINOMIOS DE LAGRANGE**

57 Aparte de los problemas numéricos mencionados cabe señalar los siguientes inconvenientes:

- 1º La forma obtenida es mala para operar. (derivar, integrar p.e)
- 2º Es necesario mucho cálculo para obtener el polinomio de interpolación de la forma  $a_0 + a_1 \times + a_2 \times^2 + ... + a_n \times^n$ , aunque los lenguajes algebraicos en uso resuelven muy bien el problema (pero introducen problemas numéricos)
- 3º Si en una experiencia cualquiera se toma un dato más es necesario recalcular todos los polinomios de Lagrange. Todo el trabajo realizado, necesariamente debe ser descartado. Como se ha visto en párrafo anterior esto no es para nada sencillo. Mejor dicho, ies mortal!

#### **V POLINOMIO DE NEWTON**

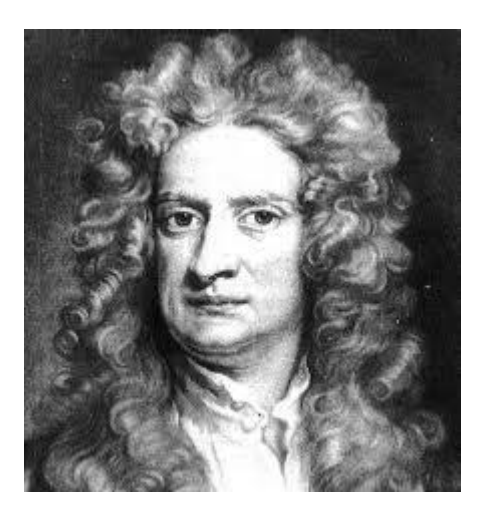

Sir Isaac Newton, 25 de diciembre de 1642 (Juliano), 4 de Enero de 1643 (Gregoriano) - 20 de Marzo de 1727 (Juliano), 31 de Marzo de 1727 (Gregoriano), autor de "*Philosophiæ naturalis principia mathematica*" tal vez la obra científica más importante jamás publicada.

58 Otra forma, debida a Newton, de presentar el polinomio de interpolación es la siguiente:

$$
p_n(x) = a_0 + a_1(x - x_0) + a_2(x - x_0)(x - x_1) + ... + a_n(x - x_0)(x - x_1)...(x - x_n)
$$

donde es necesario calcular los coeficientes  $a_{k}$ ,  $k = 0$ , n de forma tal que el polinomio pase por los puntos de la base.

59 Para ello se plantea el SEL *n n n nn n nn nnn n n n yxpxxxxxxaxxxxaxxaa yxpxxxxxxaxxxxaxxaa yxpxxxxaxxaa yxpxxaa yxpa* 10 20 0 1 0 1 1 2313033130320310 33 120220210 22 0110 11 0 00 ... ... ... ... ... ...

#### Sistema cuya matriz es

$$
\begin{vmatrix}\n1 & 0 & 0 & 0 & 0 \\
1 & (x_1 - x_0) & 0 & 0 & 0 \\
1 & (x_2 - x_0) & (x_2 - x_0)(x_2 - x_1) & 0 & 0 \\
1 & (x_3 - x_0) & (x_3 - x_0)(x_3 - x_1) & (x_3 - x_0)(x_3 - x_1)(x_3 - x_2) & 0 \\
\vdots & \vdots & \vdots & \ddots & \vdots \\
1 & (x_n - x_0) & (x_n - x_0)(x_n - x_1) & (x_n - x_0)(x_n - x_1)(x_n - x_3) & (x_n - x_0)(x_n - x_1)...(x_n - x_{n-1})\n\end{vmatrix}
$$

#### Y cuyo vector de términos independientes es

 $\overline{\phantom{a}}$  $\overline{\phantom{a}}$  $\overline{\phantom{a}}$  *n y*  $\mathbf{r}$  $\mathbf{r}$  *y* 3  $\mathbf{r}$  $|y_2|$  *y* 1  $\mathbf{r}$  $\mathbb{R}$ *y* 0 ...

60 Es obvio que no es necesario aplicar alguno de los métodos conocidos a la solución de este SEL. Obsérvese que el coeficiente ao se puede despejar fácilmente de la primer ecuación, a1 de la segunda siendo conocido a0, a2 de la tercera conocidos los dos anteriores, etc.

61 Se tiene así

$$
a_0 = p_n(x_0)
$$
  

$$
a_1 = \frac{p_n(x_1) - p_n(x_0)}{x_1 - x_0}
$$

.....................................

62 Este cálculo se puede sistematizar mediante las denominadas DIFERENCIAS DIVIDIDAS, que se definen mediante las expresiones

$$
f[x_{k+1}, x_k] = \frac{f[x_{k+1}] - f[x_k]}{x_{k+1} - x_k}
$$

 $f[x_k] = f(x_k) = y_k$ 

$$
f[x_{k+2}, x_{k+1}, x_k] = \frac{f[x_{k+2}, x_{k+1}] - f[x_{k+1}, x_k]}{x_{k+2} - x_k} = \frac{\frac{f[x_{k+2}] - f[x_{k+1}]}{x_{k+2} - x_{k+1}} - \frac{f[x_{k+1}] - f[x_k]}{x_{k+2} - x_k}}{x_{k+2} - x_k}
$$

$$
f[x_{k+3}, x_{k+2}, x_{k+1}, x_k] = \frac{f[x_{k+3}, x_{k+2}, x_{k+1}] - f[x_{k+2}, x_{k+1}, x_k]}{x_{k+3} - x_k}
$$

$$
f[x_{k+4}, x_{k+3}, x_{k+2}, x_{k+1}, x_k] = \frac{f[x_{k+4}, x_{k+3}, x_{k+2}, x_{k+1}] - f[x_{k+3}, x_{k+2}, x_{k+1}, x_k]}{x_{k+4} - x_k}
$$

#### 63 Cuyo cálculo se simplifica mediante la siguiente tabla

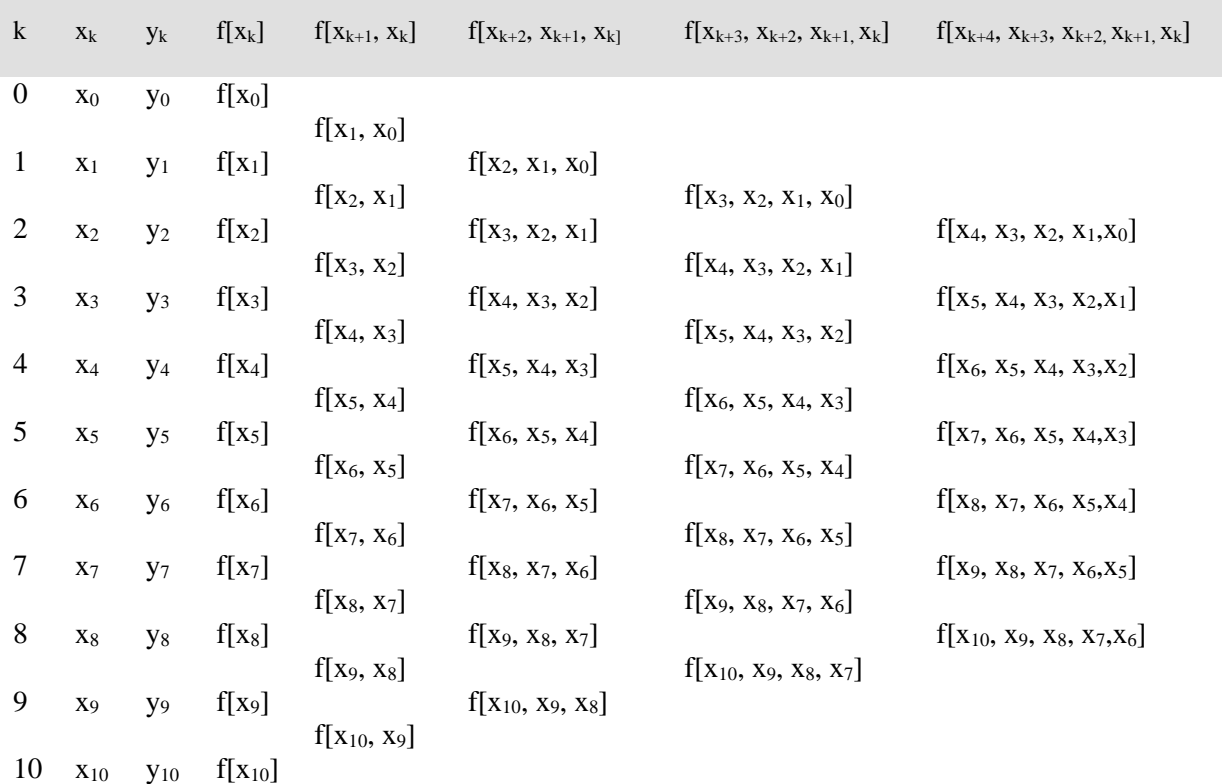

64 Con las diferencias divididas definidas en el párrafo anterior se calcula

$$
p_0(x_0) = a_0 = y_0 = f[x_0]
$$
  

$$
p_1(x_1) = a_0 + a_1(x_1 - x_0) = y_1 \Rightarrow a_1 = \frac{y_1 - y_0}{x_1 - x_0} = \frac{f[x_1] - f[x_0]}{x_1 - x_0} = f[x_1, x_0]
$$

Con estos coeficientes, la aproximación lineal entre los puntos  $(x_0, y_0) e(x_1, y_1)$  es

$$
p(x) = f[x_0] + f[x_1, x_0](x - x_0)
$$

Obsérvese que  $f[x_1, x_0]$  es un cociente incremental que determina la pendiente entre los puntos  $(x_{1,}y_{1})$ e  $(x_{0},y_{0})$  de forma tal que la aproximación lograda por interpolación corresponde al valor tomado sobre la recta que une esos dos puntos.

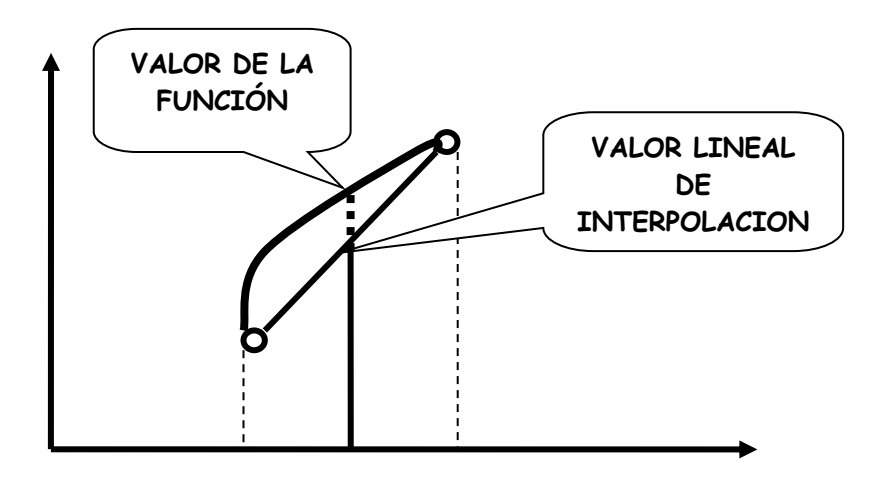

65 Para obtener una aproximación cuadrática es necesario hacer<br>  $p_2(x) = f[x_0] + f[x_1, x_0](x - x_0) + a_2(x - x_0)(x - x_1)$ 

$$
p_2(x) = f[x_0] + f[x_1, x_0](x - x_0) + a_2(x - x_0)(x - x_1)
$$

y particularizar para  $\mathsf{x}$  =  $\mathsf{x}_2$  para hallar a $_2$  con lo que resulta

rizar para x = x<sub>2</sub> para hallar a<sub>2</sub> con lo que resulta  

$$
p_2(x_2) = f[x_0] + f[x_1, x_0](x_2 - x_0) + a_2(x_2 - x_0)(x_2 - x_1) = f[x_2]
$$

De donde

$$
a_2 = \frac{f[x_2] - f[x_0] - f[x_1, x_0](x_2 - x_0)}{(x_2 - x_0)(x_2 - x_1)}
$$

Luego de un tedioso trabajo algebraico, se demuestra que

$$
a_2 = f[x_2, x_1, x_0]
$$

Con lo cual el polinomio de interpolación de segundo grado<br>  $p_2(x) = f[x_0] + f[x_1, x_0](x - x_0) + f[x_2, x_1, x_0](x - x_0)(x - x_1)$ resulta

$$
p_2(x) = f[x_0] + f[x_1, x_0](x - x_0) + f[x_2, x_1, x_0](x - x_0)(x - x_1)
$$

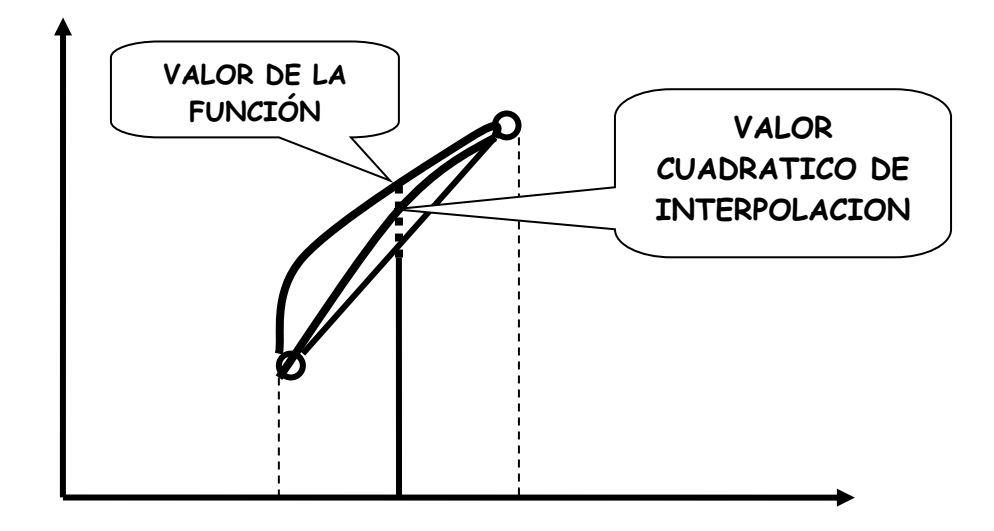

66 Generalizando, sin demostración, se escribe

$$
p_n(x) = f[x_0] + f[x_0, x_1](x - x_0) + f[x_0, x_1, x_2](x - x_0)(x - x_1) + f[x_0, x_1, x_2, x_3](x - x_0)(x - x_1)(x - x_2) +
$$
  
+....+  $f[x_0, x_1, x_2, x_3, ..., x_n](x - x_0)(x - x_1)(x - x_2)...(x - x_{n-1})$ 

67 La tabla de diferencias divididas correspondientes a la función logaritmo natural, con 1< x< 2 y h=0.1 es la siguiente.

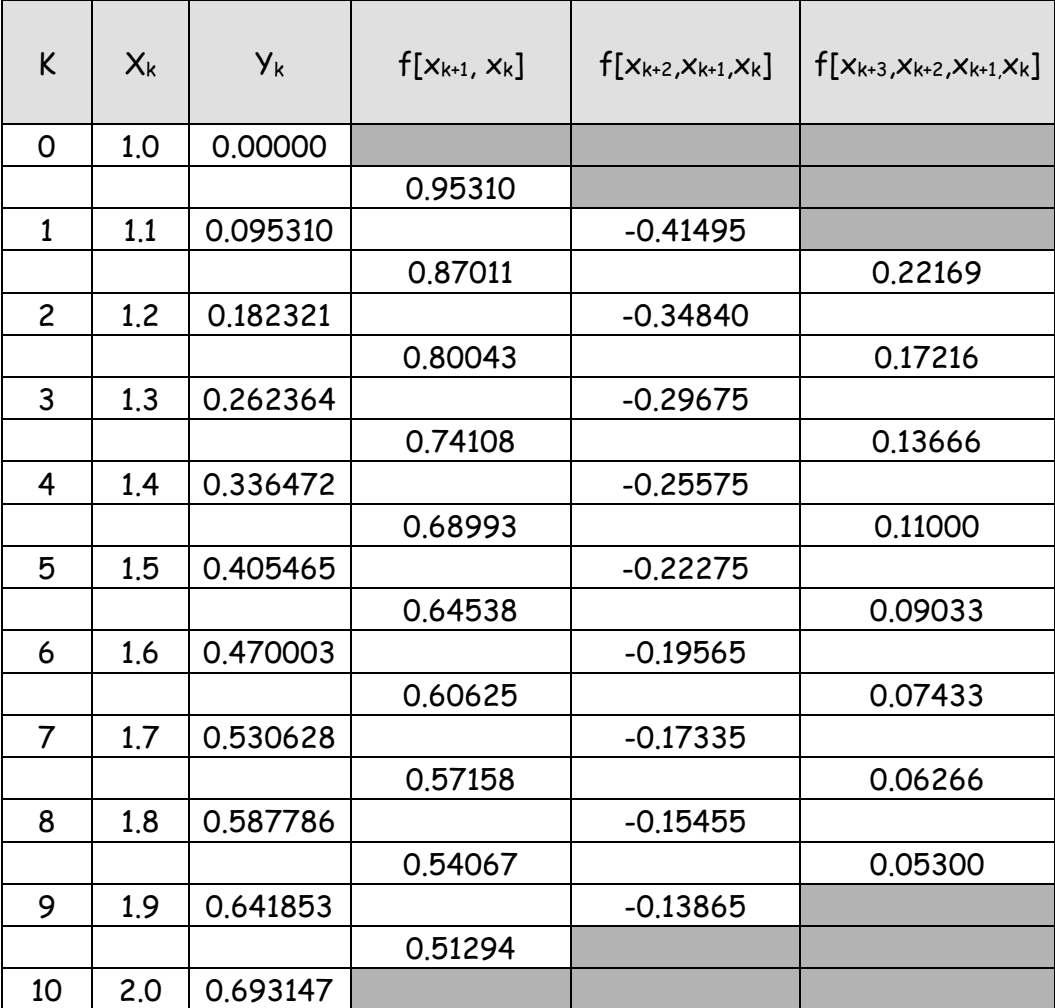

Para hallar ln(1.01) corresponde calcular

 $p_1(1.01) = 0 + 0.95310(1.01 - 1) = 0.0095310$ 

 $p_2(1.01) = 0 + 0.95310(1.01 - 1) + 0.41495(0.01)(0.09) = 0.00990$ 

 $p_3(1.01) = 0 + 0.95310(1.01 - 1) + 0.41495(0.01)(0.09) - 0.48150(0.01)(0.09)(0.19) = 0.009982$ 

Según tablas Ln(1.01) = 0,009950

#### **VI INTERPOLACION POR FUNCIONES RACIONALES.**

68 Se supone que se quieren efectuar interpolaciones entre valores de la base mediante una expresión racional del tipo

$$
y = \frac{a_0 + a_1 x + a_2 x^2 + a_3 x^3 + \dots + a_m x^k}{1 + b_1 x + b_2 x^2 + \dots + b_n x^j}.
$$

Naturalmente el problema a resolver es determinar los coeficientes a del polinomio numerador y los coeficientes b del polinomio denominador (obsérvese que b0 se ha hecho igual a uno)

69 Si la función racional comprende la totalidad de los puntos de la base, deberá cumplirse

$$
y_i = \frac{a_0 + a_1 x_i + a_2 x_i^2 + a_3 x_i^3 + \dots + a_k x_i^k}{1 + b_1 x_i + b_2 x_i^2 + \dots + b_j x_i^j}
$$

para que la función racional "pase" por todos los puntos

70 La expresión anterior puede escribirse

$$
y_i = a_0 + a_1 x_i + a_2 x_i^2 + a_3 x_i^3 + \dots + a_k x_i^k - b_1 x_i y_i - b_2 x_i^2 y_i - \dots - b_j x_i^j y_i
$$

 Como la base consta de n+1 elementos, existirán n+1 ecuaciones que, en el caso que sea n = j + k, pueden ser escritas como

$$
\begin{bmatrix} 1 & x_0 & x_0^2 & \dots & x_0^k & -x_0y_0 & -x_0^2y_0 & \dots & -x_0^jy_0 \\ 1 & x_1 & x_1^2 & \dots & x_1^k & -x_1y_1 & -x_1^2y_1 & \dots & -x_1^jy_1 \\ \dots & \dots & \dots & \dots & \dots & \dots & \dots & \dots \\ 1 & x_n & x_n^2 & \dots & x_n^k & -x_ny_n & -x_n^2y_n & \dots & -x_n^jy_n \end{bmatrix} \begin{bmatrix} a_0 \\ a_1 \\ \dots \\ a_n \end{bmatrix} = \begin{bmatrix} y_0 \\ y_1 \\ \dots \\ y_n \end{bmatrix}
$$

#### La solución entonces está dada por

$$
\begin{bmatrix} a_{o} \\ a_{1} \\ \cdots \\ b_{j} \end{bmatrix} = \begin{bmatrix} 1 & x_{0} & x_{0}^{2} & \cdots & x_{0}^{k} & -x_{0}y_{0} & -x_{0}^{2}y_{0} & \cdots & -x_{0}^{j}y_{0} \\ 1 & x_{1} & x_{1}^{2} & \cdots & x_{1}^{k} & -x_{1}y_{1} & -x_{1}^{2}y_{1} & \cdots & -x_{1}^{j}y_{1} \\ \cdots & \cdots & \cdots & \cdots & \cdots & \cdots & \cdots & \cdots \\ 1 & x_{n} & x_{n}^{2} & \cdots & x_{n}^{k} & -x_{n}y_{n} & -x_{n}^{2}y_{n} & \cdots & -x_{n}^{j}y_{n} \end{bmatrix}^{-1} \begin{bmatrix} y_{0} \\ y_{1} \\ \cdots \\ y_{n} \end{bmatrix}
$$

71 Como primer ejemplo se encuentra la función racional de interpolación para los puntos (0, 1), (1, 4), (2, 12), (3, 70) ya utilizados en párrafo 4?. Se elige como función racional la siguiente:

$$
y = \frac{a_0 + a_1 x + a_2 x^2}{1 + b_1 x}
$$

 72 De acuerdo a la expresión general de párrafo 70, corresponde resolver el SEL

$$
\begin{bmatrix} 1 & x_0 & x_0^2 & -x_0 y_0 \ 1 & x_1 & x_1^2 & -x_1 y_1 \ 1 & x_2 & x_2^2 & -x_2 y_2 \ 1 & x_3 & x_3^2 & -x_3 y_3 \end{bmatrix} \begin{bmatrix} a_0 \\ a_1 \\ a_2 \end{bmatrix} = \begin{bmatrix} y_0 \\ y_1 \\ y_2 \\ y_3 \end{bmatrix}
$$

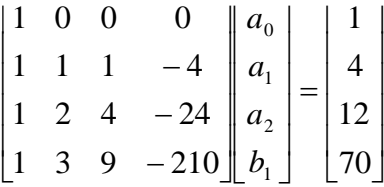

Resolviendo el SEL se tiene  $a_0 = 1$ ;  $a_1 = 1.7$ ,  $a_2 = 0.1$  y  $b_1 = -0.3$ con lo que la función racional de interpolación es

$$
y = \frac{1 + 1.7x + 0.1x^2}{1 - 0.3x}
$$

73 La representación gráfica de esta función junto a los puntos que interpola es

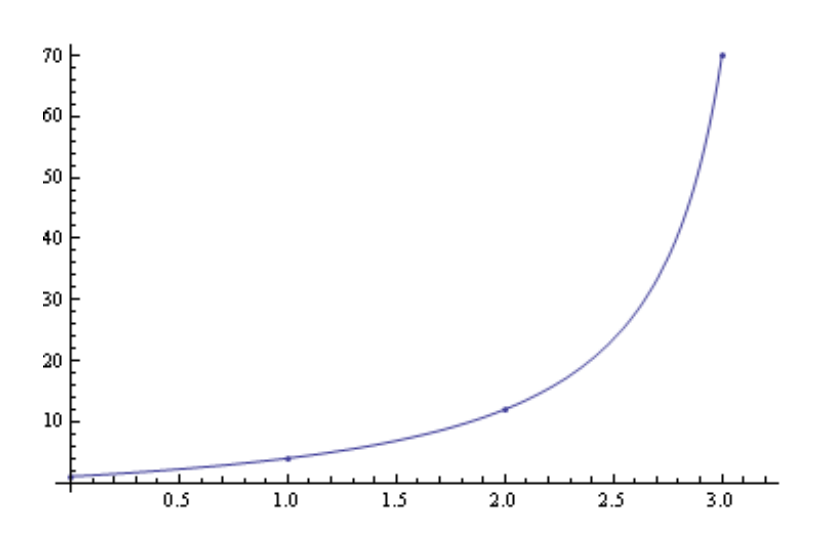

Obsérvese que "pasa" por los cuatro puntos (pero que resulta muy mala para extrapolaciones). Véase qué ocurre para x > 3

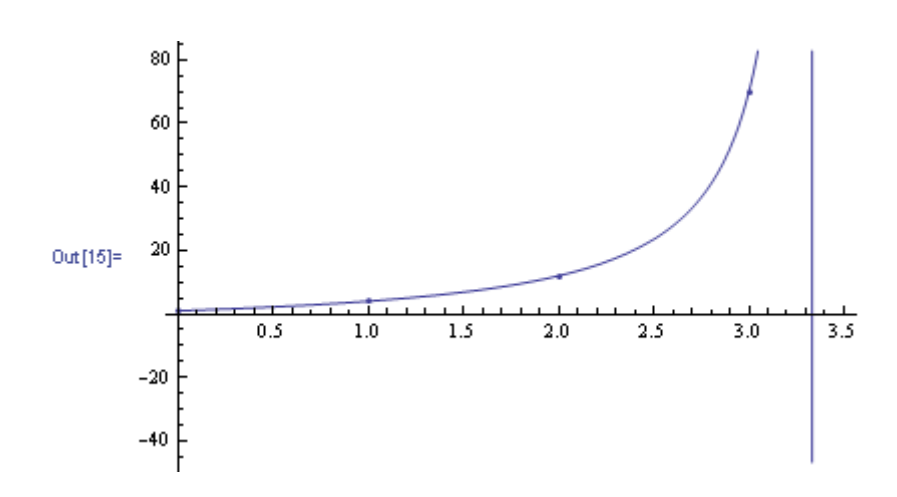

iAparece una asíntota vertical!

74 Como segundo ejemplo se presentan cálculos efectuados sobre la tabla de velocidades de camión, limitando a veinte puntos la base de interpolación por los importantes problemas numéricos que se presentan.

#### A pesar de esa reducción, la matriz del SEL es

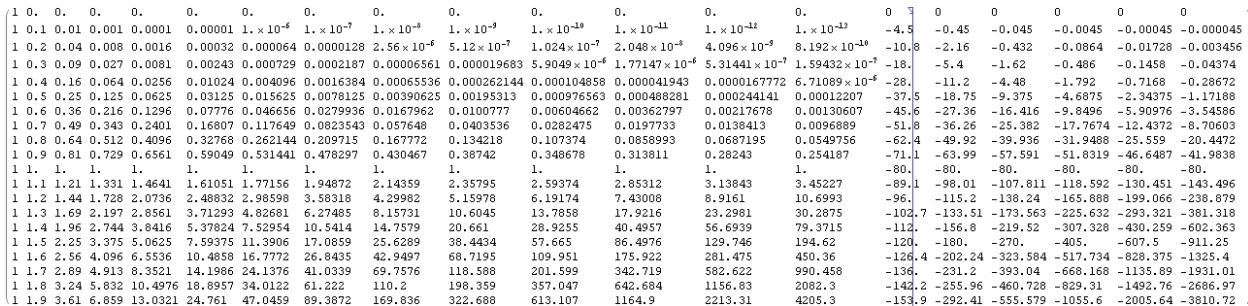

#### Y su inversa

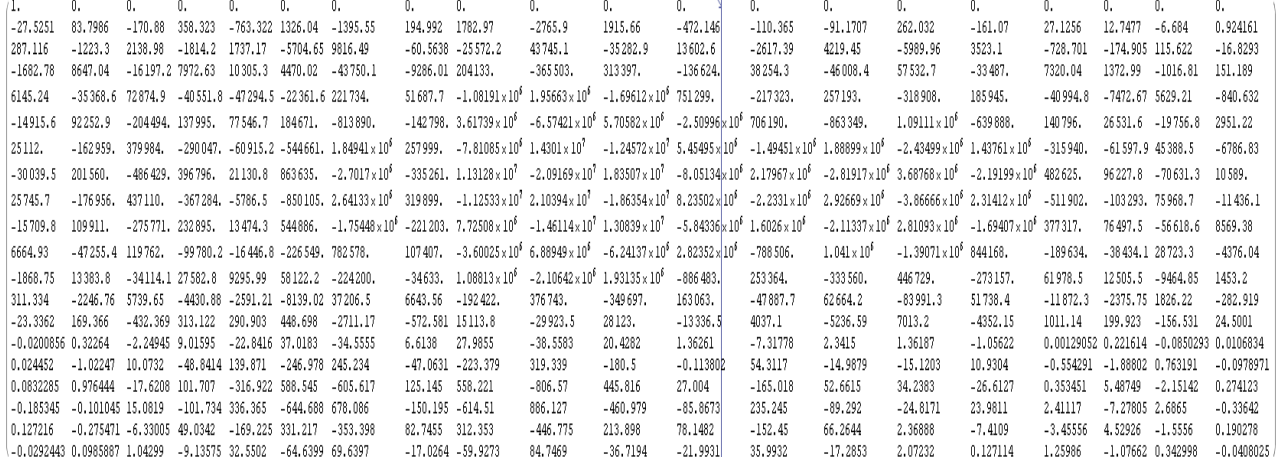

Pero lo verdaderamente grave es que el determinante vale 1.79986x 10<sup>-25</sup> iiMuy chico!! Lo cual es de mal augurio para la solución y, si a eso se suma que la norma de la matriz es 16750.6 están claras las dificultades numéricas para este tipo de trabajo.

75 Con estos elementos se trataron distintas relaciones entre grados de numerador y denominador de las funciones racionales de interpolación obteniéndose distintas expresiones que, a continuación se representan

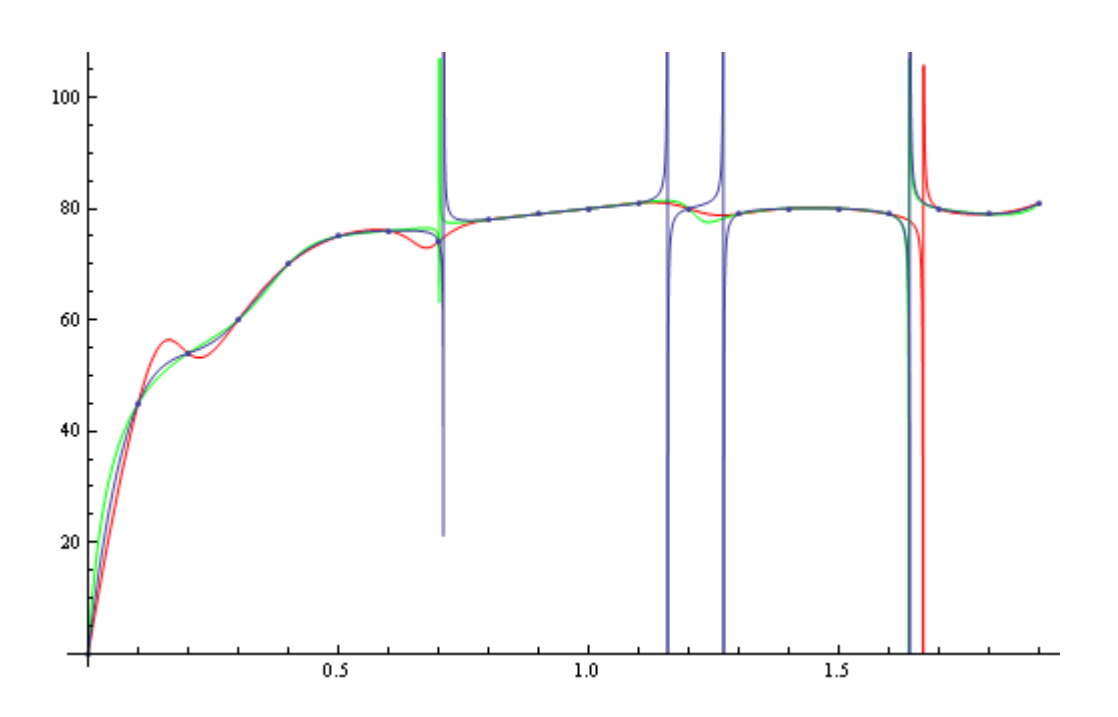

Claramente se observa que las distintas curvas pasan por los puntos de la base pero aparecen asíntotas verticales debidas a los ceros del denominador que plantean problemas fuera del alcance de estas páginas.

#### **VII METODOS DE INTERPOLACIÓN PARA ABSCISAS IGUALMENTE ESPACIADAS**

76 Resulta bastante común, en la práctica, que las abscisas de la base estén igualmente espaciadas, es decir se verifique que  $x_{i+1} - x_i = h$ constante. Esto, en general es debido a la forma en que se relevan los datos.

77 Por ese motivo existe un número importante de métodos de interpolación para este tipo de abscisas adecuados a distintas necesidades.

#### **VII.1 Método de interpolación en avance de Gregory Newton**

78 Dada una base  $\{(x_k,y_k)\}_0^n$  con valores de abscisas igualmente espaciadas, se plantea el polinomio de grado n mediante la siguiente expresión:

$$
P_n(x) = a_0 + a_1(x - x_0) + a_2(x - x_0)(x - x_1) + a_3(x - x_0)(x - x_1)(x - x_2) + ... + a_n(x - x_0)...(x - x_{n-1})
$$

79 Debiendo ser, en todos los casos  $P_n(x_k) = y_k$  se tiene

 $P_n(x_0) = a_0 = y_0$ 

$$
P_n(x_1) = a_0 + a_1(x_1 - x_0) = y_1 \Rightarrow a_1 = \frac{y_1 - y_0}{x_1 - x_0} = \frac{\Delta y_0}{h}
$$

$$
P_n(x_2) = a_0 + a_1(x_2 - x_0) + a_2(x_2 - x_0)(x_2 - x_1) = y_2 \implies a_2 = \frac{y_2 - y_0 - 2\Delta y_0}{(2h)h} = \frac{\Delta^2 y_0}{2h^2}
$$

80 Repitiendo este procedimiento puede llegar a demostrarse que

$$
a_n = \frac{\Delta^n y_0}{n! h^n}
$$

Con lo cual el polinomio de interpolación en avance queda

$$
P_n(x) = y_0 + \frac{\Delta y_0}{h}(x - x_0) + \frac{\Delta^2 y_0}{2!h^2}(x - x_0)(x - x_1) + \frac{\Delta^3 y_0}{3!h^3}(x - x_0)(x - x_1)(x - x_2) + \dots + \frac{\Delta^n y_0}{n!h^n}(x - x_0)\dots(x - x_{n-1})
$$

81 Haciendo 
$$
q = \frac{(x - x_0)}{h}
$$
 queda

 $(x - x_0) = qh$ 

$$
(x - x1) = (x - x0 - h) = (x - x0) - h = qh - h = h(q - 1)
$$

$$
(x - x2) = (x - x0 - 2h) = (x - x0) - 2h = qh - 2h = h(q - 2)
$$

$$
(x - x_{n-1}) = (x - x_0 - (n-1)h) = (x - x_0) - (n-1)h = qh - (n-1)h = h(q - (n-1))
$$

Con lo cual el polinomio queda

$$
P_n(x_0 + qh) = y_0 + q\Delta y_0 + q(q-1)\frac{\Delta^2 y_0}{2!} + q(q-1)(q-2)\frac{\Delta^3 y_0}{3!} + \dots + \frac{\Delta^n y_0}{n!}(x - x_0)\dots(x - x_{n-1})
$$

82 La siguiente tabla contiene las diferencias directas de la función ln(x) con x variando entre 1 y 2 de a décimos.

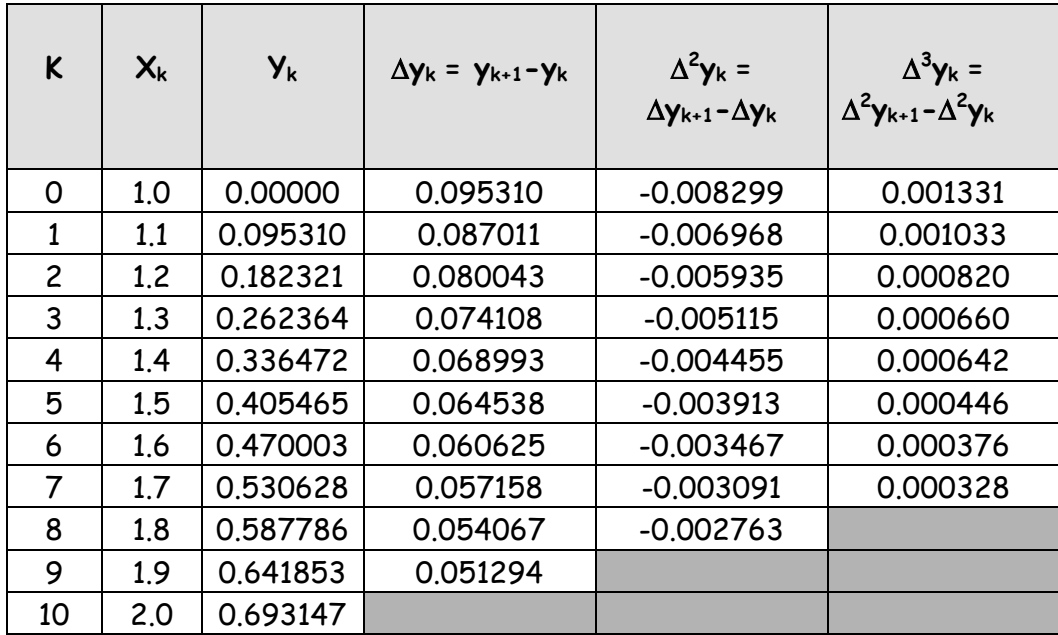

83 Para calcular ln(1.05) con los valores de la tabla anterior resulta necesario efectuar las siguientes operaciones

$$
q = \frac{x - x_0}{h} = \frac{1.05 - 1.00}{0.1} = \frac{0.05}{0.1} = 0.5
$$

Obsérvese que este valor de q es el número de pasos que se deben dar, a partir de xo para llegar al punto en el que se desea calcular la aproximación por interpolación, en este caso medio paso.

Luego, debe calcularse

$$
P_3(x) = y_0 + q\Delta y_0 + q(q-1)\frac{\Delta^2 y_0}{2} + q(q-1)(q-2)\frac{\Delta^3 y_0}{6} =
$$

$$
= 0.000000 + 0.5 * 0.095310 + 0.5 * (0.5-1) * \frac{-0.008299}{2} + 0.5 * (0.5-1) * (0.5-2) * \frac{0.001331}{6} =
$$

 $=0.000000+0.047655+0.001037+0.000083=0.048775$ 

De tablas el ln(1.05) = 0.048790

84 A la misma expresión puede llegarse, con mucho menos trabajo, mediante procedimientos simbólicos. En efecto, puede verse en el Capítulo Aproximación de la Derivada la deducción de la expresión:

$$
e^{hD}=1+\Delta
$$

Entonces, calculando la potencia q de esta expresión, se puede escribir

$$
e^{qhD} = (1 + \Delta)^q
$$

Desarrollando el segundo término según el Binomio de Newton

se tiene

$$
(1+\Delta)^q = \sum_{k=0}^{\infty} {q \choose k} 1^{q-k} \Delta^k
$$

$$
\binom{q}{k} = \frac{1}{k!} \prod_{n=0}^{k-1} (q-n) = \frac{q(q-1)(q-2)...(q-k+1)}{k!}
$$

85 Teniendo en cuenta que

$$
e^{hD}y(x_0) = y(x_0) + y'(x_0)h + \frac{1}{2}y''(x_0)h^2 + \frac{1}{3!}y'''(x_0) + \dots = y(x_0 + h)
$$

Es

$$
e^{phD}y(x_0) = y(x_0) + y'(x_0)qh + \frac{1}{2}y''(x_0)q^2h^2 + \frac{1}{3!}y'''(x_0)q^3h^3 + \dots = y(x_0 + qh)
$$

#### Entonces

$$
y(x_0 + qh) = (1 + \Delta)^q y(x_0) = y_0 + q\Delta y_0 + q(q-1)\frac{\Delta^2 y_0}{2!} + q(q-1)(q-2)\frac{\Delta^3 y_0}{3!} + ...
$$

que coincide con lo ya demostrado.

86 Esta fórmula de interpolación es especialmente útil para ser utilizada en el principio de una tabla o registro de datos. En efecto, el punto de partida es el primero de la serie de registros mientras que q, por la forma en que ha sido calculado, indica el número de veces que debe contarse el paso constante h para llegar al punto en donde se quiere encontrar el valor de la función. Esto también explica la denominación como interpolación directa, o en avance, de Gregory Newton.

#### **VII.2 Método de interpolación en retroceso de Gregory Newton**

87 Cuando la interpolación debe ser hecha con los datos del final de una tabla o registro de valores se utiliza el método de interpolación inversa o en retroceso de Gregory Newton. Como la teoría correspondiente a este caso no agrega nada a lo ya hecho, salvo algún signo, los puntos siguientes sólo tratarán el tema en forma simbólica.

88  $\blacksquare$  Tomando la expresión  $e^{-hD} = 1 - \nabla$  se calcula

 $e^{-qhD} = (1 - \nabla)^q$ 

y de esta última, desarrollando el binomio queda

$$
y(x_n - qh) = (1 - \nabla)^q y_n = y_n - q\nabla y_n + \frac{q(q-1)}{2!} \nabla^2 y_n - \frac{q(q-1)(q-2)}{3!} \nabla^3 y_n + \dots
$$

como expresión de interpolación inversa o en retroceso de Gregory Newton

#### **VII.3 Métodos de interpolación central**

**89** Cuando la interpolación debe realizarse en la parte central de una tabla, varios métodos de interpolación están disponibles. Los principales serán someramente descriptos a continuación.

90 Para ello es necesario recordar el operador ∆ y sus "potencias" ya utilizado con anterioridad, cuya definición es ∆yi = yi+1 - yi, ∆<sup>2</sup>y<sup>i</sup> = ∆yi+1 - ∆yi y similares para potencias más elevadas.

91 Sea entonces  $x_0$  un punto central de la base en consideración e y0 el correspondiente valor asociado al mismo, estando este punto precedido por otros de subíndice negativo y seguido por otros de subíndice positivo. En estas condiciones se construye la siguiente tabla:

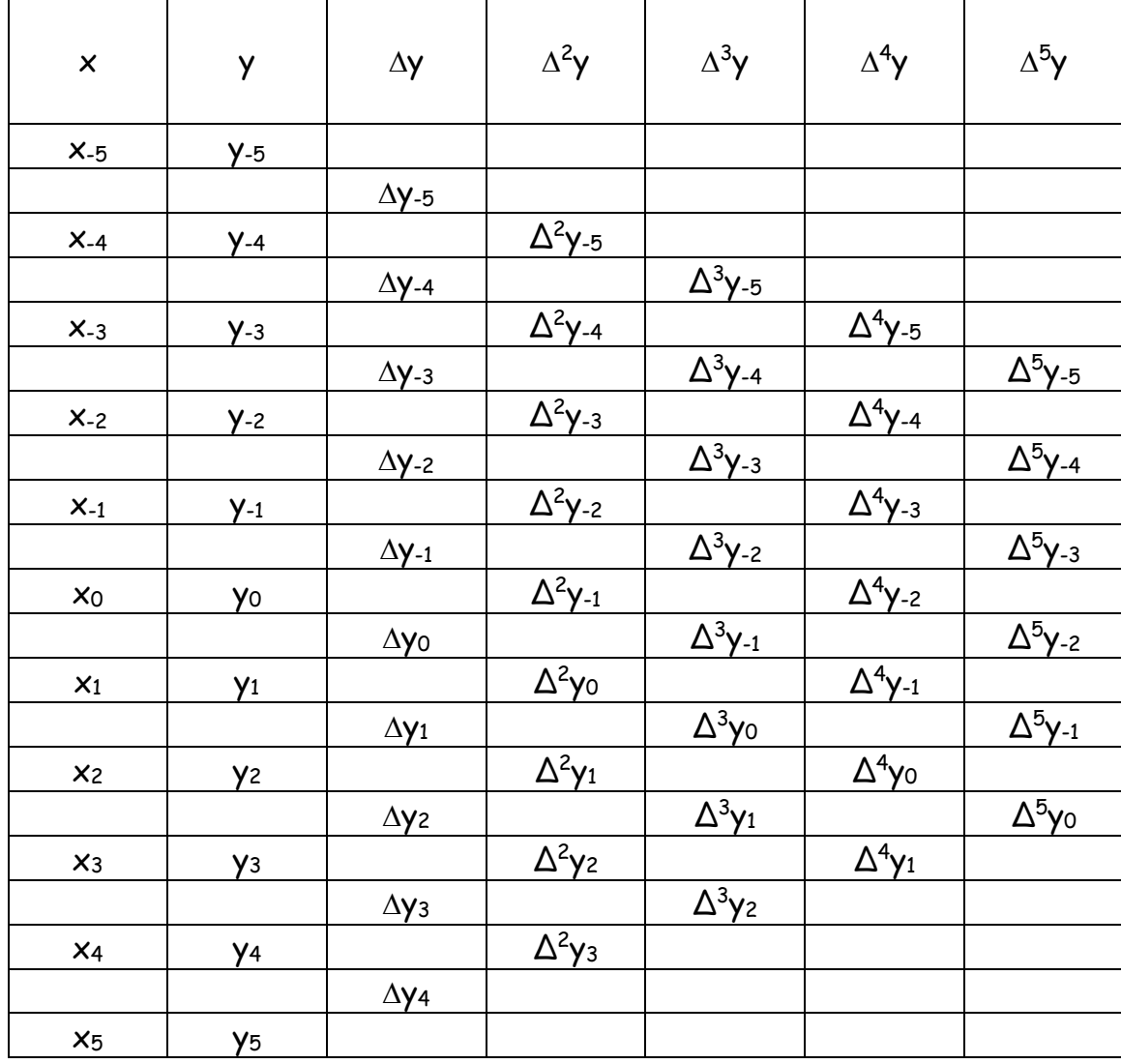
## **VII.3.1 Método de interpolación de Gauss**

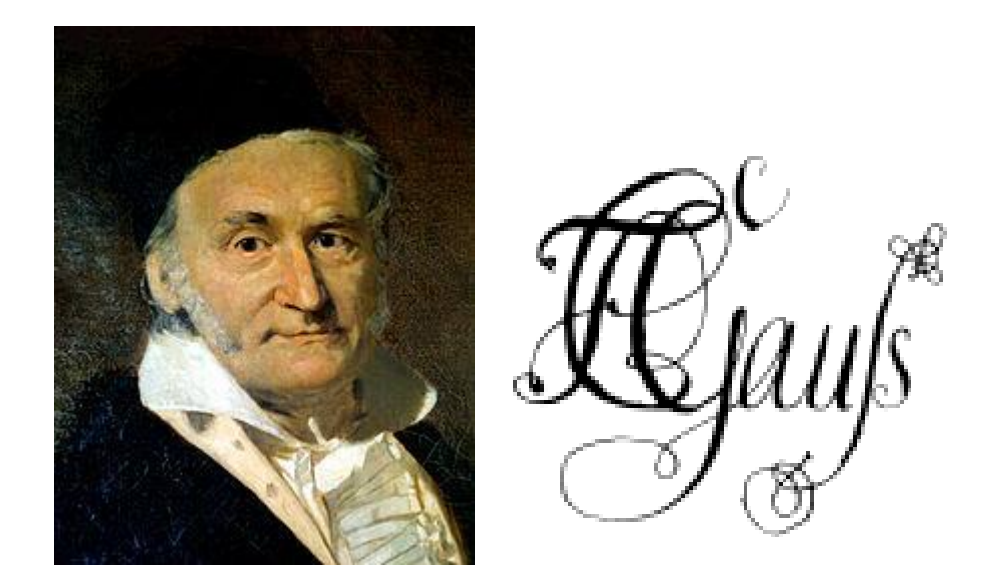

Carl Friedrich Gauss, 30 de abril 1777 Brunswick – 23 de febrero de 1855 Göttingen, llamado "príncipe de las matemáticas"

92 Teniendo la base, donde el punto (x<sub>0</sub>, y<sub>0</sub>) es central y a sus lados puntos con subíndices positivos y negativos, igualmente espaciados h

$$
\{ (x_{-(n-1)}, y_{-(n-1)}) (x_{-(n-2)}, y_{-(n-2)}) \}, \ldots, (x_{-2}, y_{-2}) , (x_{-1}, y_{-1}) , (x_0, y_0), (x_1, y_1), (x_2, y_2), \ldots, (x_n, y_n) \}
$$

Se plantea el polinomio de grado 2n (iobservar subíndices negativos!)

$$
p(x) = a_0 + a_1(x - x_0) + a_2(x - x_0)(x - x_1) + a_3(x - x_{-1})(x - x_0)(x - x_1) +
$$
  
\n
$$
a_4(x - x_{-1})(x - x_0)(x - x_1)(x - x_2) + a_5(x - x_{-2})(x - x_{-1})(x - x_0)(x - x_1)(x - x_2) + ...
$$
  
\n
$$
a_{2n-1}(x - x_{-(n-1)}) (x - x_{-(n-2)})...(x - x_{-1})(x - x_0)(x - x_1)...(x - x_{n-2})(x - x_{n-1}) +
$$
  
\n
$$
a_{2n}(x - x_{-(n-1)}) (x - x_{-(n-2)})...(x - x_{-1})(x - x_0)(x - x_1)...(x - x_{n-1})(x - x_n)
$$

Debiendo cumplirse que

$$
p(x_0) = y_0 = a_0
$$
  

$$
p(x_1) = y_1 = a_0 + a_1(x_0 + h - x_0) = y_0 + a_1h \implies a_1 = \frac{y_1 - y_0}{h} = \frac{\Delta y_0}{h}
$$

## Haciendo luego  $x = x_{-1} = x_0 - h$  resulta

$$
p(x_{-1}) = y_{-1} = a_0 + a_1(x_0 - h - x_0) + a_2(x_0 - h - x_0)(x_0 - h - (x_0 + h)) =
$$
  
=  $y_0 + \frac{\Delta y_0}{h}(-h) + a_2(-h)(-2h) \implies a_2 = \frac{y_{-1} - y_0 + \Delta y_0}{2h^2} = \frac{y_{-1} - y_0 + y_1 - y_0}{2h^2} =$   
=  $\frac{y_{-1} - 2y_0 + y_1}{2h^2} = \frac{\Delta y_0 - \Delta y_{-1}}{2h^2} = \frac{\Delta^2 y_{-1}}{2h^2}$ 

 Continuando de esta forma se puede demostrar, laboriosamente, que

$$
a_3 = \frac{\Delta^3 y_{-1}}{3! h^3}
$$
  
\n
$$
a_4 = \frac{\Delta^4 y_{-2}}{4! h^4}
$$
  
\n
$$
a_5 = \frac{\Delta^5 y_2}{5! h^5}
$$
  
\n........  
\n
$$
a_{2n-1} = \frac{\Delta^{2n-1} y_{-(n-1)}}{(2n-1)! h^{2n-1}}
$$
  
\n
$$
a_{2n} = \frac{\Delta^{2n} y_{-n}}{(2n)! h^{2n}}
$$

93 Haciendo, como antes

$$
q = \frac{x - x_0}{h}
$$

queda finalmente como primera expresión de interpolación por polinomios de Gauss

$$
p(x_0 + qh) = y_0 + q\Delta y_0 + \frac{q(q-1)}{2!} \Delta^2 y_{-1} + \frac{(q+1)q(q-1)}{3!} \Delta^3 y_{-1} + \frac{(q+1)q(q-1)(q-2)}{4!} \Delta^4 y_{-2} +
$$
  
+ 
$$
\frac{(q+2)(q+1)q(q-1)(q-2)}{5!} \Delta^5 y_{-2} + \frac{(q+2)(q+1)q(q-1)(q-2)(q-3)}{6!} \Delta^6 y_{-3} + \dots
$$

94 Resulta interesante marcar, en la tabla anterior, los factores ∆ que intervienen en el cálculo.

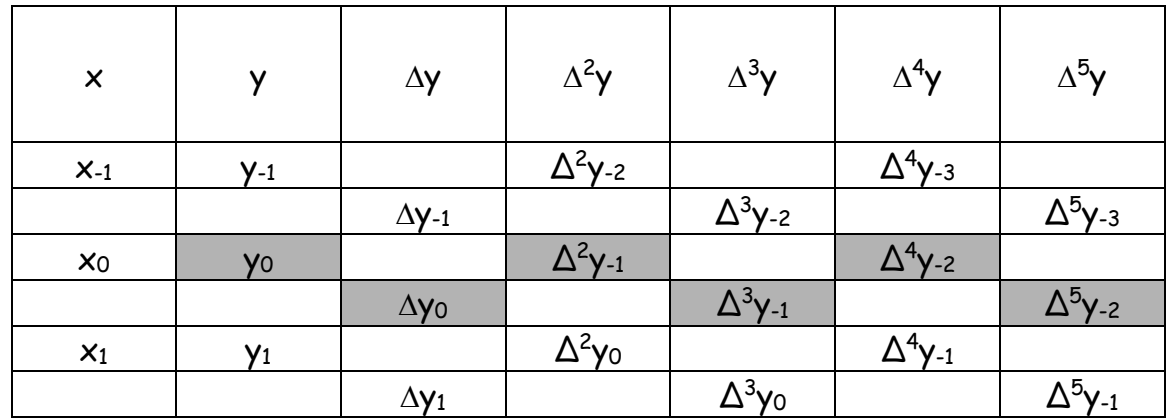

95 Dando otra estructura al polinomio de grado 2n propuesto en el párrafo 84 precedente y repitiendo para el mismo los pasos dados se<br>obtiene la segunda expresión de interpolación por polinomios de Gauss<br> $p(x_0 + qh) = y_0 + q\Delta y_{-1} + \frac{(q+1)q}{2!} \Delta^2 y_{-1} + \frac{(q+1)q(q-1)}{3!} \Delta^3 y_{-2} +$ obtiene la segunda expresión de interpolación por polinomios de Gauss

$$
p(x_0 + qh) = y_0 + q\Delta y_{-1} + \frac{(q+1)q}{2!} \Delta^2 y_{-1} + \frac{(q+1)q(q-1)}{3!} \Delta^3 y_{-2} +
$$
  
+ 
$$
\frac{(q+2)(q+1)q(q-1)}{4!} \Delta^4 y_{-2} + \frac{(q+2)(q+1)q(q-1)(q-2)}{5!} \Delta^5 y_{-3} + ...
$$

96 Los factores que intervienen en la misma se destacan en la siguiente tabla:

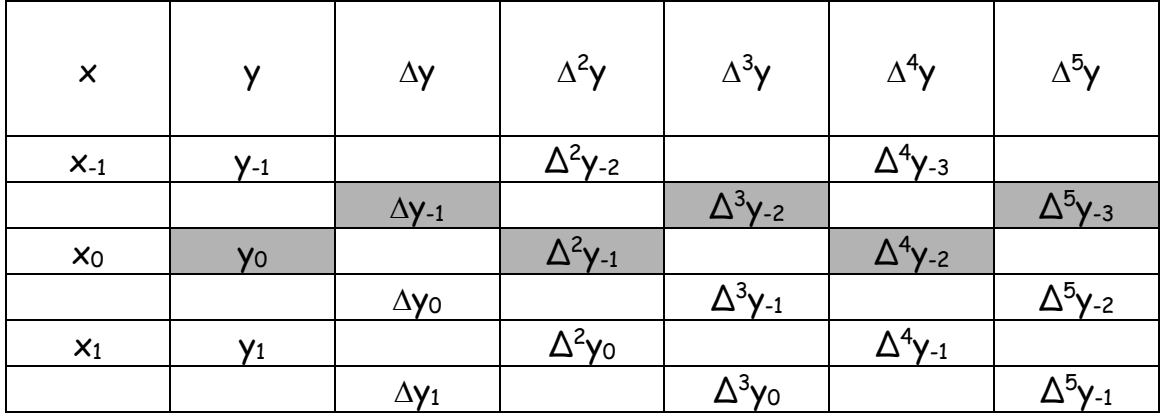

## **VI.3.2 Método de interpolación de Stirling**

**97** La fórmula de interpolación por polinomios de Stirling es simplemente el promedio aritmético entre la primera y segunda fórmula de interpolación por polinomios de Gauss. Su expresión es la siguiente

$$
p(x_0 + qh) = y_0 + q \frac{\Delta y_{-1} + \Delta y_0}{2} + \frac{q^2}{2} \Delta^2 y_{-1} + \frac{q(q^2 - 1)\Delta^3 y_{-2} + \Delta^3 y_{-1}}{2} + \frac{q^2(q^2 - 1)\Delta^4 y_{-2} + \frac{q(q^2 - 1)(q^2 - 2^2)\Delta^5 y_{-3} + \Delta^5 y_{-2}}{2} + \dots
$$

98 Las diferencias que intervienen en su cálculo se destacan en la siguiente tabla:

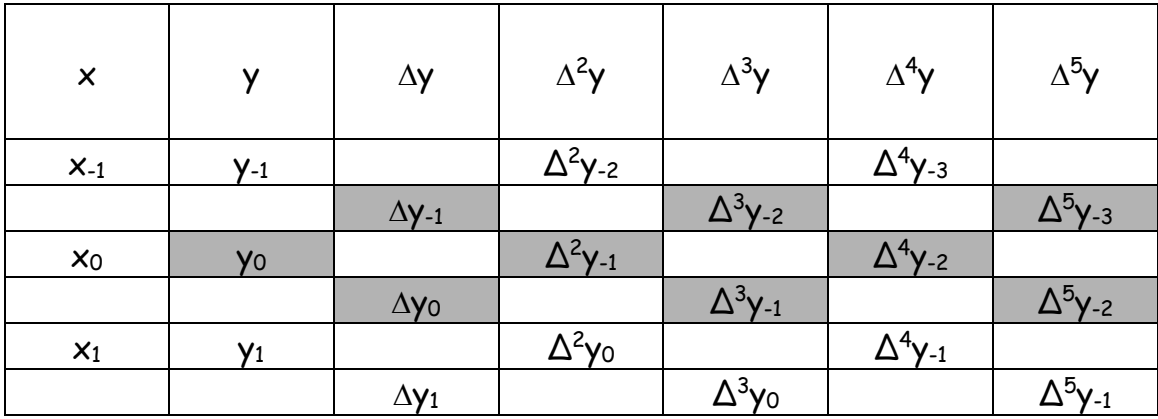

**VII.3.3 Método de interpolación de Bessel** 

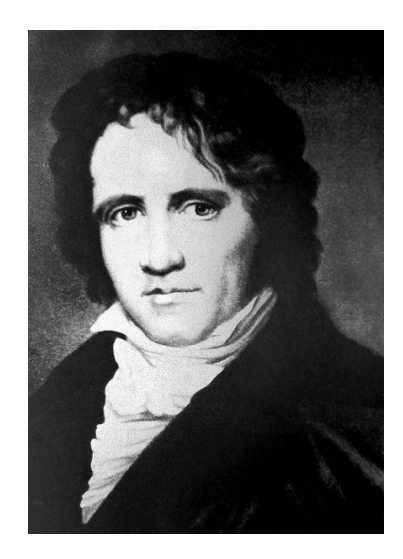

**Friedrich Wilhelm Bessel** [\(22 de julio,](http://es.wikipedia.org/wiki/22_de_julio) [1784](http://es.wikipedia.org/wiki/1784) - [17 de marzo,](http://es.wikipedia.org/wiki/17_de_marzo) [1846\)](http://es.wikipedia.org/wiki/1846)

**99** El método de interpolación de Bessel se obtiene promediando la primera fórmula de Gauss comenzando en x0 y la segunda fórmula de Gauss comenzando en x1. Se alcanza así la siguiente expresión.

 !5 2 32112112 !4 2 211 !3 1 2 1 22 1 2 1 2 2 5 1 4 2 4 0 3 2 1 2 0 10 0 *qqqq yy qqqqqqqqqq y y qqq qq yy yq yy xp qh*

100 En la tabla siguiente se destacan los elementos que intervienen en el método de interpolación de Besse

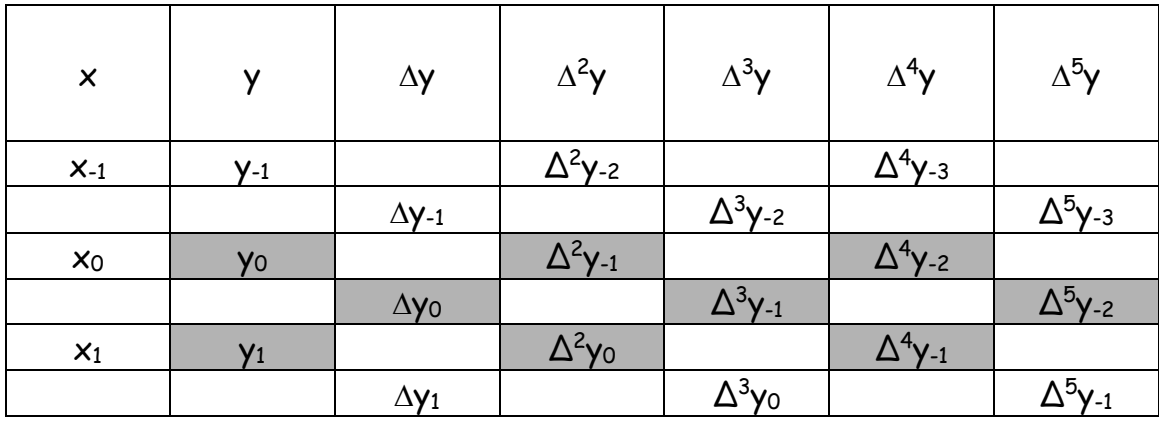

### **VII.3.4 Método de interpolación de Everett**

101 Esta fórmula se obtiene a partir de la de Bessel reduciendo las diferencias de orden impar a expresiones con diferencias de orden par. Se obtiene así la expresión:

$$
p(x_0 + qh) = y_0 + q(y_1 - y_0) + \frac{q(q-1)}{2!} \Delta^2 y_{-1} + \frac{(q+1)q(q-1)}{3!} (\Delta^2 y_0 - \Delta^2 y_{-1}) +
$$
  
+ 
$$
\frac{(q+1)q(q-1)(q-2)}{4!} \Delta^4 y_{-2} + \frac{(q+2)(q+1)q(q-1)(q-2)}{5!} (\Delta^4 y_{-1} - \Delta^4 y_{-2}) +
$$
  

$$
\frac{(q+2)(q+1)q(q-1)(q-2)(q-3)}{6!} \Delta^6 y_{-3} + ...
$$

102 En la tabla siguiente se destacan los elementos que intervienen en el método de interpolación de Everett

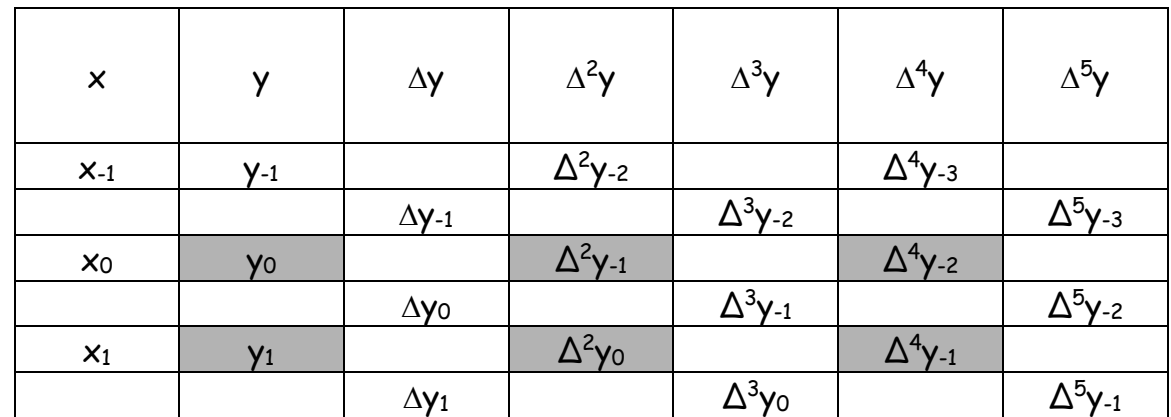

**103** Para ejemplificar el uso de estas fórmulas de interpolación se transcribe la tabla de párrafo N 82 adaptada a los requerimientos de las mismas:

 $\mathbf{r}$ 

 $\blacksquare$ 

 $\mathbf{r}$ 

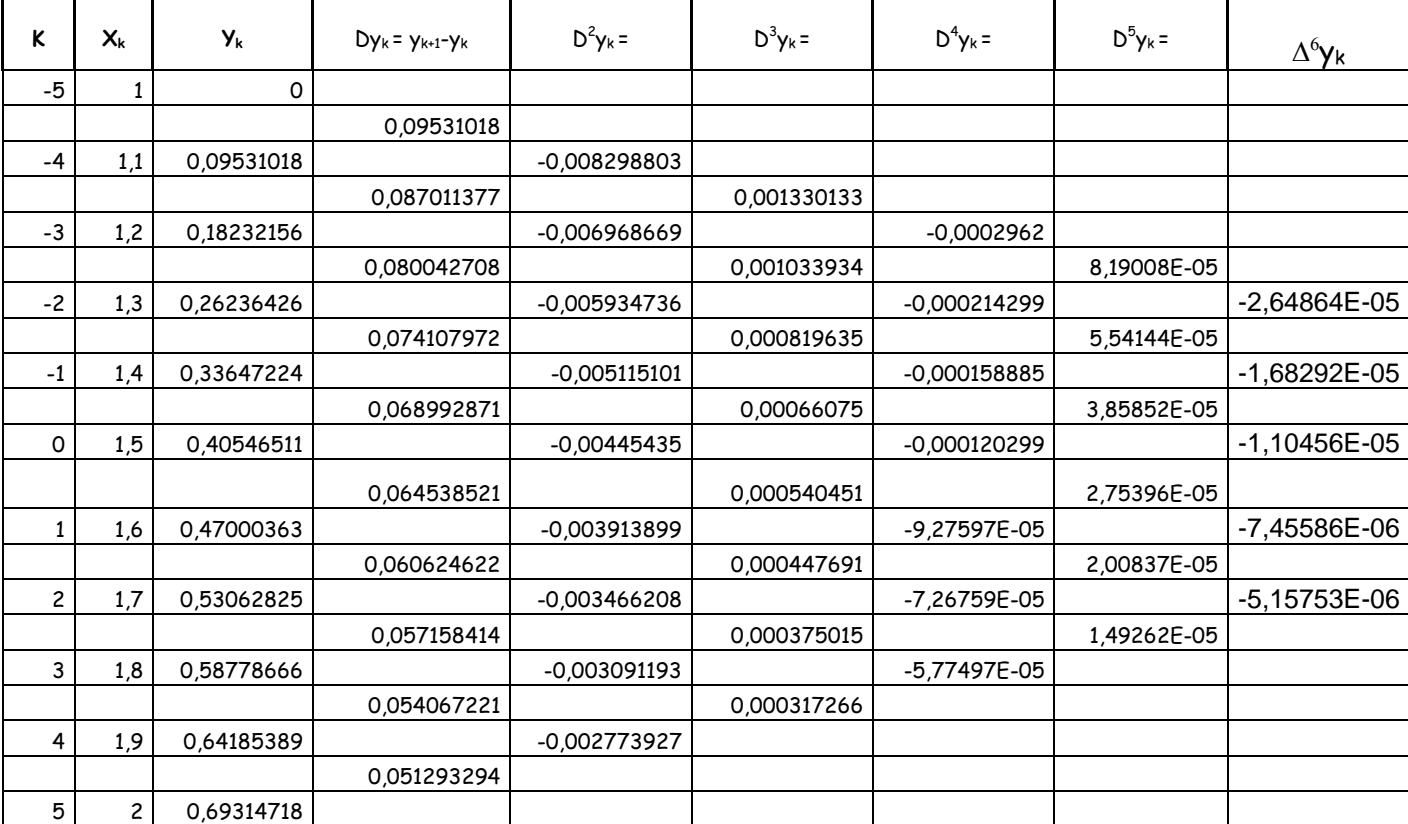

104 Se determinará el valor de ln(1.58) aplicando las fórmulas de Gauss (1 y 2), Stirling, Bessel y Everett.

Para ello primero se calcula

$$
q = \frac{x - x_0}{h} = \frac{1.58 - 1.5}{0.1} = 0.8
$$

Y con este valor se calcula:

1º) Interpolación de Gauss, primera fórmula

$$
p(x_0 + qh) = y_0 + q\Delta y_0 + \frac{q(q-1)}{2!} \Delta^2 y_{-1} + \frac{(q+1)q(q-1)}{3!} \Delta^3 y_{-1} + \frac{(q+1)q(q-1)(q-2)}{4!} \Delta^4 y_{-2} +
$$
  
+ 
$$
\frac{(q+2)(q+1)q(q-1)(q-2)}{5!} \Delta^5 y_{-2} + \frac{(q+2)(q+1)q(q-1)(q-2)(q-3)}{6!} \Delta^6 y_{-3} + \dots
$$

## Los valores de la tabla que intervienen son

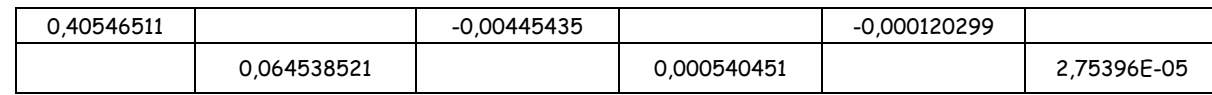

## Con los que resulta

$$
p(1.58) = 0.40546511 + 0.8x0.064538521 + \frac{0.8(0.8-1)}{2}(-0.00445435) + \frac{(0.8+1)0.8(0.8-1)}{6}0.000540451 + \frac{(0.8+1)0.8(0.8-1)(0.8-2)}{24}(-0.000120299) + \frac{(0.8+2)(0.8+1)0.8(0.8-1)(0.8-2)}{120}(2.75396*10^{-5}) = 0.457424854
$$

#### 2º) Interpolación de Gauss, segunda fórmula

polación de Gauss, segunda fórmula  
\n
$$
p(x_0 + qh) = y_0 + q\Delta y_{-1} + \frac{(q+1)q}{2!} \Delta^2 y_{-1} + \frac{(q+1)q(q-1)}{3!} \Delta^3 y_{-2} + \frac{(q+2)(q+1)q(q-1)}{4!} \Delta^4 y_{-2} + \frac{(q+2)(q+1)q(q-1)(q-2)}{5!} \Delta^5 y_{-3} + \dots
$$

## Los valores de la tabla que intervienen son

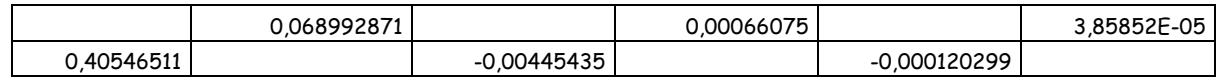

#### Con los que resulta

$$
p(1.58) = 0.40546511 + 0.8x0.068992871 + \frac{(0.8+1)0.8}{2}(-0.00445435) + \frac{(0.8+1)0.8(0.8-1)}{6}0.00066075 + \frac{(0.8+2)(0.8+1)0.8(0.8-1)}{24}(-0.000120299) + \frac{(0.8+2)(0.8+1)0.8(0.8-1)(0.8-2)}{120}(3.85852*10^{-5}) = 0.457424854
$$

# 3º) Interpolación de Stirling

$$
p(x_0 + qh) = y_0 + q \frac{\Delta y_{-1} + \Delta y_0}{2} + \frac{q^2}{2} \Delta^2 y_{-1} + \frac{q(q^2 - 1)\Delta^3 y_{-2} + \Delta^3 y_{-1}}{2} + \frac{q^2(q^2 - 1)\Delta^4 y_{-2} + \frac{q(q^2 - 1)(q^2 - 2^2)\Delta^5 y_{-3} + \Delta^5 y_{-2}}{2} + \dots
$$

## Los valores de la tabla que intervienen son

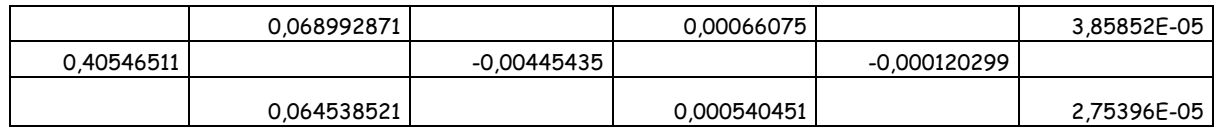

# Con los que resulta

$$
p(1.58) = 0.40546511 + 0.8 \frac{0.068992871 + 0.064538521}{2} + \frac{0.8^2}{2}(-0.00445435) + \frac{0.8(0.8^2 - 1)}{6} \frac{0.00066075 + 0.000540451}{2} + \frac{0.8^2(0.8^2 - 1)}{24}(-0.000120299) + \frac{0.8(0.8^2 - 1)(0.8^2 - 2)(3.85852 * 10^{-5} + 2.75396 * 10^{-5})}{120} = 0.457424854
$$

4º)Interpolación de Bessel

$$
p(x_0 + qh) = \frac{y_0 + y_1}{2} + \left(q - \frac{1}{2}\right)\Delta y_0 + \frac{q(q - 1)}{2}\frac{\Delta^2 y_{-1} + \Delta^2 y_0}{2} + \frac{\left(q - \frac{1}{2}\right)q(q - 1)}{3!}\Delta^3 y_{-1} + \frac{(q + 1)q(q - 1)(q - 2)}{4!}\left(\frac{\Delta^4 y_{-2} + \Delta^4 y_{-1}}{2}\right) + \frac{(q + 2)(q + 1)q(q - 1)(q - 2) + (q + 1)q(q - 1)(q - 2)(q - 3)}{5!}\frac{\Delta^5 y_{-2}}{2} + \dots
$$

#### Los valores de la tabla que intervienen son

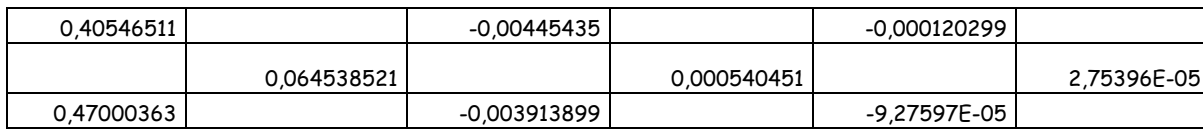

## Con los que resulta

$$
p(1.58) = \frac{0.40546511 + 0.47000363}{2} + 0.3x0.064538521 + \frac{0.8(0.8 - 1)}{2} \frac{[-0.00445435 + (-0.003913899)]}{2} + \frac{0.3 * 0.8 * (q - 1)}{6}0.000540451 + \frac{(0.8 + 1)0.8(0.8 - 1)(0.8 - 2)}{24} \frac{[-0.000120299 + (-9.27597 * 10^{-5})]}{2}
$$
  

$$
\frac{(0.8 + 2)(0.8 + 1)0.8(0.8 - 1)(0.8 - 2) + (0.8 + 1)0.8(0.8 - 1)(0.8 - 2)(0.8 - 3)}{120}(2.75396 * 10^{-5}) = 0.457424801
$$

## 5º) Interpolación de Everett

$$
p(x_0 + qh) = y_0 + q(y_1 - y_0) + \frac{q(q-1)}{2!} \Delta^2 y_{-1} + \frac{(q+1)q(q-1)}{3!} (\Delta^2 y_0 - \Delta^2 y_{-1}) +
$$
  
+ 
$$
\frac{(q+1)q(q-1)(q-2)}{4!} \Delta^4 y_{-2} + \frac{(q+2)(q+1)q(q-1)(q-2)}{5!} (\Delta^4 y_{-1} - \Delta^4 y_{-2}) +
$$
  

$$
\frac{(q+2)(q+1)q(q-1)(q-2)(q-3)}{6!} \Delta^6 y_{-3} + ...
$$

Los valores de la tabla que intervienen son

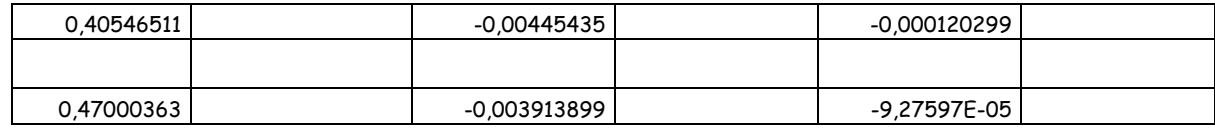

Con los que resulta

$$
p(1.58) = 0.40546511 + 0.8(0.47000363 - 0.40546511) + \frac{0.8(0.8 - 1)}{2}(-0.00445435) +
$$
  
+  $\frac{(0.8 + 1)0.8(0.8 - 1)}{6}[(-0.003913899) - (-0.00445435)] + \frac{(0.8 + 1)0.8(0.8 - 1)(0.8 - 2)}{24}(-0.000120299) +$   
+  $\frac{(0.8 + 2)(0.8 + 1)0.8(0.8 - 1)(0.8 - 2)}{120}[(-9.27597 * 10^{-5}) - (-0.000120299)] + ... = 0.457424854$ 

105 Por último se tabulan estos resultados a efectos de permitir una apreciación (numérica) de la bondad del valor de interpolación alcanzado, siendo el "valor exacto" 0.457424847

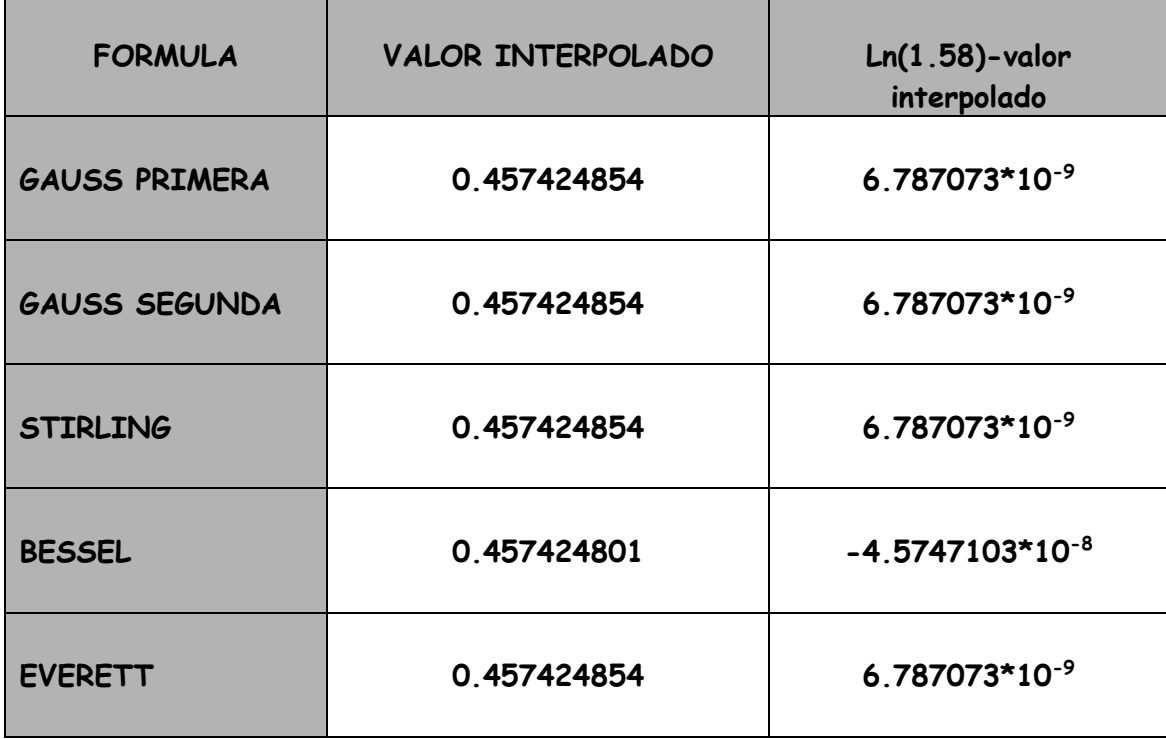

### **VIII FENOMENO DE RUNGE – POLINOMIOS DE CHEBISCHEV**

106 Se ha hecho referencia en varios párrafos anteriores al denominado Fenómeno de Runge, consistente en fuertes oscilaciones del polinomio de interpolación en los extremos del intervalo de interpolación. Se analiza el tema y se presenta una eficaz remediación para dicho fenómeno.

107 Denominando norma de la función f(x) a

$$
||f(x)|| = \max_{a \le x \le b} |f(x)|
$$

Se espera que el polinomio de interpolación tenga la siguiente

propiedad

$$
\lim_{n \to \infty} || f(x) - p_n(x) || = \lim_{n \to \infty} ||r_n(x)|| = 0
$$

Es decir, que cuanto más alto sea el grado del polinomio, más cerca de la función encuentre. Sin embargo, existen casos patológicos donde esto no sucede.

108 Por ejemplo, la función valor absoluto en [-1,1] para la cual una interpolación de paso constante h, diverge (Bernstein),

109 El siguiente gráfico corresponde a la superposición de una base para valor absoluto de x en  $[-1,1]$  tomando valores equidistantes con h = 0.1 y el polinomio de interpolación resultante.

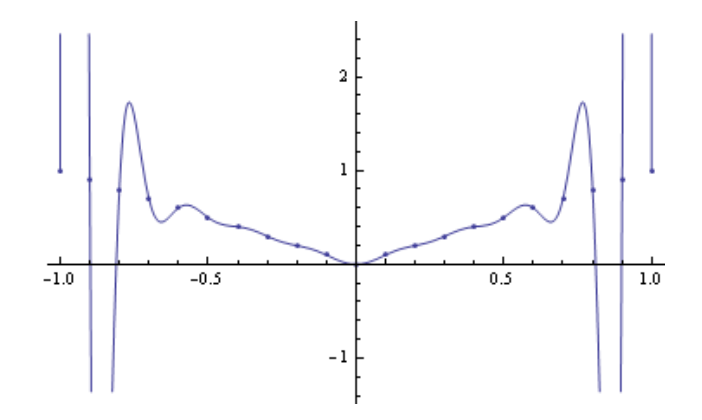

110 Los siguientes tres gráficos corresponden a la misma función (valor absoluto) con diferente número de puntos para la interpolación. Fuente: iChebyshev, ruge! Nicolás Díaz País, Argentino, Ingeniero de Software, ITBA.

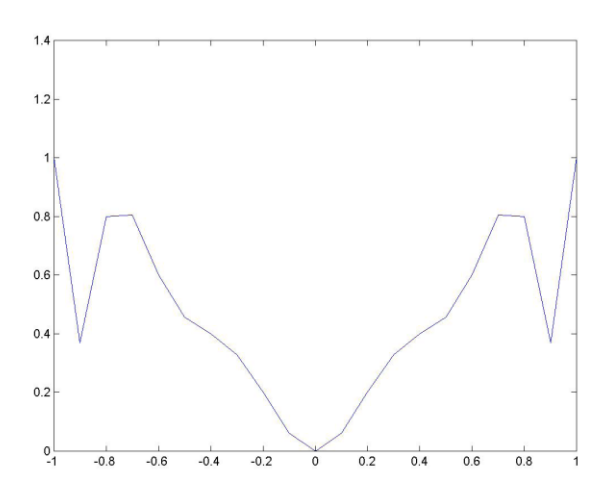

Polinomio de Lagrange con 11 puntos igualmente espaciados.

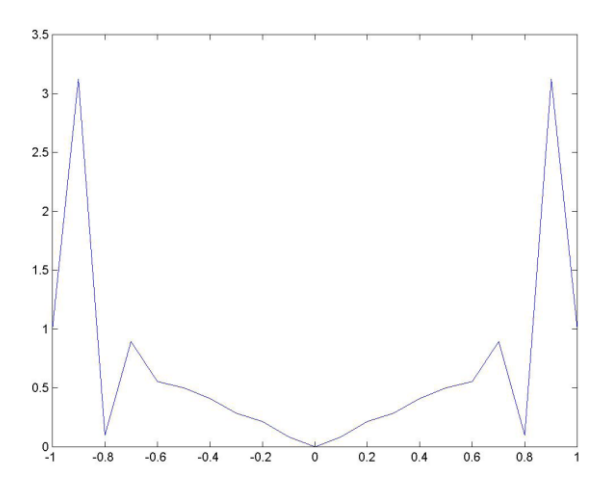

Polinomio de Lagrange con 17 puntos. igualmente espaciados

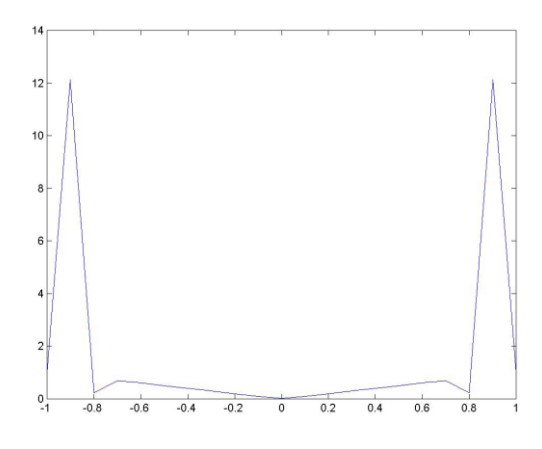

Polinomio de Lagrange con 27 puntos igualmente espaciados

111 Por su parte, Runge estudió con nodos igualmente espaciados la interpolación de la función

$$
f(x) = \frac{1}{1+x^2}
$$

Cuya gráfica es

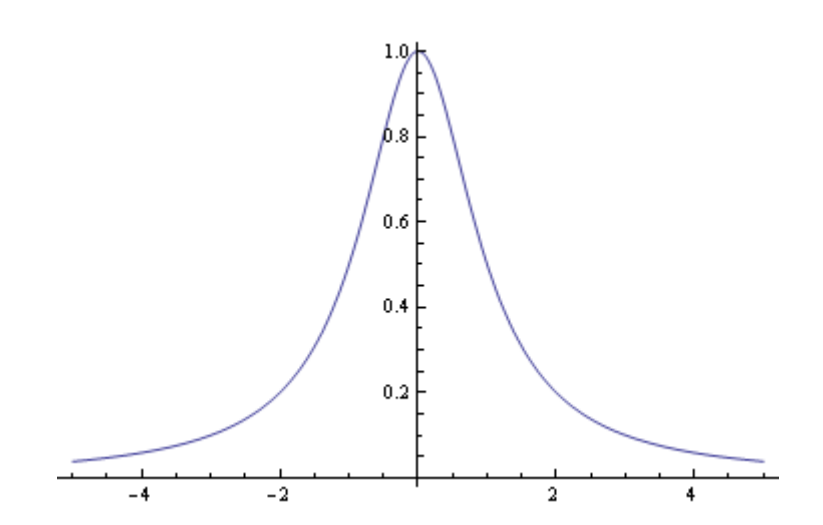

Observando que en [-5,5]

 $\lim_{n\to\infty}$   $|| f(x) - p_n(x) || \to \infty$ 

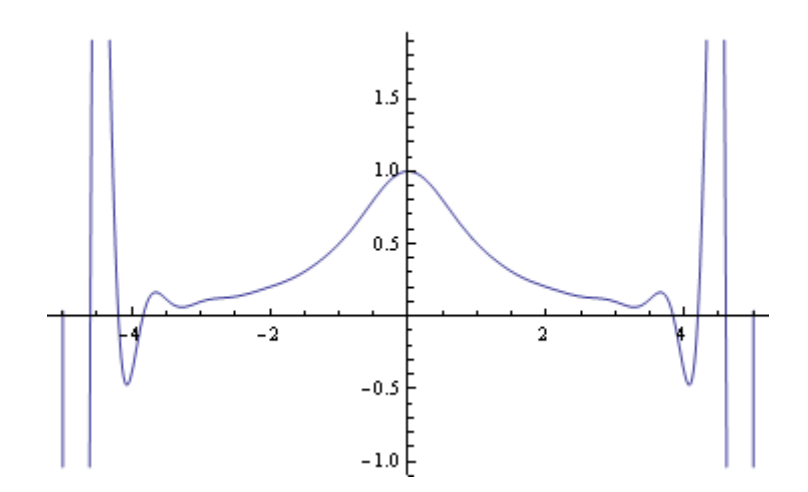

pero que, en intervalos más pequeños el fenómeno no se producía.

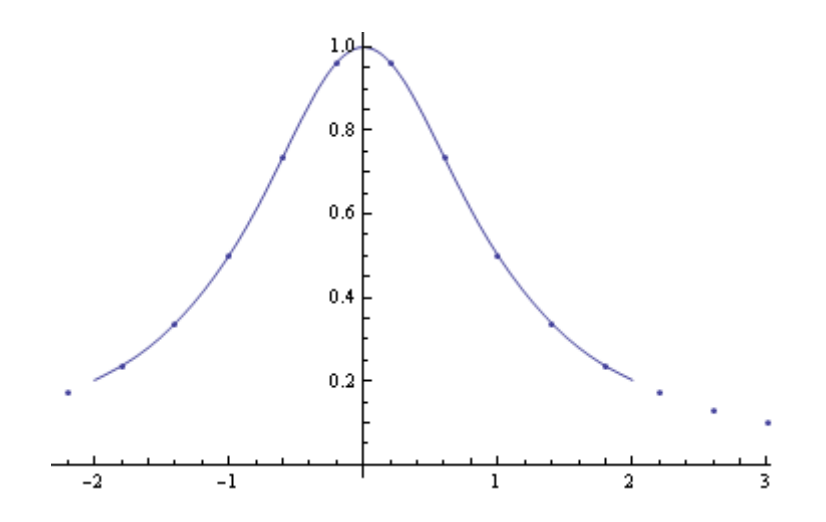

112 Este fenómeno (Runge) fue estudiado, entre otras materias, por Chebyshev, (**Pafnuti Lvóvich Chebyshov** (Пафнутий Львович Чебышёв), [16 de mayo](http://es.wikipedia.org/wiki/16_de_mayo) de [1821](http://es.wikipedia.org/wiki/1821) Borovsk, Kaluga[-8 de diciembre](http://es.wikipedia.org/wiki/8_de_diciembre) de [1894,](http://es.wikipedia.org/wiki/1894) San Petesburgo, [matemático](http://es.wikipedia.org/wiki/Matem%C3%A1tico) [ruso\)](http://es.wikipedia.org/wiki/Rusia)

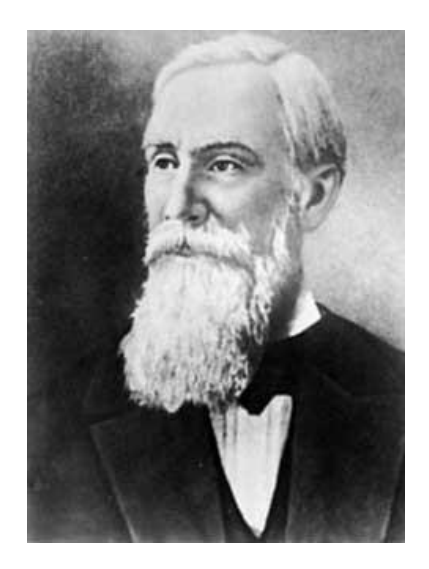

113 Para ello, teniendo en cuenta que la estimación del error en la interpolación de Lagrange es

$$
f(\bar{x}) - p_n(\bar{x}) = \frac{f^{(n+1)}(\xi)}{(n+1)!} \prod_{k=0}^n (\bar{x} - x_k)
$$

el mínimo corresponderá al mínimo de

$$
\prod_{k=0}^{n} (\bar{x} - x_k) = (\bar{x} - x_0)(\bar{x} - x_1)(\bar{x} - x_2)...(\bar{x} - x_n)
$$

supuesta la constancia de los otros factores.

114 Cabe aclarar que para este estudio, las funciones se consideran definidas en el intervalo [-1,1] y esto se hace sin perder generalidad puesto que el cambio de variable

$$
x = \frac{a+b}{2} + \frac{b-a}{2}t
$$

lleva a toda función (de x) definida en [a,b] a otra función (de t) definida en [-1,1].

$$
g(t) = f[x(t)]
$$

115 Un teorema demuestra que, de todas las elecciones posibles de n+1 puntos en [-1,1] la que corresponde a los valores

$$
t_k = \cos\left[\frac{(k+\frac{1}{2})\pi}{n+1}\right]
$$
  $k = 0,1,2,3,...,n$ 

Produce un polinomio  $\prod (\bar{t} - t_{_k})$ *n k*  $t-t$ <sub>k</sub> 0 cuya norma es menor o a lo sumo

igual que la de cualquier otro polinomio de grado n+1 definido en el intervalo.

$$
\left\| \prod_{k=0}^{n} (\bar{t} - t_{k}) \right\| \leq \|q_{n+1}(t)\|
$$

Además

$$
\left\| \prod_{k=0}^{n} \left( \bar{t} - t_{k} \right) \right\| = 2^{-n}
$$

116 Los valores  $t_k$  corresponden a los ceros de los denominados Polinomios de Chebishev, a los que se los define mediante la siguiente expresión:

$$
T_n(x) = \cos[n \arccos(x)]
$$
  $x \in [-1,1]$   $n = 0,1,2,3,4,5,...$ 

Con esta definición es evidente que

$$
T_o(x) = \cos(0) = 1
$$
  

$$
T_1(x) = \cos[\arccos(x)] = x
$$

117 Con estos dos polinomios resulta sencillo construir toda la familia de polinomios de Chebishev. En efecto, siendo

$$
T_n(x) = \cos[n \arccos(x)]
$$

El cambio de variable  $\theta = \arccos(x)$  produce

$$
T_n(\cos\theta) = \cos n\theta
$$

Se calcula

 $\cos(n+1)\theta + \cos(n-1)\theta = \cos(n\theta)\cos\theta + \sin(n\theta)\sin\theta + \cos(n\theta)\cos\theta - \sin(n\theta)\sin\theta =$ 

 $= 2\cos\theta\cos(n\theta)$ 

Volviendo a la variable x resulta

$$
T_{n+1}(x) + T_{n-1}(x) = 2T_1(x)T_n(x)
$$

de donde, por ser  $T_{\rm i}(x)$ =  $x$ 

$$
T_{n+1}(x) = 2xT_n(x) - T_{n-1}(x)
$$

118 Como  $T_0$  y  $T_1$  son conocidos, la expresión anterior permite determinar los polinomios de Chebishev en forma recurrente. Los cinco primeros son:

> $T_0(x) = 1$  $T_1(x) = x$  $T_2(x) = 2x^2 - 1$  $T_3(x) = 4x^3 - 3x,$  $T_4(x) = 8x^4 - 8x^2 + 1$  $T_5(x) = 16x^5 - 20x^3 + 5x$ . *……………………………………………………*

119 La representación gráfica de estos polinomios es la siguiente:

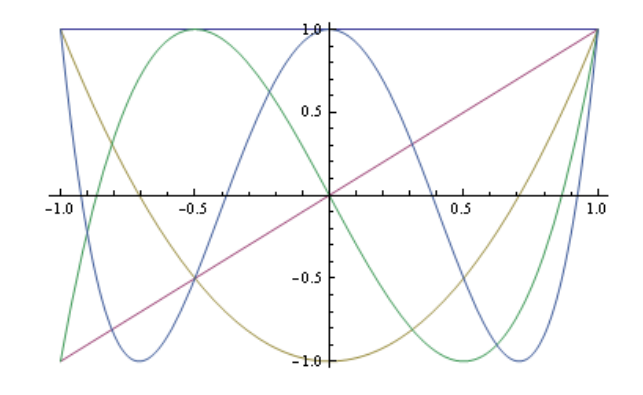

120 Se interpola a continuación la función estudiada por Runge utilizando para ello nodos dados por las raíces de  $T_{51}(x)$ . El gráfico siguiente representa los valores de la función  $\frac{1}{1+x^2}$ 1  $\frac{1}{x+x^2}$ en correspondencia con dichas raíces. Nótese que los puntos no están igualmente espaciados pudiendo apreciarse una notoria concentración de los mismos en entornos de los extremos del intervalo [-1,1]

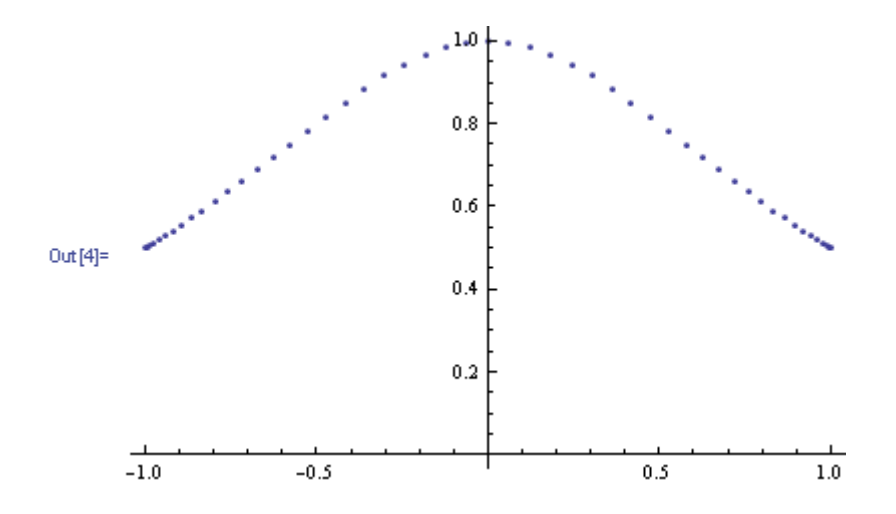

121 A continuación se agrega al gráfico anterior el polinomio de interpolación calculado con los puntos anteriores. Se observa una notable coincidencia en todo el intervalo considerado.

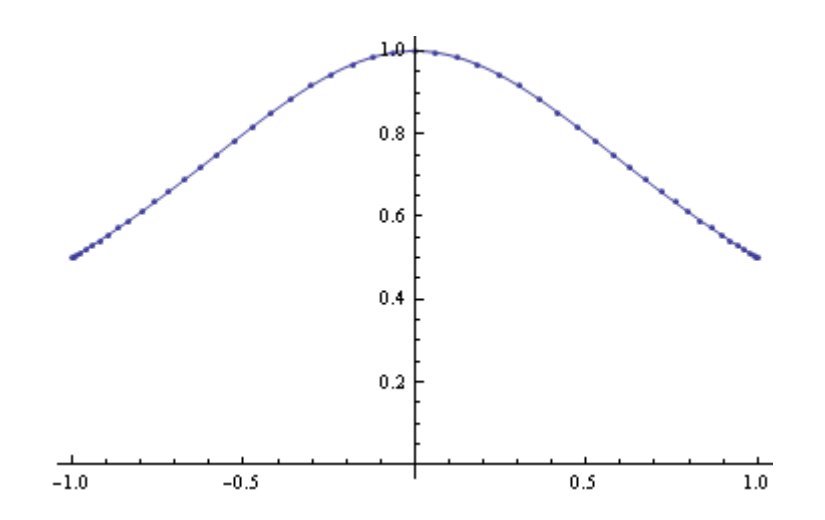

122 De la misma fuente mencionada en párrafo 110, se presentan las aproximaciones a la función valor absoluto de x con nodos tomados según raíces de polinomios de Chebishev.

 Obsérvese la notable mejora en la aproximación a la función y la desaparición de las fuertes oscilaciones existentes en los extremos del intervalo.

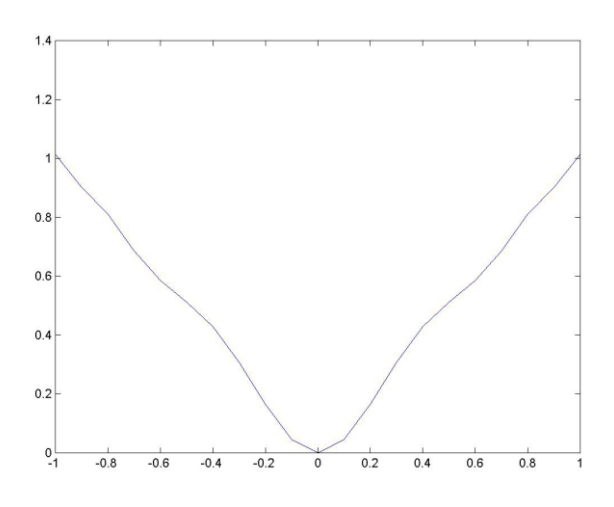

Polinomio de Lagrange con 11 nodos de Chebishev

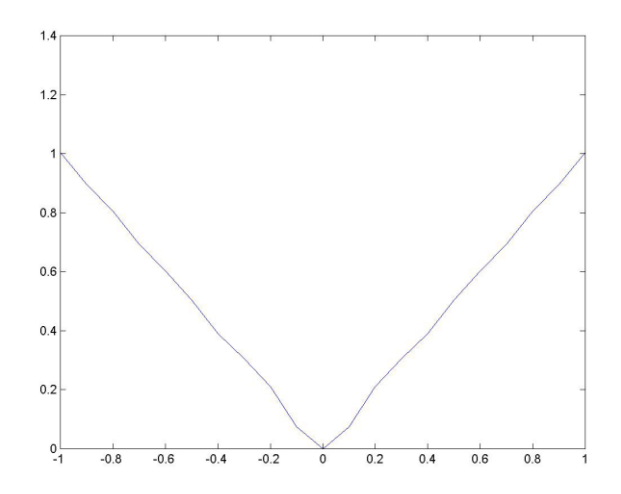

Polinomio de Lagrange con 19 nodos de Chebishev

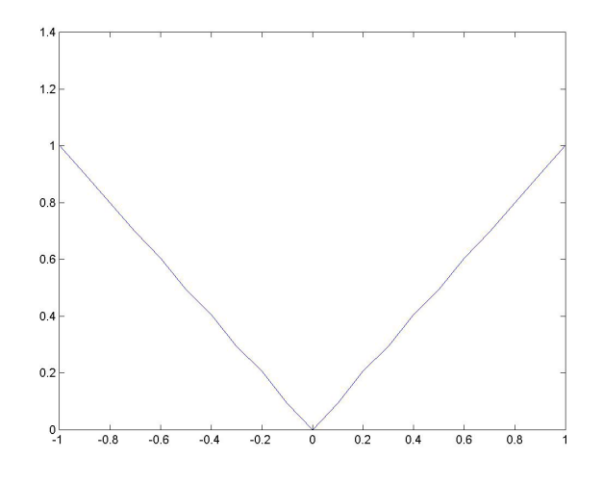

Polinomio de Lagrange con 27 nodos de Chebishev

#### **IX INTERPOLACION POR SPLINES**

123 Para unir puntos mediante una curva suave se utilizaba y utiliza un instrumento de dibujo denominado pistolete. He aquí una familia alemana de esos instrumentos (fuente Wikipedia)

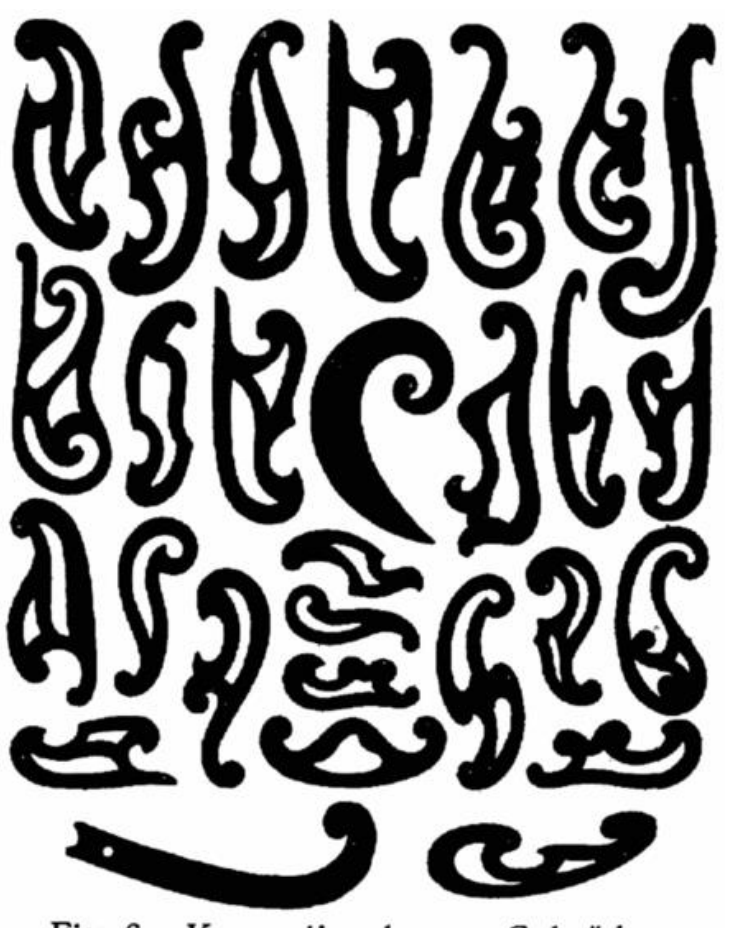

Fig. 6. Kurvenlineale von Gebrüder Wichmann, Berlin.

124 Era –o es- responsabilidad del dibujante hacer coincidir alguna curva de algún pistolete con una serie de puntos consecutivos a interpolar, trazar la correspondiente línea curva y luego empalmar, sin quiebres, esa línea con otra serie de puntos, trazar la correspondiente línea y asi, hasta terminar el dibujo o la interpolación.

125 Algo parecido ocurría en enormes salas de dibujo donde se trazaban líneas de nivel de cascos de buques. En estos casos las "reglas" tenían plomo en su sección, de tal forma que las mismas podían ser curvadas según un patrón preestablecido en el papel y, una vez lograda la curva deseada, se procedía al trazado de la línea correspondiente, tiralínea mediante.

126 Las curvas logradas mediante pistoletes o reglas con plomo tienen las siguientes características:

- Son continuas
- Al no presentar quiebres en su trazado, su derivada primera también es continua.
- Si el trazado es correcto, muy probablemente, la curvatura también sea continua.

127 Lo expresado en el punto anterior toma distancia del dibujo y se acerca a la matemática de forma tal que aparece como lícita la pregunta ¿podrá interpolarse una base de forma tal que los requisitos mencionados sean satisfechos?

128 La respuesta es afirmativa. Son los splines (Según APPLETON CUYÁS DICTIONARY, fifth edition revised: tira o faja flexible para dibujar curvas). Los splines son polinomios trazados entre puntos consecutivos de la base. Su grado determina la bondad del ajuste, entendiendo por bondad el grado de ajuste de derivadas.

129 Para ilustrar lo expresado se utilizarán los datos del párrafo correspondientes a las velocidades del camión que, partiendo del reposo, se estabiliza en una velocidad de aproximadamente 80 km/hora. Utilizando polinomios de primer grado (rectas) uniendo puntos consecutivos, se obtiene la poligonal

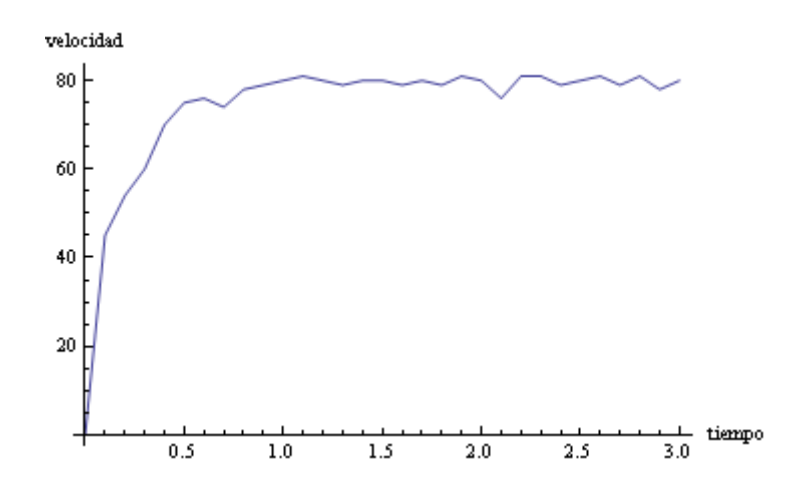

 130 Que es continua pero que presenta discontinuidades en la primera derivada, que en este caso, por tratarse de un gráfico velocidad tiempo, corresponde a aceleraciones del camión. Resulta evidente que no puede darse una situación como la siguiente:

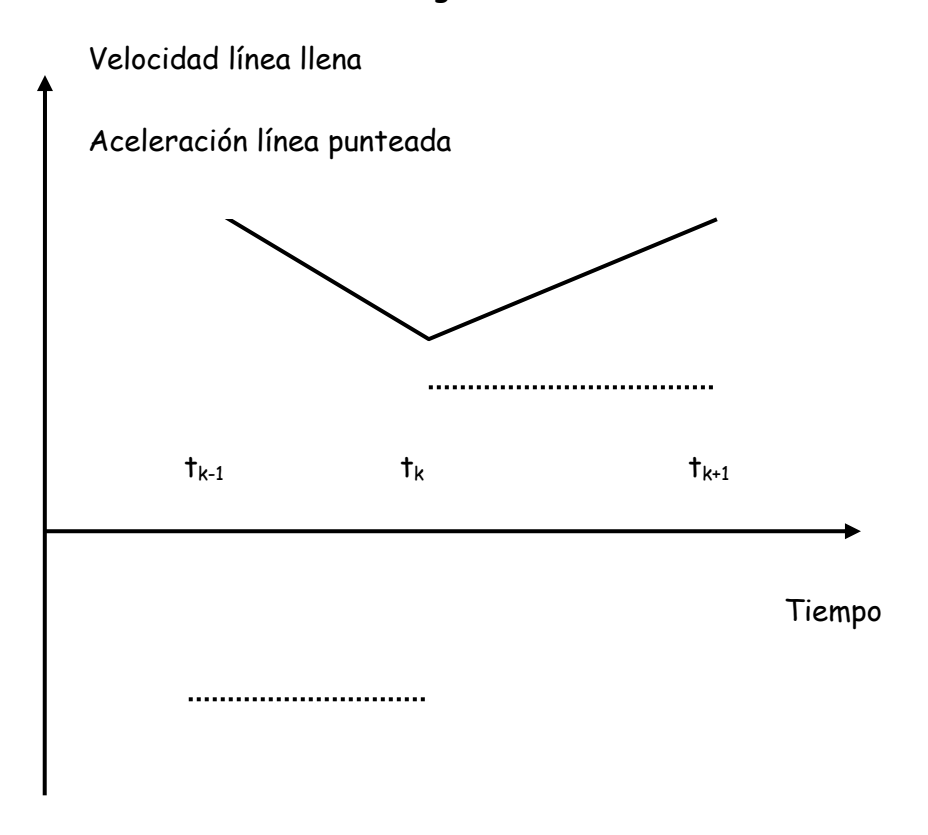

 Por la sencilla razón que no hay sistema físico capaz de soportar una variación de aceleración como la que corresponde al tiempo t<sub>k</sub>

### **IX.1 SPLINES DE SEGUNDO GRADO**

131 En consecuencia, corresponde establecer una interpolación por polinomios que asegure la continuidad de la derivada primera. Para ello se utilizan splines de segundo grado, del tipo:

$$
s_k(x) = a_k(x - x_k)^2 + b_k(x - x_k) + c_k
$$

De tal forma que la función de interpolación sea S(X)

$$
S(x) = \begin{cases} s_1(x) & [x_0, x_1] \\ s_2(x) & [x_1, x_2] \\ s_3(x) & [x_2, x_3] \\ \dots & \dots & \dots \\ s_k(x) & [x_{k-1}, x_k] \\ \dots & \dots & \dots \\ s_n(x) & [x_{n-1}, x_n] \end{cases}
$$

132 Debiendo cumplirse, por continuidad, que<br> $s_k(x_k) = s_{k-1}(x_k) = y_k$  2,3,4,...,*n* 

$$
s_k(x_k) = s_{k-1}(x_k) = y_k \qquad \qquad 2,3,4,...,n
$$

de donde, inmediatamente  $c_k = y_k$ 

Además, por ser

$$
s_{k-1}(x_k) = a_{k-1}(x_k - x_{k-1})^2 + b_{k-1}(x_k - x_{k-1}) + c_{k-1} = y_k
$$

Llamando  $h_{\scriptscriptstyle k} = x_{\scriptscriptstyle k} - x_{\scriptscriptstyle k-1}$  resulta

$$
y_k = a_{k-1}h_k^2 + b_{k-1}h_k + y_{k-1}
$$

dado que también  $c_{k-l}$ =  $y_{k-l}$ 

Despejando ak-1 queda

$$
a_{k-1} = \frac{\frac{y_k - y_{k-1}}{h_k} - b_{k-1}}{h_k} \qquad k = 2,3,4,...,n
$$

133 Por su parte, la derivada primera de las parábolas en los trozos considerados es

$$
s'_{k}(x) = 2a_{k}(x - x_{k}) + b_{k}
$$
  

$$
s'_{k-1}(x) = 2a_{k-1}(x - x_{k-1}) + b_{k-1}
$$

#### Entonces

$$
s'_{k}(x_{k}) = b_{k}
$$
  

$$
s'_{k-1}(x_{k}) = 2a_{k-1}(x_{k} - x_{k-1}) + b_{k-1}
$$

Por continuidad de la derivada primera, deberá ser

$$
s'_{k}(x_{k}) = s'_{k-1}(x_{k}) \Longrightarrow 2a_{k-1}(x_{k} - x_{k-1}) + b_{k-1} = b_{k}
$$

De donde, igualando valores de ak-1

$$
a_{k-1} = \frac{b_k - b_{k-1}}{2h_k} = \frac{\frac{y_k - y_{k-1}}{h_k} - b_{k-1}}{h_k}
$$

Operando se llega a

$$
b_k + b_{k-1} = \frac{y_k - y_{k-1}}{h_k} \qquad k = 1, 2, 3, 4, \dots, n
$$

134 Teniendo en cuenta que los valores yk son datos del problema y que hk también se calcula en base a esos datos, lo anterior no es, ni más ni menos, que un sistema de ecuaciones lineales de n filas y n+1 columnas, o sea se trata de un SEL con una incógnita más que el número de ecuaciones

 *n nn nn h yy h yy h yy h yy h yy bb bb bb bb bb* 1 4 34 3 23 2 12 1 01 43 32 21 10 ............. ............

135 Para resolverlo, por recurrencia, simplemente se ADOPTA un valor como derivada en el punto cero, asignando ese valor adoptado a bo. Hecho esto, se calcula b<sub>1</sub>; con b<sub>1</sub> se calcula b<sub>2</sub>; con b<sub>2</sub> se calcula b<sub>3</sub> y así sucesivamente hasta calcular b<sub>n</sub>

136  $\sim$  Con los valores hallados de  $b_k$  se calculan los correspondientes ak y se tienen los coeficientes de las sucesivas parábolas de segundo grado que unen los puntos de la base con continuidad en la función y en su derivada primera. La continuidad de la derivada segunda (curvatura) no está considerada en este cálculo.

137 En determinadas aplicaciones hace falta también dar continuidad a la derivada segunda, y su correlato geométrico, la curvatura, hecho que naturalmente lleva a considerar parábolas cúbicas como elemento de interpolación entre dos puntos de la base.

138 A título simplemente ilustrativo se menciona que, un caso de ingeniería donde es necesario dar continuidad a la curvatura (derivada segunda) se presenta cuando en un trazado ferroviario es necesario unir con una curva dos alineamientos rectos.

139 El tramo curvo entre los dos alineamientos rectos es, por supuesto, un arco de circunferencia, pero si de un alineamiento recto se pasa con continuidad de tangente, a un arco de circunferencia en forma abrupta, la fuerza centrífuga hace su aparición en forma instantánea causando efectos inadmisibles en personas o cargas transportadas por trenes.

140 Para evitarlo, se construyen curvas, denominadas transiciones, cuyo objetivo es variar con continuidad la curvatura desde un valor nulo correspondiente al alineamiento recto hasta un máximo correspondiente al arco de circunferencia, del cual el tren sale mediante otra curva transición – de salida- construida con el objetivo de hacer variar la aceleración desde el máximo hasta el valor nulo correspondiente al otro alineamiento recto, respetando las normas existentes al respecto, para pasajeros y carga.

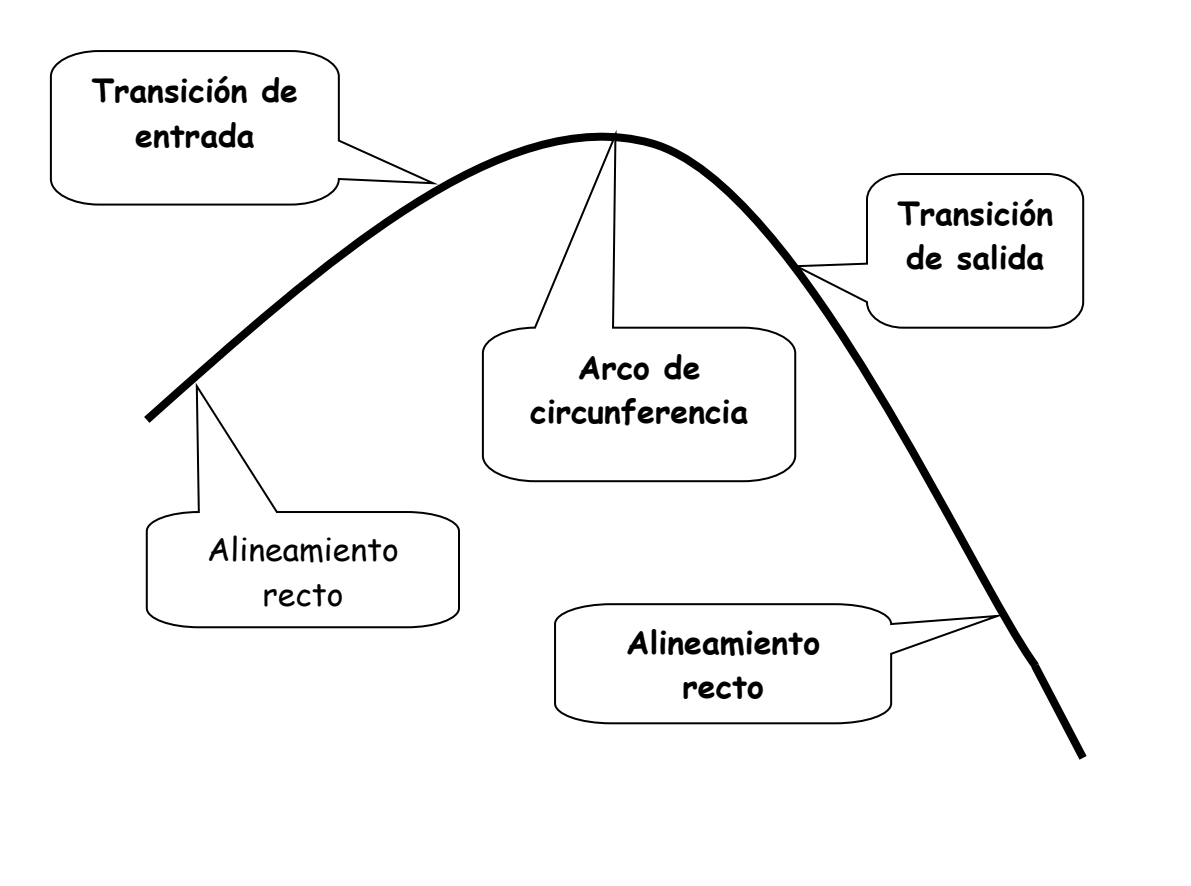

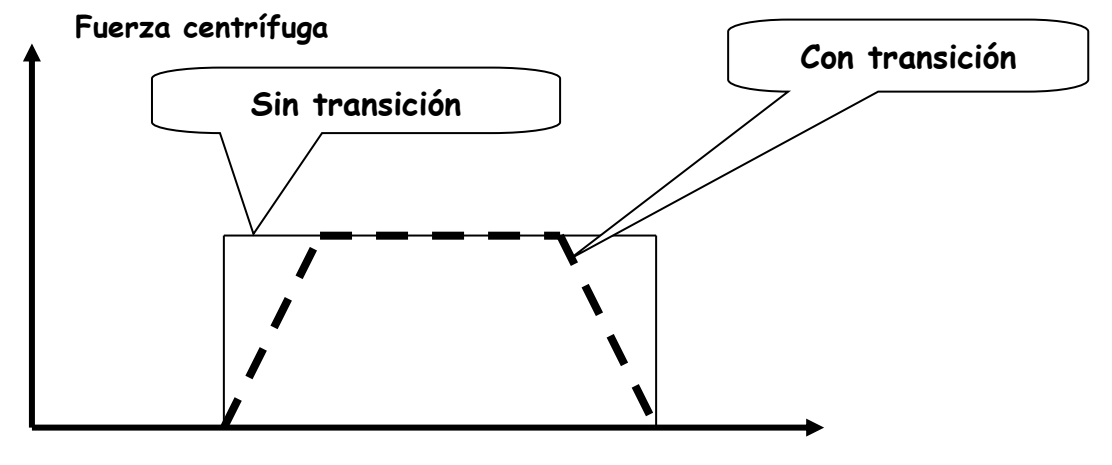

**Desarrollo de la curva**

# **IX.2 SPLINES CÚBICOS (SPLINES DE TERCER GRADO)**

141 La idea es similar a la expuesta con los splines de segundo grado, con la diferencia que en este caso la función de interpolación es el polinomio de tercer grado.

$$
s_k(x) = a_k(x - x_k)^3 + b_k(x - x_k)^2 + c_k(x - x_k) + d_k
$$

142 Las derivadas, que juegan un papel decisivo para el cálculo, valen

$$
s'_{k}(x) = 3a_{k}(x - x_{k})^{2} + 2b_{k}(x - x_{k}) + c_{k}
$$

$$
s''_{k}(x) = 6a_{k}(x - x_{k}) + 2b_{k}
$$

143 Como en el caso anterior, la función

$$
S(x) = \begin{cases} s_1(x) & [x_0, x_1] \\ s_2(x) & [x_1, x_2] \\ s_3(x) & [x_2, x_3] \\ \dots & \dots & \dots \\ s_k(x) & [x_{k-1}, x_k] \\ \dots & \dots & \dots \\ s_n(x) & [x_{n-1}, x_n] \end{cases}
$$

debe cumplir las siguientes condiciones

$$
S(x_k) = y_k \qquad k = 0, 1, 2, 3, ..., n
$$
  

$$
S(x)
$$
 debe ser continua en  $[x_0, x_n]$   

$$
S'(x)
$$
 debe ser continua en  $[x_0, x_n]$   

$$
S''(x)
$$
 debe ser continua en  $[x_0, x_n]$ 

144 De la primera condición se tiene

$$
s_k(x_k) = a_k(x_k - x_k)^3 + b_k(x_k - x_k)^2 + c_k(x_k - x_k) + d_k = d_k
$$

145 Por la continuidad de la función S(x) debe ser

$$
s_k(x_k) = s_{k-1}(x_k)
$$

y, de esta

$$
s_{k-1}(x_k) = a_{k-1}(x_k - x_{k-1})^3 + b_{k-1}(x_k - x_{k-1})^2 + c_{k-1}(x_k - x_{k-1}) + d_{k-1} = d_k
$$

Suponiendo equiespaciados los valores de las abscisas y llamando h al paso constante, se tiene abreviadamente

$$
d_k = a_{k-1}h^3 + b_{k-1}h^2 + c_{k-1}h + d_{k-1}
$$

146 Para que la curva sea continua en su derivada primera (suave) debe cumplirse que

 $s'_{k}(x_{k}) = s'_{k-1}(x_{k})$ 

Pero, por la ecuación del párrafo 132 será

$$
s_k'(x_k) = c_k
$$

Y

$$
s'_{k-1}(x_k) = 3a_{k-1}(x_k - x_{k-1})^2 + 2b_{k-1}(x_k - x_{k-1}) + c_{k-1} = c_k
$$

De donde

$$
c_k = 3a_{k-1}h^2 + 2b_{k-1}h + c_{k-1}
$$

147 Por último, como la derivada segunda también debe ser continua

$$
s''_k(x_k) = s''_{k-1}(x_k)
$$

Pero siendo  $s_k''(x_k) = 2b_k$  resulta

$$
s''_{k-1}(x_k) = 6a_{k-1}(x_k - x_{k-1}) + 2b_{k-1} = 2b_k
$$

y, de esta última

$$
2b_k = 6a_{k-1}h + 2b_{k-1}
$$

148 Desde este punto en adelante es necesario desarrollar un largo proceso algebraico que permite, en última instancia, la determinación de los coeficientes de los trozos de parábolas cúbicas que interpolan los puntos dados con continuidad funcional y en las dos primeras derivadas.

149 El primer paso de este proceso consiste en establecer una nueva variable denominada qk definida de la siguiente forma:

$$
q_k = 2b_k
$$

con lo que  $b_k = \frac{q_k}{2}$ *k k*  $b_i = \frac{q}{q}$ 

 Nota: el autor reconoce la chispa inspiradora de quien planteó este elemental cambio de variable que simplifica notablemente el desarrollo siguiente.

150 Despejando ak-1 de la última ecuación del párrafo 147, se tiene

$$
6a_{k-1}h = 2b_k - 2b_{k-1}
$$

de donde, y teniendo en cuenta la nueva variable q, se tiene

$$
a_{k-1} = \frac{2b_k - 2b_{k-1}}{6h} = \frac{2\frac{q_k}{2} - 2\frac{q_{k-1}}{2}}{6h} = \frac{q_k - q_{k-1}}{6h}
$$

151 Teniendo en cuenta que

$$
d_k = a_{k-1}h^3 + b_{k-1}h^2 + c_{k-1}h + d_{k-1}
$$

Se despeja

$$
c_{k-1}h = d_{k-1} - a_{k-1}h^3 - b_{k-1}h^2 - d_k
$$
  
\n
$$
c_{k-1} = \frac{-a_{k-1}h^3 - b_{k-1}h^2 - d_k + d_{k-1}}{h}
$$
  
\n
$$
c_{k-1} = -a_{k-1}h^2 - b_{k-1}h - \frac{d_k - d_{k-1}}{h}
$$
  
\n
$$
c_{k-1} = -\frac{q_k - q_{k-1}}{6h}h^2 - \frac{q_{k-1}}{2}h - \frac{y_{k-1} - y_k}{h}
$$
  
\n
$$
c_{k-1} = \frac{y_k - y_{k-1}}{h} - \frac{q_k + 2q_{k-1}}{6}h
$$

152 Se tiene ahora

$$
\begin{cases}\n a_{k-1} = \frac{q_k - q_{k-1}}{6h} \\
 b_{k-1} = \frac{q_{k-1}}{2} \\
 c_{k-1} = \frac{y_k - y_{k-1}}{h} - \frac{q_k + 2q_{k-1}}{6}h \\
 d_{k-1} = y_{k-1}\n\end{cases}
$$

153 Tomando la expresión

$$
c_k = 3a_{k-1}h^2 + 2b_{k-1}h + c_{k-1}
$$

reemplazando por las expresiones del párrafo anterior, queda

$$
3\left(\frac{q_k-q_{k-1}}{6h}\right)h^2 + 2\frac{q_{k-1}}{2}h + \frac{y_k-y_{k-1}}{h} - \left(\frac{q_k+2q_{k-1}}{6}\right)h = \frac{y_{k+1}-y_k}{h} - \left(\frac{q_{k+1}+2q_k}{6}\right)h
$$

Operando sobre esta última se obtiene

$$
q_{k-1} + 4q_k + q_{k+1} = \frac{6}{h^2} (y_{k+1} - 2y_k + y_{k+1}) \qquad k = 1, 2, 3, \dots, n-1
$$

154 Esta última expresión constituye un sistema de ecuaciones lineales de n-1 filas y n+1 columnas, es decir es indeterminado. Para resolverlo se deben imponer dos condiciones. Esto da lugar a distintos tipos de splines cúbicos.

$$
\begin{vmatrix}\n q_0 & 4q_1 & q_2 \\
 q_1 & 4q_2 & q_3 \\
 q_2 & 4q_3 & q_4 \\
 q_3 & 4q_4 & q_5 \\
 q_4 & 4q_5 & q_6 \\
 q_5 & 4q_6 & q_7\n\end{vmatrix}\n\begin{vmatrix}\ny_0 - 2y_1 + y_2 \\
 y_1 - 2y_2 + y_3 \\
 y_2 - 2y_3 + y_4 \\
 y_3 - 2y_4 + y_5\n\end{vmatrix}
$$
\n
$$
= \frac{6}{h^2}
$$
\n
$$
= \frac{6}{h^2}
$$
\n
$$
= \frac{6}{h^2}
$$
\n
$$
y_{n-2} - y_{n-1} + y_n
$$

155 La bibliografía sobre el tema considera tres tipos de splines según la adopción de las dos condiciones mencionadas. Ellos son:

1° SPLINES NATURALES: se adopta  $q_0 = q_n = 0$ . Esto significa que la curva de interpolación se extiende como una recta (curvatura cero) fuera del intervalo de interpolación

2° SPLINES PARABOLICOS: Se adopta  $q_0 = q_1 \, \gamma \, q_n = q_{n-1}$ . Esta elección significa que la curva de interpolación se comporta como una parábola de segundo grado en los extremos.

3° SPLINES CUBICOS: Se adopta  $q_0 = 2q_1 - q_3$  y  $q_n = 2q_{n-1} - q_{n-2}$ . Esta elección significa que la curva de interpolación se comporta como una parábola cúbica en los extremos.

 Para cada una de estas opciones el sistema de ecuaciones lineales se transforma en un sistema determinado.

156 Para la primera opción, los splines naturales, el sistema del párrafo 144 se transforma en el siguiente sistema tridiagonal determinado

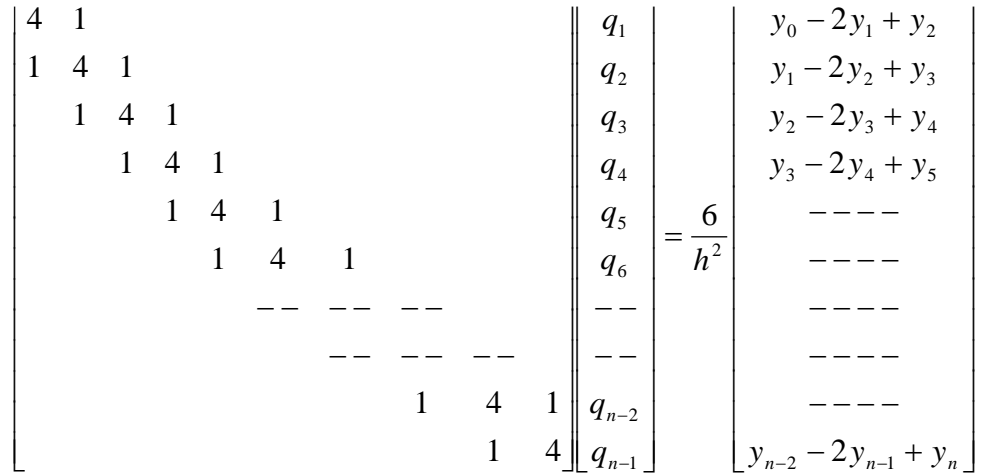

Una vez calculados los valores  $q_k$  las expresiones del párrafo 129 y los datos del problema permiten determinar los splines cúbicos buscados.

### 157 Por ejemplo, para el caso de las velocidades del camión durante su recorrido durante tres Horas, resulta este sistema

I I I I I I I I I I I I I I I I I I I I I I I I I I I I I I I I I I I I I I I I I I I  $\begin{bmatrix} 5 \end{bmatrix}$  $\overline{\phantom{a}}$ L L L L L L L L L L L L L L L L L L L L L L L L L L L L L L L L L L L L L L L L L L  $-36$  5 3 2 5 3 3  $-2$  $-1$  1 2 3 3 4 5 3  $h<sup>2</sup>$  41000000000000000000000000000 2 9 *q* I I I I I I I I I I I I I I I I I I I I I I I I I I I I I I I I I I I I I I I I  $\overline{\phantom{a}}$  $\|q_{28}$  $\begin{vmatrix} 726 \\ q_{27} \end{vmatrix}$  $|_{q_{26}}$  $q_{25}$  $\|q_{24}$  $q_{23}$  $|q_{22}|$  $q_{21}$  $\begin{vmatrix} q_{19} \\ q_{20} \end{vmatrix}$  $|_{q_{19}}$  $\frac{1}{q_{18}}$  $| q_{17}$  $q_{16}$  $q_{15}$  $q_{14}$  $\left\| \frac{q_{12}}{q_{13}} \right\|$  $q_{12}$  $\begin{bmatrix} 1 & 0 \\ q & 1 \end{bmatrix}$  $|_{q_{10}}$  $\begin{array}{c} \n\cdot \\
q_{9}\n\end{array}$  8 *q*  $q_7$  6 *q*  $\mathbf{I}$  $\vert q_5$  $|q_4$  $\parallel$  $\vert q_3$  $\begin{array}{c} \n\cdot \quad q_2\n\end{array}$  00000000000000000000000000014 1 *q* İ I ∥  $\vert$  0 I I ll ∥  $\vert 0 \vert$ I I ll ∥ I I I ll ║  $\vert 0 \vert$ I I  $|0|$ ∥ I I I  $\vert$  0 I ║ 14100000000000000000000000000 01410000000000000000000000000  $0\quad 0$  00014100000000000000000000000 00001410000000000000000000000 00000141000000000000000000000 00000014100000000000000000000 00000001410000000000000000000 00000000141000000000000000000 00000000014100000000000000000  $\vert$  $0 \quad 0$  $\vert$  $0<sub>0</sub>$ Ľ ۱. 00000000000000014100000000000 ا ا 00000000000000000141000000000 00000000000000000014100000000 00000000000000000001410000000 00000000000000000000141000000 00000000000000000000014100000 | ( Ľ  $0<sub>0</sub>$  $\vert$  $\Omega$  00000000000000000000000000141 4 0 3 9 3  $\gamma$ 2  $\Omega$  $\Omega$ 0 6 4 6 00141000000000000000000000000 00000000001410000000000000000 00000000000141000000000000000 00000000000014100000000000000 00000000000001410000000000000 00000000000000141000000000000 00000000000000001410000000000 00000000000000000000001410000 00000000000000000000000141000 00000000000000000000000014100 00000000000000000000000001410

Se da noticia que se lo escribe al sólo efecto demostrativo ya que los sistemas tridiagonales como el expuesto pueden ser tratados de forma mucho más económica y eficaz de otra forma, como se demuetra en el capítulo sobre sistemas de ecuaciones lineales.

158 Resuelto el SEL iterativamente se obtienen los siguientes resultados

{-5599.08, 796.31, 613.836, -851.654, -207.219, -719.471, 1285.1, -820.941, 198.661, 26.2981, -303.853, -10.8853, 347.394, -178.692, -232.626, 509.195, -604.154, 707.421, -425.53, -805.301, 1846.73, -1181.64, -120.181, 462.364, 70.7256, -745.266, 1110.34, -1296.09, 1074.02}

a partir de los cuales se determinan las parábolas de tercer grado buscadas.

159 Se grafican a continuación los puntos relevados y la interpolación hecha sobre los mismos mediante estos splines.

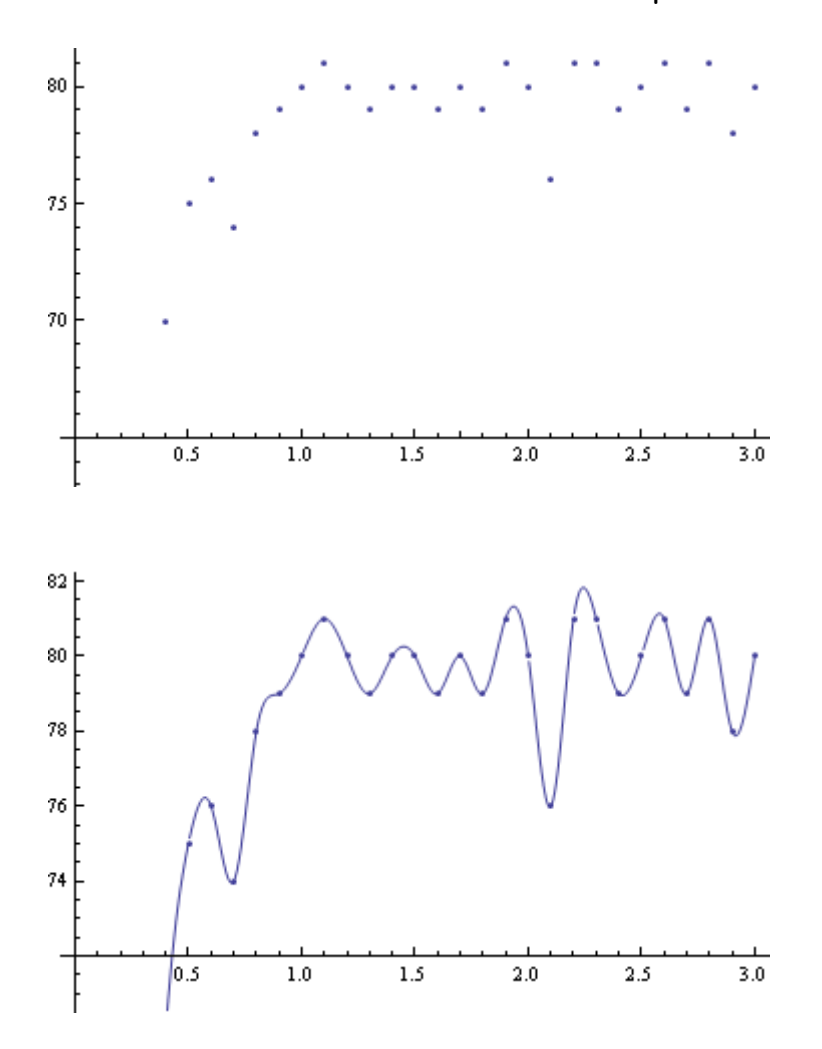

160 Para la segunda opción, los splines parabólicos, el sistema determinado es

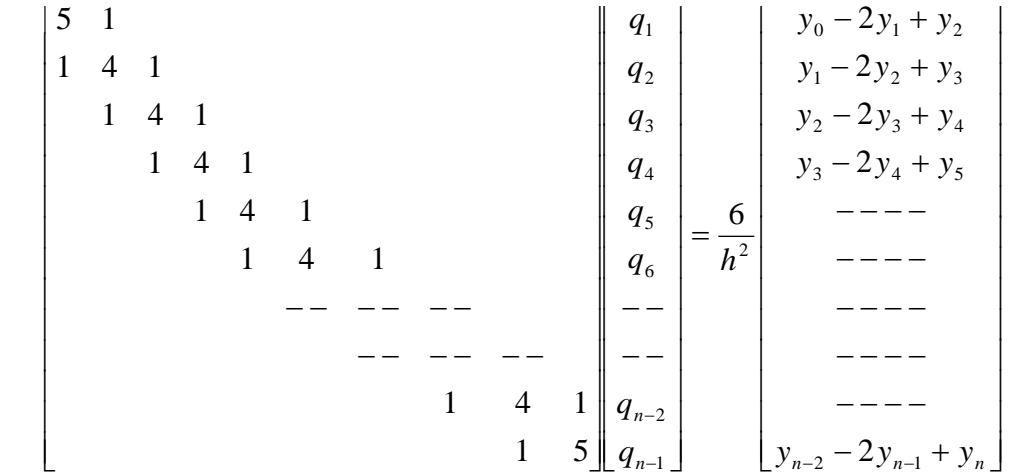

 $\{-4415.85, 479.266, 698.788, -874.417, -201.119, -721.105, 1285.54, -821.058,$ 198.692, 26.2897, -303.851, -10.8859, 347.395, -178.692, -232.626, 509.195, -604.154, 707.421, -425.53, -805.3, 1846.73, -1181.62, -120.265, 462.677, 69.5556, -740.9, 1094.04, -1235.27, 847.055)

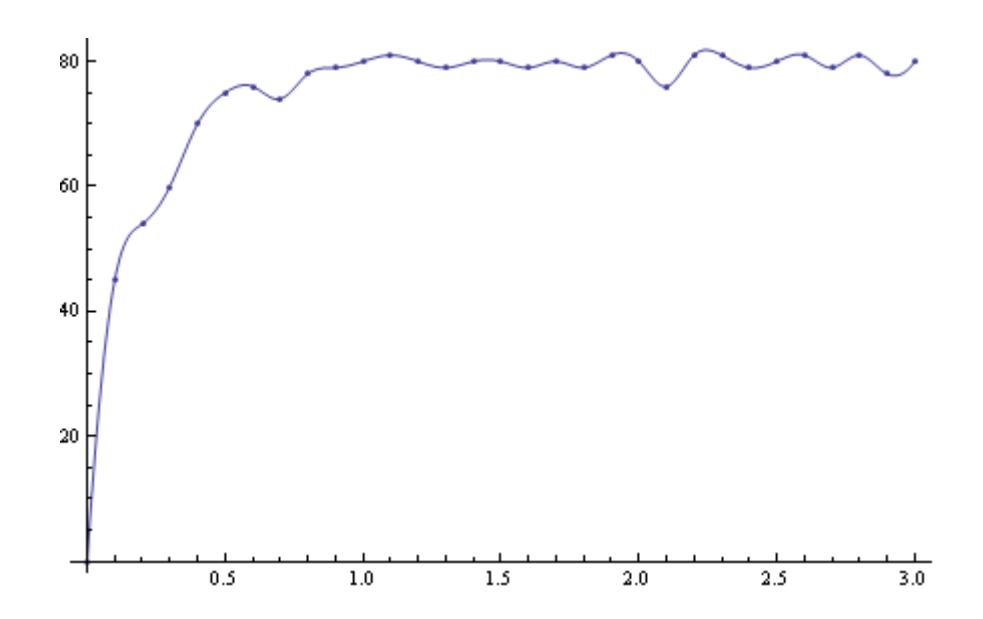

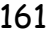

161 Por último, para la tercera opción se tiene

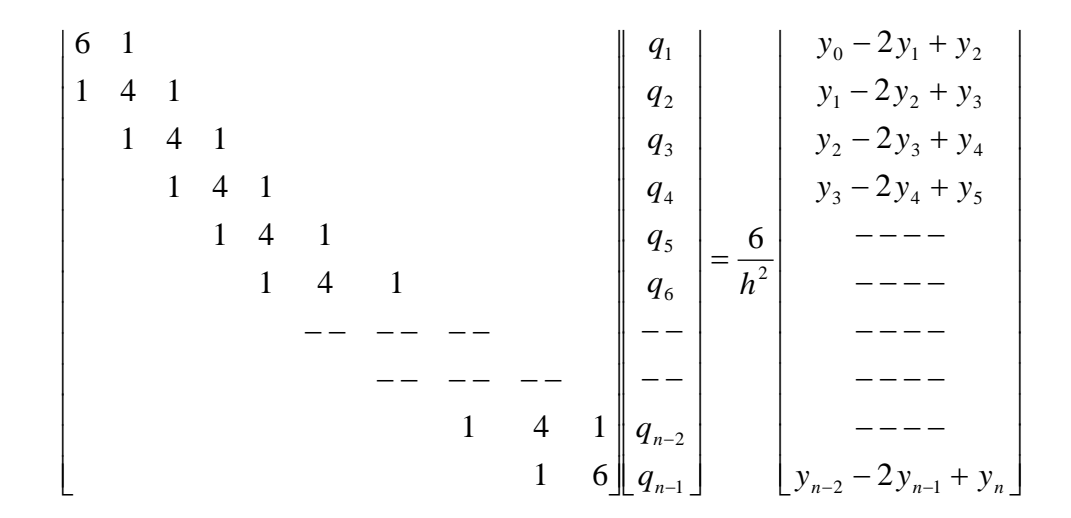

{-3645.47, 272.844, 754.098, -889.238, -197.148, -722.169, 1285.83, -821.135, 198.713, 26.2842, -303.849, -10.8863, 347.395, -178.692, -232.626, 509.195, -604.154, 707.421, -425.531,  $-805.299$ , 1846.72,  $-1181.6$ ,  $-120.32$ , 462.882, 68.7938,  $-738.057$ , 1083.43,  $-1195.68$ , 699.28}

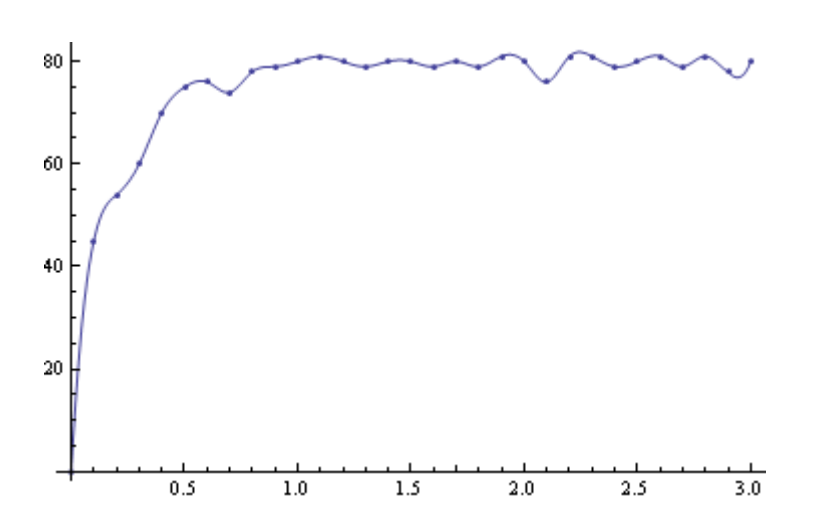

162 Llevando a un mismo gráfico los splines naturales, los parabólicos y los cúbicos, se tiene, para las velocidades del camión:

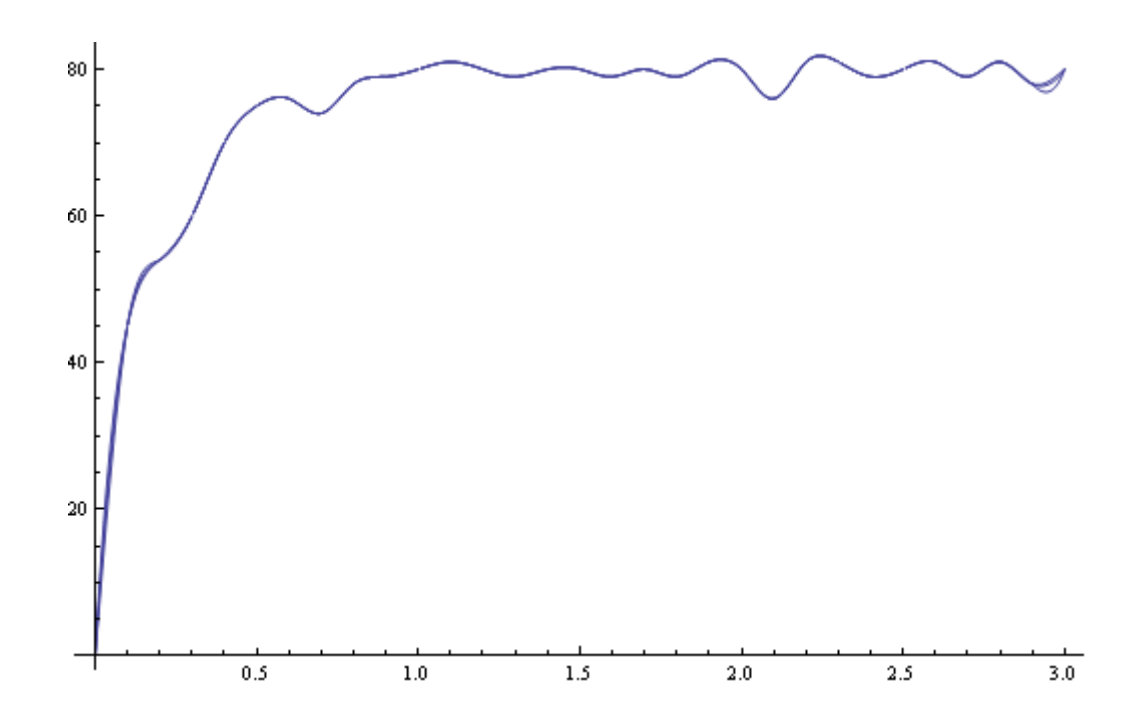

#### **APROXIMACION**

### **X APROXIMACIÓN. INTRODUCCIÓN**

163 Hablar de aproximación requiere diferenciar dos aspectos.

Por un lado la necesidad de aproximar con una determinada clase de funciones un conjunto de datos resultado de alguna experiencia.

Por el otro, la necesidad de aproximar funciones conocidas mediante otras más sencillas; de más fácil evaluación con menores requerimientos de cálculo; más rápidas en su procesamiento; más económicas en sus requerimientos de memoria o algún otro criterio para incrementar eficacia.

164 En las ciencias experimentales o fácticas y en la ingeniería es necesario medir variables que algún fenómeno determina.

165 Medir, con los instrumentos más modernos y sofisticados y por más cuidadosa que sea efectuada la medición según protocolos establecidos, entraña un error. Es decir que aquellas variables medidas para analizar un fenómeno estarán afectadas por un error cuya cota puede, en general, ser establecida.

166 El estudio de la dilatación de un material, requiere llevar un registro de temperaturas y otro de dimensiones lineales a efectos de establecer la relación existente entre temperaturas y dimensiones.

167 La germinación de una semilla requiere un registro de tiempos; humedades y lapsos de luz, junto a una medida adecuada del tamaño y estado de la semilla en estudio y, cuando corresponda, de su brote.

168 El daño que puede provocar un granizo, requiere estimar su masa y la energía de su impacto en el nivel del suelo.

169 El dimensionamiento de un alcantarillado requiere un registro de lluvias caídas junto a un estudio de la permeabilidad del suelo. Ambas variables son aleatorias porque la lluvia no es igual en cada uno de los puntos en los que cae y la permeabilidad varía por las características del suelo y la obra del hombre.
170 Los expuestos son sólo algunos de los fenómenos sobre los cuales se deben llevar registros de datos. Una característica de todos ellos, como se ha dicho, es estar afectados por un cierto error.

171 En rigor de verdad puede decirse que las ciencias fácticas, simplemente consisten en observar fenómenos y descubrir las leyes que los rigen. Aunque para ello sea necesario el gran colisionador de hadrones, por ejemplo.

172 Sea cual sea el fenómeno en estudio, el analista dispone, luego de las mediciones o cálculos previos, tablas donde están consignados los valores de las "variables" del caso.

173 En general estas tablas tienen muchos más elementos que los necesarios para una determinación juiciosa de la relación existente entre las variables.

174 Descartados por los problemas antes mencionados los polinomios que "pasan" por todos los puntos de la tabla (en realidad no son puntos, son entornos de magnitud proporcional a los errores de medición o cálculo previo efectuados, (en todo caso son puntos "gordos") el esfuerzo se centra en la determinación de funciones sencillas que optimicen determinado criterio de ajuste.

175 Por ejemplo, el siguiente gráfico muestra el resultado de algún experimento. Los "puntos" han sido dibujados con un diámetro proporcional a los errores de medición y/o de cálculo previo.

176 El corazón del problema de aproximar datos relevados consiste en determinar una función que "mejor aproxime el resultado del experimento". Es decir, encontrar una expresión que permita establecer una relación funcional entre las variables relevadas o calculadas cuya representación gráfica se tiene

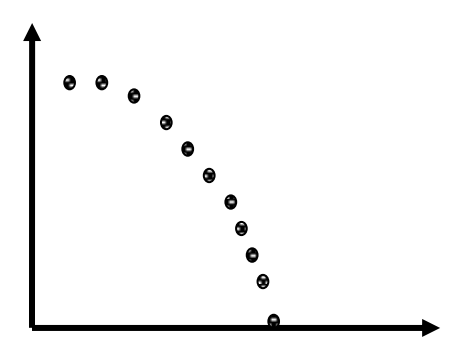

177 Así planteado, el problema tiene infinitas soluciones. Con algún criterio de aproximación puede obtenerse la función cuya representación sea la línea de puntos; con otro, la de trazos pequeños. Con otro muy utilizado, la línea recta en trazos largos. Resulta obvio decir que el analista puede elegir, a su criterio el tipo de función con la que va a aproximar los datos relevados. Notar que el gráfico anterior "huele" a parábola con coeficiente principal negativo o tal vez, a cuarto de elipse o quizá a logaritmo con argumento negativo, o a trozo de función trigonométrica y, ¿por qué no? a un arco de cicloide o, de nuevo, un polinomio que no necesariamente pase por todos los puntos relevados para que no haga bellaquerías tipo fenómeno de Runge.

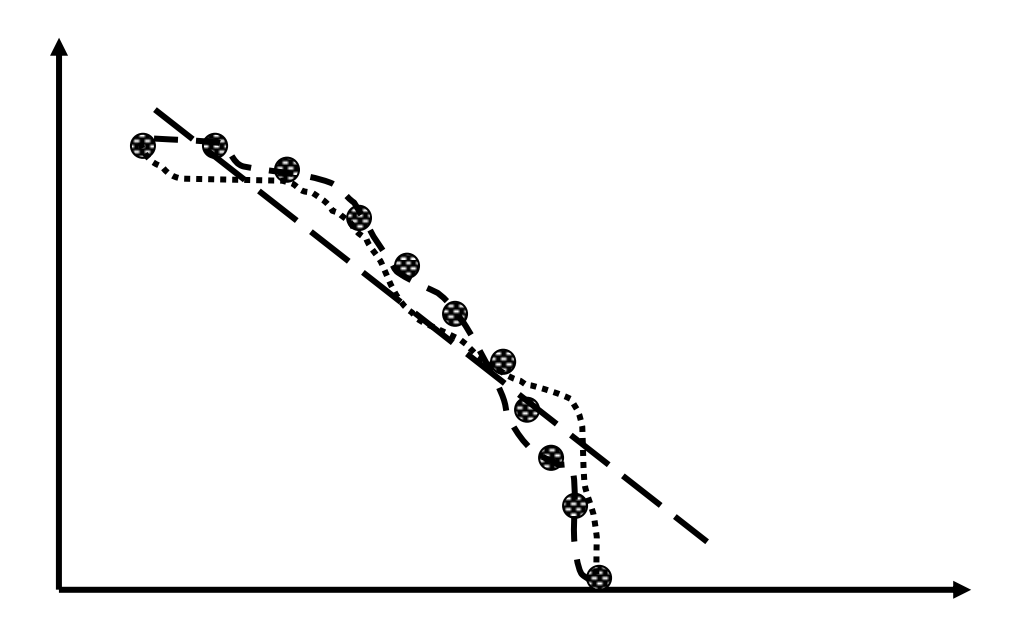

178 Sin embargo hay una certeza. Existe un polinomio que aproxima uniformemente a la función (desconocida en estos casos) en el intervalo [a,b]. ¿Por qué tan rotunda afirmación? Porque el alemán Karl Theodor Wilhelm Weierstraß (Weierstrass), Ostenfelde, 31 de octubre de 1815, Berlin, 19 de febrero de 1897, llamado el "padre del análisis matemático moderno" demostró un teorema, llamado precisamente Teorema de Weierstrass que establece que toda función continua en un intervalo cerrado [a,b] puede ser uniformemente aproximada por un polinomio, es decir

$$
|f(x) - p(x)| < \varepsilon \quad \varepsilon > 0 \quad x \in [a, b]
$$

 Este teorema no es constructivo, sólo indica la existencia de un polinomio sin especificar la forma de obtenerlo y, si bien hace recomendable

la utilización de polinomios como funciones de aproximación no exime a los polinomios de interpolación para una dada base de sus bellaquerías, como demostró Runge

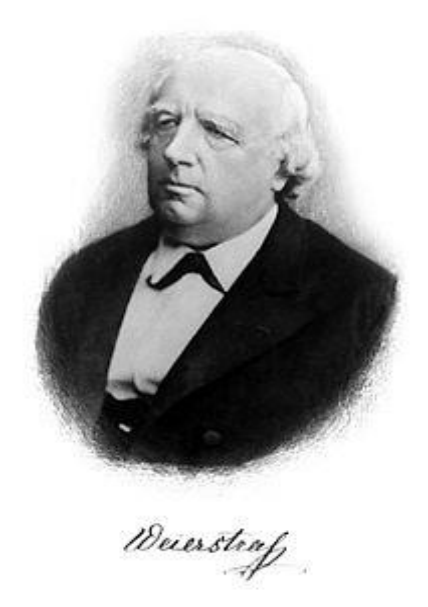

 **Karl Theodor Wilhelm Weierstraß**

# **X.1 EL MÉTODO DE LOS CUADRADOS MINIMOS**

179 El método de los cuadrados mínimos es conceptualmente aplicable para aproximar mediante una clase de funciones a un conjunto de datos relevados. La introducción al tema se hará mediante polinomios cuyo grado se supone menor o mucho menor al número de datos disponibles.

180 Se supone la existencia de una tabla de valores x e y de m elementos y un polinomio de grado n, siendo n << m (mucho menor). Se adopta como criterio de ajuste que la sumatoria del cuadrado de los errores en cada punto de la tabla sea mínima.

181 Podría utilizarse el criterio de minimizar la sumatoria de los valores absolutos de esos errores, pero el manejo algebraico de dichos términos resulta verdaderamente problemático.

182 La sumatoria de los errores debe ser descartada, puesto que ellos pueden ser de distinto signo, compensarse y, el algún caso extremo, dar nulo la sumatoria de los errores cuando existen notorios alejamientos en uno y otro sentido entre los datos relevados y la curva que se supone los aproxima.

183 En cambio, la sumatoria de los cuadrados es algebraicamente tratable y no hay lugar para las compensaciones. Todos los términos son positivos y se busca un mínimo de la correspondiente sumatoria.

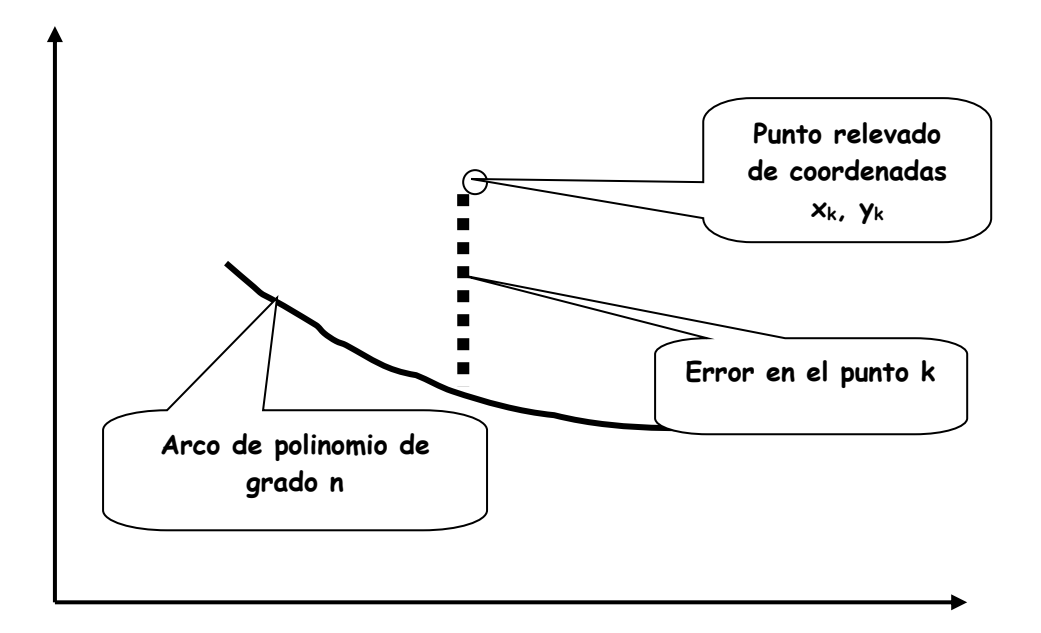

184 Sea entonces  $p_n$  un polinomio de grado n. El error en el punto genérico k será. (recordar que  $x_k$  e  $y_k$  son datos del problema)

$$
e_k = p_n(x_k) - y_k = a_0 + a_1 x_k + a_2 x_k^2 + \dots + a_n x_k^2 - y_k
$$

$$
E(a_0, a_1, a_2, ..., a_n) = \sum_{k=0}^{m} e_k^{2} = \sum_{k=0}^{m} [p_n(x_k) - y_k]^2 = \sum_{k=0}^{m} (a_0 + a_1 x_k + a_2 x_k^{2} + ... + a_n x_k^{2} - y_k)^2
$$

el error en cada punto de la base y la sumatoria de sus cuadrados, identificada por E como función dependiente de los coeficientes del polinomio de aproximación a determinar.

185 Obviamente se trata de la determinación de un extremo de una función de varias variables, hecho que requiere, la anulación de las derivadas parciales primeras para la determinación del punto crítico.

$$
\frac{\partial E(a_0, a_1, a_2, ..., a_n)}{\partial a_0} = \sum_{k=0}^m \left( a_0 + a_1 x_k + a_2 x_k^2 + ... + a_n x_k^2 - y_k \right) 1 = 0
$$
  

$$
\frac{\partial E(a_0, a_1, a_2, ..., a_n)}{\partial a_1} = \sum_{k=0}^m \left( a_0 + a_1 x_k + a_2 x_k^2 + ... + a_n x_k^2 - y_k \right) x_k = 0
$$
  

$$
\frac{\partial E(a_0, a_1, a_2, ..., a_n)}{\partial a_2} = \sum_{k=0}^m \left( a_0 + a_1 x_k + a_2 x_k^2 + ... + a_n x_k^2 - y_k \right) x_k^2 = 0
$$
  

186 Queda así determinado un SEL de nxn cuyas incógnitas son los coeficientes del polinomio de grado n que mejor ajusta por cuadrados mínimos los puntos relevados. La formulación matricial es la siguiente:

$$
\begin{bmatrix}\n\sum_{k=0}^{m} 1 & \sum_{k=0}^{m} x_k & \sum_{k=0}^{m} x_k^{2} & \dots & \sum_{k=0}^{m} x_k^{n} \\
\sum_{k=0}^{m} x_k & \sum_{k=0}^{m} x_k^{2} & \sum_{k=0}^{m} x_k^{3} & \dots & \sum_{k=0}^{m} x_k^{n+1} \\
\sum_{k=0}^{m} x_k & \sum_{k=0}^{m} x_k^{3} & \sum_{k=0}^{m} x_k^{4} & \dots & \sum_{k=0}^{m} x_k^{n+2} \\
\vdots & \vdots & \vdots & \ddots & \vdots \\
\sum_{k=0}^{m} x_k^{2} & \sum_{k=0}^{m} x_k^{3} & \sum_{k=0}^{m} x_k^{4} & \dots & \sum_{k=0}^{m} x_k^{n+2} \\
\vdots & \vdots & \vdots & \vdots \\
\sum_{k=0}^{m} x_k^{2} & \sum_{k=0}^{m} x_k^{2} & \dots & \sum_{k=0}^{m} x_k^{2n}\n\end{bmatrix}\n\begin{bmatrix}\na_0 \\
a_1 \\
\vdots \\
a_n\n\end{bmatrix}\n=\n\begin{bmatrix}\n\sum_{k=0}^{m} y_k \\
\sum_{k=0}^{m} x_k y_k \\
\sum_{k=0}^{m} x_k^{2} y_k \\
\vdots \\
\sum_{k=0}^{m} x_k^{m} y_k\n\end{bmatrix}
$$

187 Con la notación de Gauss, = *nk k*  $x^k$  =  $\sum x^k$ 0 se tienen las que suelen denominarse ecuaciones normales. n la notación de Gauss,  $[x^k] = \sum_{k=0}^{k=n} x^k$  se tienen la<br>uaciones normales.<br>[1]  $[x] \begin{bmatrix} x^2 \\ x^3 \end{bmatrix} \begin{bmatrix} x^3 \\ x^4 \end{bmatrix}$   $\begin{bmatrix} x^n \\ x^{n+1} \end{bmatrix}$   $\begin{bmatrix} a_0 \\ a_1 \end{bmatrix} \begin{bmatrix} y \\ y \end{bmatrix}$ 

 *yx yx yx x y y a a a a xxx x x x xx x xxx x xxx x n n nn n n n n n n* 3 2 2 1 0 1 2 2 3 3 2 3 2 2 3 1 2 3 ..................... ... 1

188 A título de ejemplo, se aproxima la curva de población de la República Argentina mediante un polinomio de segundo grado.

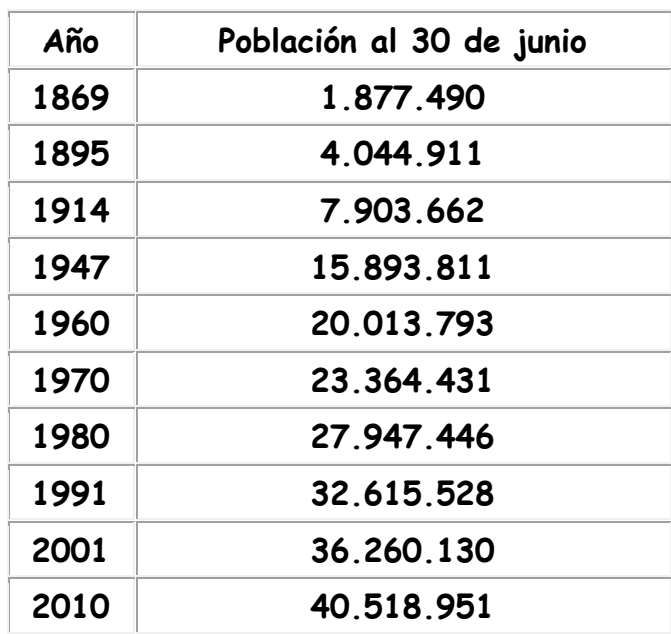

# La matriz del sistema es

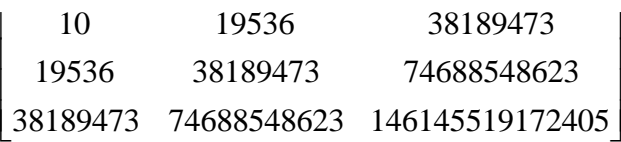

# El vector término independiente es

$$
\begin{array}{|c} 210440153 \\ 416775028558 \\ 825590377229014 \end{array}
$$

 $\overline{\phantom{a}}$ 

La solución de este sistema es

$$
a_0 = 5.0849 * 10^9
$$
  
\n
$$
a_1 = -5.50656 * 10^6
$$
  
\n
$$
a_2 = 1491.07
$$

 Con estos valores, el polinomio de segundo grado que aproxima los datos de población es on es<br>
(t) = 5.0849 \* 10<sup>9</sup> - 5.50656 \* 10<sup>6</sup> t + 1491.07t<sup>2</sup>

$$
p_2(t) = 5.0849 * 10^9 - 5.50656 * 10^6 t + 1491.07t^2
$$

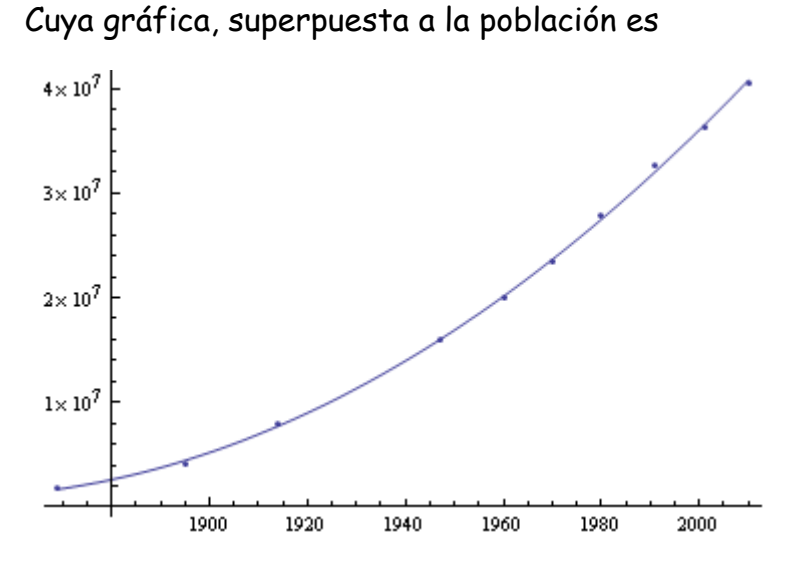

 Observar atentamente que la curva representativa del polinomio NO PASA por todos los puntos. En otra escala podría llegar a apreciarse si lo hace por alguno de ellos.

**X.2 REGRESIÓN LINEAL**  189 Un caso especial de aproximación por cuadrados mínimos se tiene cuando el polinomio de aproximación es un polinomio de primer grado, es decir, una recta.

$$
p_1(x) = a_0 + a_1 x
$$

190 En este caso las ecuaciones normales son

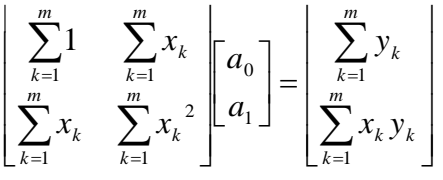

Con la notación de Gauss quedan

$$
\begin{bmatrix}\n[1] & [x] \\
[x] & [x^2]\n\end{bmatrix}\n\begin{bmatrix}\na_0 \\
a_1\n\end{bmatrix} =\n\begin{bmatrix}\n[y] \\
[xy]\n\end{bmatrix}
$$

Con lo que

$$
a_0 = \frac{\sum_{k=1}^{m} y_k \sum_{k=1}^{m} x_k^2 - \sum_{k=1}^{m} x_k y_k \sum_{k=1}^{m} x_k}{m \sum_{k=1}^{m} x_k^2 - \left(\sum_{k=1}^{m} x_k\right)^2}
$$

$$
a_1 = \frac{m \sum_{k=1}^{m} x_k y_k - \sum_{k=1}^{m} y_k \sum_{k=1}^{m} x_k}{m \sum_{k=1}^{m} x_k^2 - \left(\sum_{k=1}^{m} x_k\right)^2}
$$

Debiéndose tomar en cuenta que a<sub>0</sub> es la ordenada al origen de la recta y que a1 es la pendiente de la misma,

191 Aplicando regresión lineal a los datos sobre población se obtiene la siguiente matriz

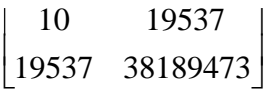

Y el siguiente término independiente (obviamente ambos son parte de los calculados para la aproximación mediante una parábola)

$$
\begin{bmatrix} 210440153 \\ 416775028558 \end{bmatrix}
$$

Se resuelve el SEL de 2x2. La recta de regresión lineal resulta

 $r = -5.28722 * 10^8 + 281397t$ 

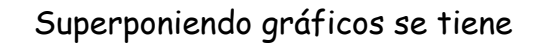

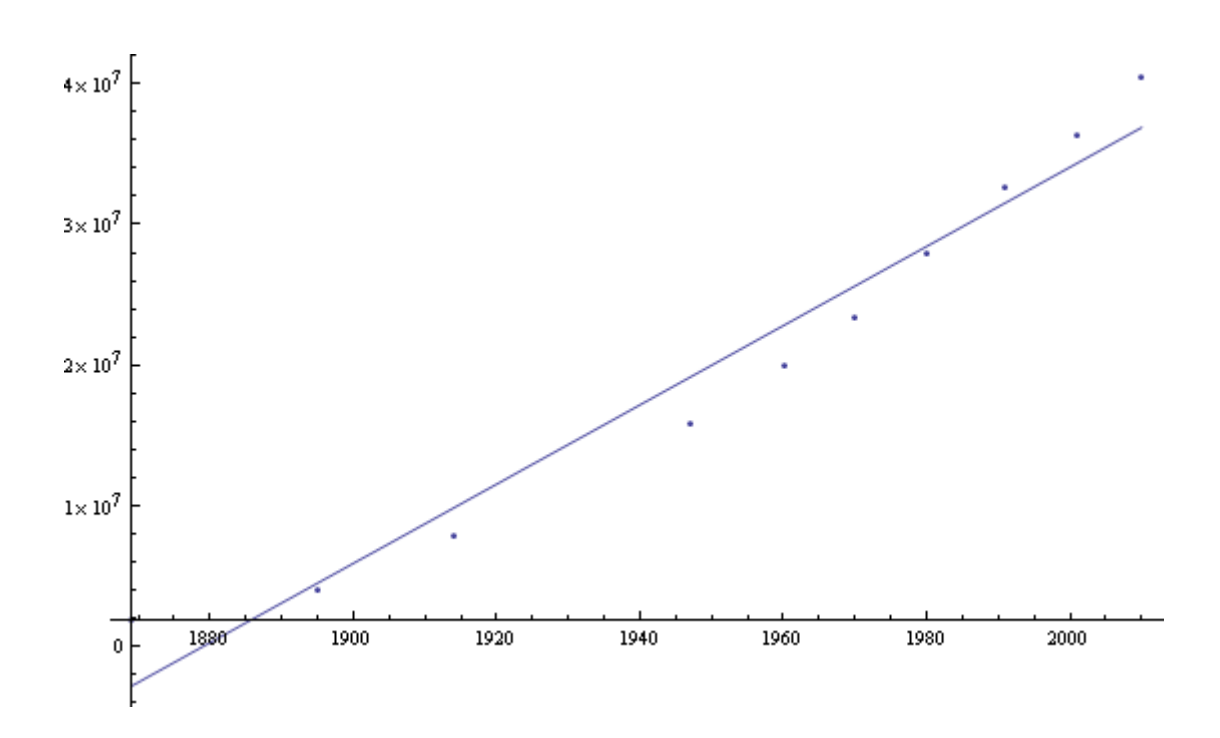

Donde es claro que la recta de regresión marca una tendencia pero NO PASA por los puntos de la base (año, población)

# **X.3 OTROS AJUSTES**

192 En ocasiones, la experiencia junto a la intuición del analista (es decir, su olfato) sugiere que la aproximación de los datos relevados sea hecha mediante funciones del tipo:

> $y = \alpha x^{\beta}$  $y = \alpha e^{\beta x}$

Es decir, mediante exponenciales o potenciales. Resulta dificultoso aplicar el criterio de los cuadrados mínimos a este tipo de expresiones, puesto que, para encontrar mínimos de

$$
E(\alpha, \beta) = \sum_{k=0}^{m} (\alpha e^{\beta x_k} - y_k)^2
$$

$$
E(\alpha, \beta) = \sum_{k=0}^{m} (\alpha x_k^{\beta} - y_k)^2
$$

es necesario calcular las derivadas parciales primeras y, al hacerlo aparecen términos no lineales que sólo permiten resolver el problema en forma aproximada.

$$
\begin{cases}\n\frac{\partial E(\alpha, \beta)}{\partial \alpha} = 2 \sum_{k=0}^{m} (\alpha e^{\beta x_k} - y_k) e^{\beta x_k} = 0 \\
\frac{\partial E(\alpha, \beta)}{\partial \beta} = 2 \sum_{k=0}^{m} (\alpha e^{\beta x_k} - y_k) \alpha x_k e^{\beta x_k} = 0\n\end{cases}
$$

o, en el segundo caso

$$
\begin{cases}\n\frac{\partial E(\alpha, \beta)}{\partial \alpha} = 2 \sum_{k=0}^{m} (\alpha x_k^{\beta} - y_k) x_k^{\beta} = 0 \\
\frac{\partial E(\alpha, \beta)}{\partial \beta} = 2 \sum_{k=0}^{m} (\alpha x_k^{\beta} - y_k) x_k^{\beta} \ln(x_k) = 0\n\end{cases}
$$

193 Estos sistemas se pueden resolver en forma aproximada mediante alguno de los métodos señalados en el capítulo Sistemas de Ecuaciones no Lineales. Sin embargo siendo dichos métodos singularmente pesados, puede intentarse transformar en lineal el problema mediante cálculo logarítmico, debiéndose tener en cuenta que, si bien es un camino para resolver el problema, no es el método de los cuadrados mínimos propiamente dicho.

194 Hecha esa salvedad, se toman logaritmos y se hace

$$
\ln(y) = \ln(\alpha) + \beta x
$$
  

$$
\ln(y) = \ln(\alpha) + \beta \ln(x)
$$

y se aplican a las nuevas variables criterios emergentes del cálculo mediante cuadrados mínimos.

$$
F[\ln(\alpha),\beta] = \sum_{k=0}^{m} [\ln(\alpha) + \beta x_k - \ln(y_k)]^2
$$

o

$$
F[\ln(\alpha), \beta] = \sum_{k=0}^{m} [\ln(\alpha) + \beta \ln(x_k) - \ln(y_k)]^2
$$

195 Para minimizar, en el primer caso queda  
\n
$$
\frac{\partial F[\ln(\alpha), \beta]}{\partial \ln(\alpha)} = \sum_{k=0}^{m} [\ln(\alpha) + \beta x_k - \ln(y_k)] = 0
$$

$$
\frac{\partial F[\ln(\alpha),\beta]}{\partial \beta} = \sum_{k=0}^{m} [\ln(\alpha) + \beta x_k - \ln(y_k)]x_k = 0
$$

y, en el segundo

$$
\frac{\partial F\big[\ln\big(\alpha\big),\beta\big]}{\partial \ln\big(\alpha\big)} = \sum_{k=0}^{m} \big[\ln\big(\alpha\big) + \beta \ln(x_k) - \ln(y_k)\big] = 0
$$

$$
\frac{\partial F\big[\ln\big(\alpha\big),\beta\big]}{\partial\beta} = \sum_{k=0}^{m} \big[\ln\big(\alpha\big) + \beta\ln(x_k) - \ln(y_k)\big]\ln(x_k) = 0
$$

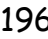

196 En el primer caso resulta el sistema

$$
\begin{bmatrix}\n[1] & [x] \\
[x] & [x^2]\n\end{bmatrix}\n\begin{bmatrix}\n\ln(\alpha) \\
\beta\n\end{bmatrix} =\n\begin{bmatrix}\n[\ln(y)] \\
[x \ln(y)]\n\end{bmatrix}
$$

y en el segundo

$$
\begin{bmatrix} [1] & [ln(x)] \\ [ln(x)] & [(ln(x))^2] \end{bmatrix} \begin{bmatrix} ln(\alpha) \\ \beta \end{bmatrix} = \begin{bmatrix} [ln(y)] \\ [ln(x)ln(y)] \end{bmatrix}
$$

197 Para los datos de población con los que se viene trabajando se tendrá, en el primer caso:

Matriz de coeficientes

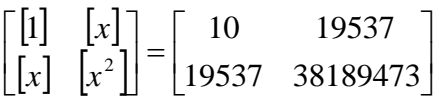

Vector de términos independientes

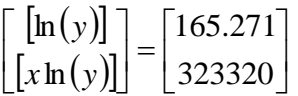

 Resolviendo el sistema de 2x2, bastante mal condicionado y tomando antilogaritmos se obtiene

$$
p(t) = 9.2278 * 10^{-12} e^{0.0214649}
$$

 Se debe tener presente que, para la aplicación de esta fórmula, el tiempo t debe ser expresado en años calendario: 1945; 1980; 2001; etc.

198 La representación grafica de esa exponencial junto a los puntos de la base población luce de la siguiente forma, debiéndose reiterar que el ajuste no es estrictamente hablando, un ajuste por cuadrados mínimos.

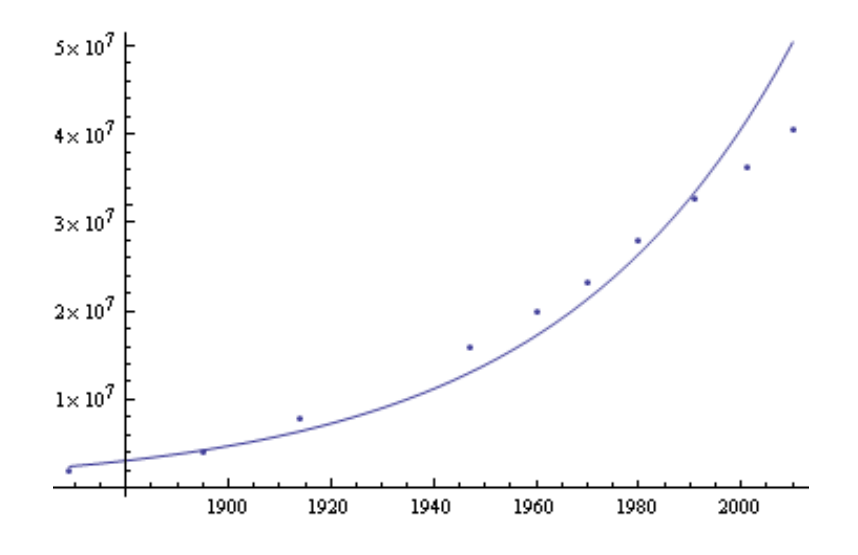

199 Para efectuar un ajuste potencial, se tienen los siguientes datos

Matrix de coeficients  
\n
$$
\begin{bmatrix}\n[1] & [ln(x)] \\
[ln(x)] & [(ln(x))^2]\n\end{bmatrix} = \begin{bmatrix}\n10 & 75.7722 \\
75.7722 & 574.147\n\end{bmatrix}
$$

Términos independientes

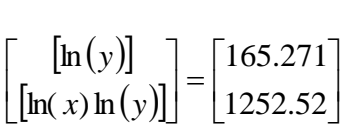

Resuelto este sistema, tomando antilogaritmos resulta

$$
p(t) = 8.29495 * 10^{-131} x^{41.7106}
$$

200 La representación gráfica de esta curva, superpuesta a los datos del relevamiento de población es la siguiente

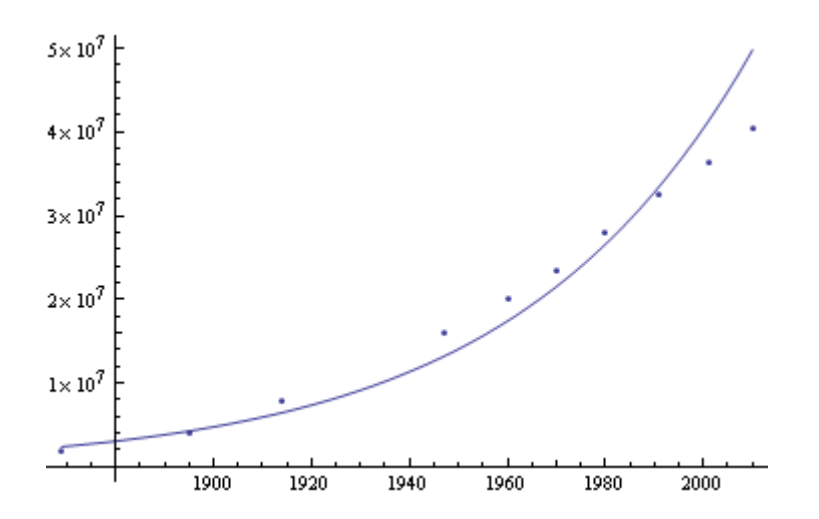

Se repite que esta curva no es una curva hallada por el método de los cuadrados mínimos en forma estricta.

201 En el siguiente gráfico, para concluir el tema, se superponen los puntos representativos de la base, el polinomio de segundo grado según el criterio de mínimos cuadrados y la aproximación exponencial y potencial. Estas dos últimas, prácticamente coincidentes (el trazo es más grueso)

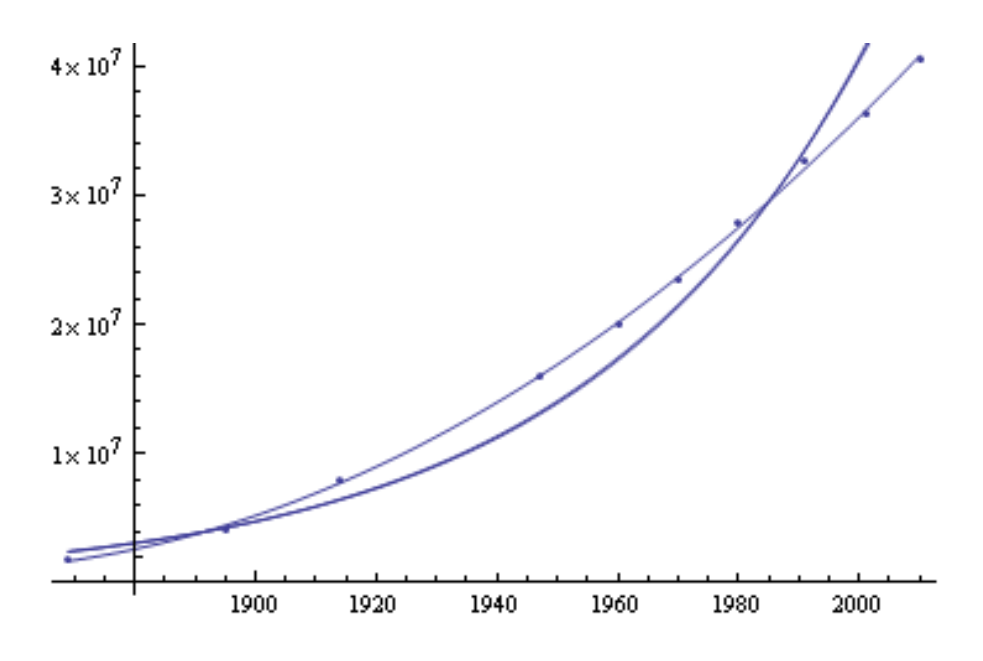

# **X.4 MATRIZ PSEUDO INVERSA**

202 La aproximación por funciones racionales permite el cálculo del polinomio de aproximación mediante la denominada matriz pseudo inversa.

203 Recordando la expresión ya utilizada

$$
y_i = a_0 + a_1 x_i + a_2 x_i^2 + a_3 x_i^3 + \dots + a_k x_i^k - b_1 x_i y_i - b_2 x_i^2 y_i - \dots - b_j x_i^j y_i
$$

 Como la base consta de n+1 elementos, existirán n+1 ecuaciones de este tipo.

$$
\begin{bmatrix} 1 & x_0 & x_0^2 & \dots & x_0^k & -x_0 y_0 & -x_0^2 y_0 & \dots & -x_0^j y_0 \\ 1 & x_1 & x_1^2 & \dots & x_1^k & -x_1 y_1 & -x_1^2 y_1 & \dots & -x_1^j y_1 \\ \dots & \dots & \dots & \dots & \dots & \dots & \dots & \dots \\ 1 & x_n & x_n^2 & \dots & x_n^k & -x_n y_n & -x_n^2 y_n & \dots & -x_n^j y_n \end{bmatrix} \begin{bmatrix} a_0 \\ a_1 \\ \dots \\ a_n \end{bmatrix} = \begin{bmatrix} y_0 \\ y_1 \\ \dots \\ y_n \end{bmatrix}
$$

204 En el caso de ajuste por cuadrados mínimos, el número de ecuaciones excede, y en ocasiones largamente, al grado del polinomio con el que se desea hacer el ajuste.

205 Se tiene entonces la matriz

$$
A = \begin{bmatrix} 1 & x_0 & x_0^2 & \dots & x_0^k & -x_0 y_0 & -x_0^2 y_0 & \dots & -x_0^j y_0 \\ 1 & x_1 & x_1^2 & \dots & x_1^k & -x_1 y_1 & -x_1^2 y_1 & \dots & -x_1^j y_1 \\ \dots & \dots & \dots & \dots & \dots & \dots & \dots & \dots \\ 1 & x_n & x_n^2 & \dots & x_n^k & -x_n y_n & -x_n^2 y_n & \dots & -x_n^j y_n \end{bmatrix}
$$

y el vector de incógnitas en el que se encuentran, primero, los coeficientes del polinomio numerador y, a continuación, los coeficientes del polinomio denominador.

$$
X = \begin{pmatrix} a_0 \\ a_1 \\ \dots \\ a_r \\ b_1 \\ \dots \\ b_s \end{pmatrix}
$$

 El vector de términos independientes es, por supuesto, el de las ordenadas

$$
Y = \begin{bmatrix} y_0 \\ y_1 \\ y_2 \\ \dots \\ \dots \\ y_n \end{bmatrix}
$$

206 El sistema *AX Y* no es un sistema determinado porque el grado del polinomio numerador r más s, grado del polinomio denominador es menor que n o mucho menor que n.

207 En cursos de álgebra se demuestra que, para cada matriz A de n filas y m columnas, existe otra matriz, llamada pseudo inversa, escrita A<sup>+</sup>

de m filas y n columnas y que el problema de aproximación por cuadrados mínimos puede hallarse mediante

 $X = A^+Y$ 

208 La matriz A<sup>+</sup> puede calcularse computando

$$
A^+ = \left[A^T.A\right]^{-1}.A^T
$$

209 Por ejemplo, la aproximación de la evolución de la población de la Argentina por un polinomio de segundo grado (denominador de la función racional igual a uno) tiene la siguiente matriz

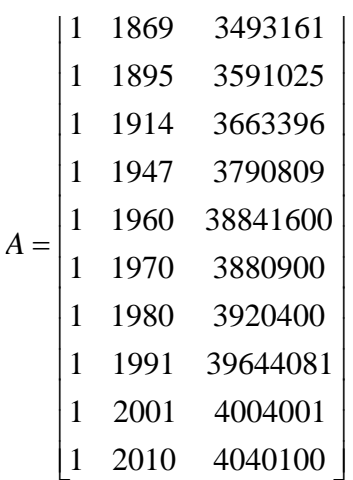

Su traspuesta es

 $\overline{\phantom{a}}$  $\overline{\phantom{a}}$  $\overline{\phantom{a}}$  $\overline{\phantom{a}}$  $\overline{\mathsf{L}}$ L L  $A^T =$ 3591025 3663396 3790809 3841600 3880900 3920400 3964081 4004001 1869 1895 1914 1947 1960 1970 1980 1991 2001 2010 1 1 1 1 1 1 1 1 1

## La traspuesta por la matriz original es la matriz

$$
AT A = \begin{bmatrix} 10 & 19537 & 38189473 \\ 19537 & 38189473 & 74688548623 \\ 38189473 & 74688548623 & 146145519172405 \end{bmatrix}
$$

 $\overline{\phantom{a}}$ 

|

#### La inversa de esta última es

$$
\[A^T A\]^{-1} = \begin{bmatrix} 471980 & -486.538 & 0.125315 \\ -486.538 & 0.501597 & -0.000129206 \\ 0.125315 & -0.000129206 & 3.32855 \times 10^{-8} \end{bmatrix}
$$

Esa inversa por la traspuesta es la matriz pseudo inversa

 $[A^T A]^{-1} =$ <br>  $\begin{bmatrix} A^T A \end{bmatrix}^{-1} =$ <br>  $[0.5]$ <br>  $[A^T A]^{\text{-1}} A^T =$ <br>  $\begin{bmatrix} 384.091 & -2.10942 & -17 \\ -0.391628 & 0.005249 & 0.18 \\ 0.000099 & -2.1071x10^{-6} & -0.0 \end{bmatrix}$  $\mathbf{I}$ Ί . J L  $\overline{\phantom{a}}$  $\mathsf{L}$  $\mathsf{I}$  $\mathbf{I}$ L  $\mathbf{L}$  $-2.1071x10^{-6} -0.000048 -0.000070 -0.0000599 0.000043 -0.391628$   $0.005249$   $0.184805$   $0.274945$   $0.23319$   $0.171353$   $0.083674$   $0.0426182$   $-0.184563$   $-2.10942$   $-177.189$   $-266.235$   $-226.376$   $-166.892$   $= [A^T A]^T A^T =$  $\overline{\phantom{0}}$  $+$   $\begin{bmatrix} 1 & 1 \end{bmatrix}$  $0.000099$   $-2.1071x10^{-6}$   $-0.000048$   $-0.000070$   $-0.0000599$   $0.000043$   $-0.000021$   $0.0000114$   $0.000048$   $0.000086$  $0.391628$   $0.005249$   $0.184805$   $0.274945$   $0.23319$   $0.171353$   $0.083674$   $0.0426182$   $-0.184563$   $-0.334408$ 384.091 -2.10942 -177.189 -266.235 -226.376 -166.892 -82.3457 39.603 176.781 321.671 6 1 *x*  $A^+ = |A^T A|^{-1} A^T$ 

Y el producto de esta última por el vector de términos independientes es el vector

$$
X = \begin{bmatrix} 5.0849x10^9 & -5.50656x10^6 & 1491.07 \end{bmatrix}
$$

Con lo cual el polinomio de interpolación de segundo grado es $p_2(x) = 5.0849x10^9 - 5.50656x10^6x + 1491.07x^2$ 

$$
p_2(x) = 5.0849x10^9 - 5.50656x10^6 x + 1491.07x^2
$$

Que coincide con el calculado anteriormente

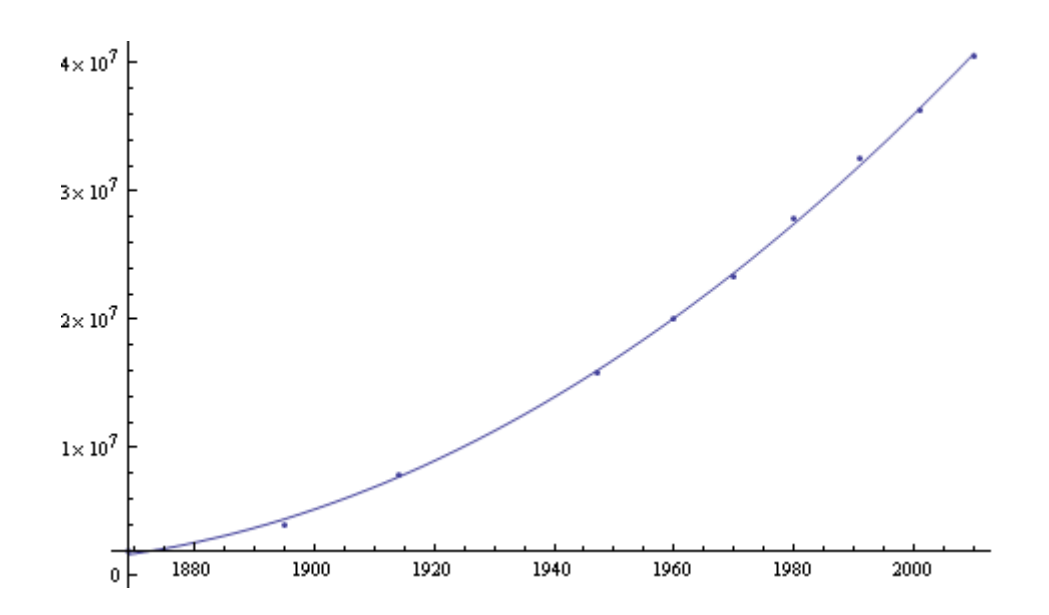

210 Siguiendo la misma metodología se busca ahora aproximar los datos de población mediante una expresión racional del tipo  $\frac{P_1(x)}{x}$  $Q_{2}(x)$ *xP* 2  $\frac{1}{2}$  es decir

mediante un cociente entre un polinomio de primer grado y otro de segundo grado.

#### 211 La matriz correspondiente es

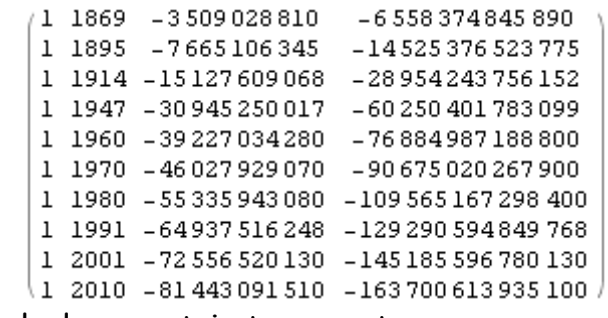

Se calcula su matriz traspuesta

Out (86)/Matrix Form=

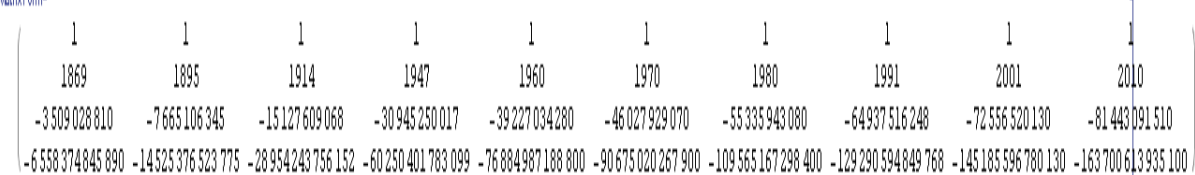

#### y luego el producto de esta última por la matriz inicial. Resulta así la matriz

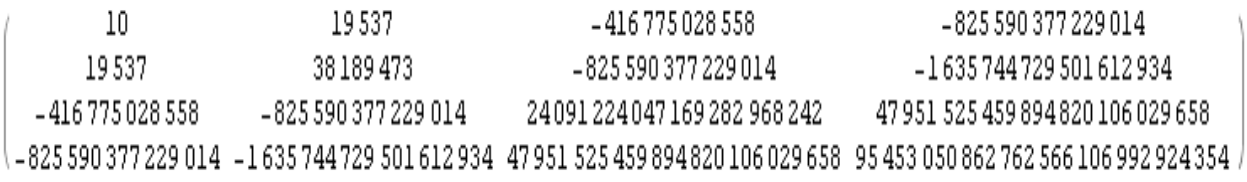

212 Luego su inversa y por último el producto de esta última por la traspuesta ya calculada. Resulta así como matriz pseudo inversa

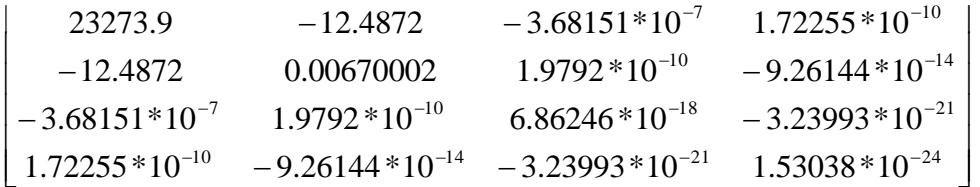

 El producto de la matriz pseudo inversa por el vector población da los coeficientes del polinomio numerador  $a_0$  y  $a_1$  y los del polinomio denominador  $b_1 y b_2$  (recordar que  $b_0 = 1$ )

Ŋ

Resulta así

$$
p(t) = \frac{P_1(t)}{Q_2(t)} = \frac{-818771 + 445.166t}{1 - 0.000989756t + 2.4537t^2}
$$

213 La representación grafica de esta función racional y los puntos representativos de la evolución de la población es la siguiente:

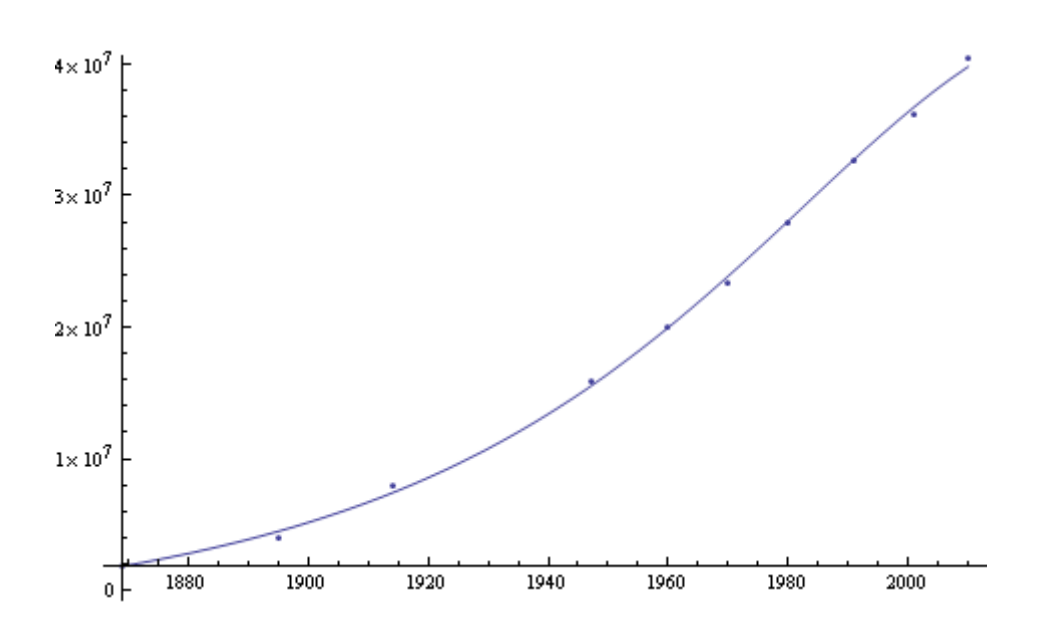

Se puede apreciar una buena aproximación

214 Haciendo lo mismo pero para una función racional del tipo  $(t) = \frac{P_1(t)}{Q_1(t)}$  $\mathcal{Q}_{\scriptscriptstyle{3}}(t)$ *tP tp* 3  $=\frac{1}{2}$  se tiene

$$
p(t) = \frac{P_1(t)}{Q_3(t)} = \frac{-1773.43 + 1.18443t}{1 - 0.00151336t + 7.63503 \cdot 10^{-7}t^2 - 1.28411 \cdot 10^{-10}t^3}
$$

Cuya capacidad de interpolación se puede apreciar en el siguiente gráfico ( no es tan buena como la anterior o como aquella efectuada mediante un polinomio de segundo grado)

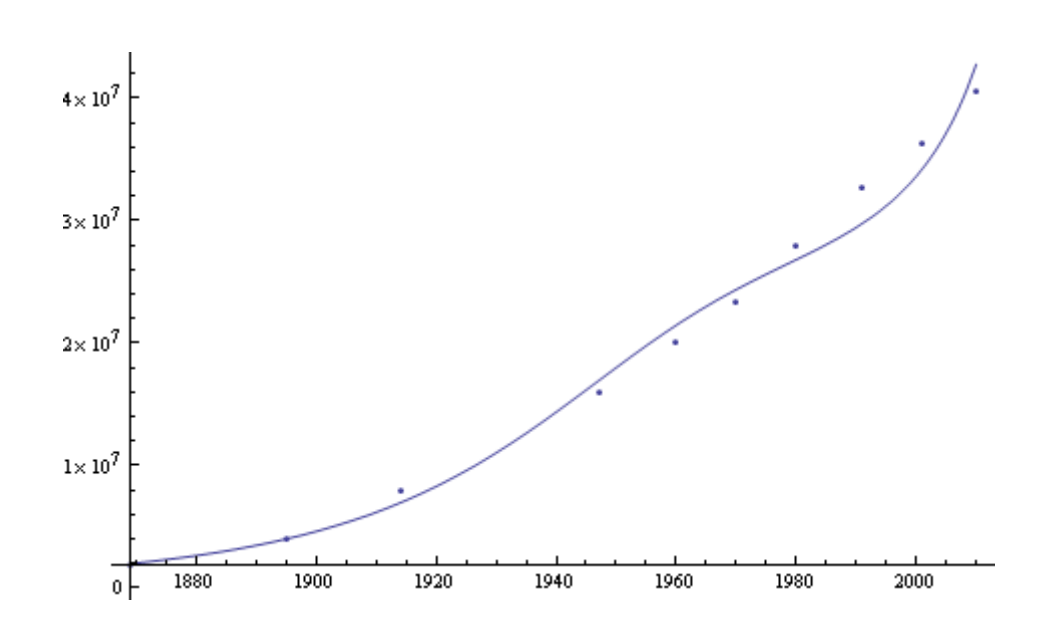

## XI APROXIMACION DE FUNCIONES

215 El criterio de mínimos cuadrados puede aplicarse a la aproximación de funciones mediante otras más sencillas o más adecuadas a requerimientos de calculo establecidos. Las funciones a aproximar deberán estar definidas en un intervalo cerrado [a,b] y ser …..

216 En esas condiciones, sea f(x) la función a aproximar en el intervalo [a,b] y p(x) la función de aproximación. El criterio de los cuadrados mínimos en este caso hace necesario minimizar el funcional

$$
\int_a^b [f(x)-p(x)]^2 dx
$$

donde la sumatoria utilizada con datos discretos se ha transformado, como corresponde, en una integral definida al intervalo considerado.

 Ese mínimo será calculable mediante la resolución del sistema resultante de la anulación de las derivadas primeras del funcional con respecto a los parámetros de la función p(x) que se elija como función de aproximación.

217 Si se toma como función de aproximación un polinomio de grado n, será

$$
p_n(x) = a_0 + a_1 x + a_2 x^2 + \dots + a_n x^n = \sum_{k=0}^{n} a_k x^k
$$

# Y el funcional a extremar

uncional a **extremar**

\n
$$
E(a_0, a_1, a_2, \dots, a_n) = \int_a^b [f(x) - p_n(x)]^2 dx = \int_a^b \left[ f(x) - \sum_{k=0}^{k=n} a_k x^k \right]^2 dx =
$$
\n
$$
= \int_a^b [f(x) - (a_0 + a_1 x + a_2 x^2 + \dots + a_n x^n)]^2 dx
$$

218 Desarrollando el cuadrado se tiene

Desarrollando el cuadrado se tiene  
\n
$$
E(a_0, a_1, a_2, ..., a_n) = \int_a^b [f(x)]^2 dx - 2 \int_a^b f(x) \sum_{k=0}^{k=n} a_k x^k dx + \int_a^b \left[ \sum_{k=0}^{k=n} a_k x^k \right]^2 dx
$$

Derivando la función de n+1 variables E con respecto a cada una de sus variables  $(a_0, a_1, a_2, ..., a_n)$  se tiene el sistema

$$
\frac{\partial E(a_0, a_1, a_2, \dots, a_j, \dots, a_n)}{\partial a_j} = -2 \int_a^b f(x) x^j dx + 2 \int_a^b \left( \sum_{k=0}^{k=n} a_k x^k \right) x^j dx = 0, \quad j = 0, n
$$

Escrito en forma matricial queda

$$
\begin{bmatrix}\n\int_{a}^{b} dx & \int_{a}^{b} x dx & \int_{a}^{b} x^{2} dx & \int_{a}^{b} x^{3} dx & \dots & \dots & \int_{a}^{b} x^{n} dx \\
\int_{a}^{b} x dx & \int_{a}^{b} x^{2} dx & \int_{a}^{b} x^{3} dx & \int_{a}^{b} x^{4} dx & \dots & \dots & \int_{a}^{b} x^{n+1} dx \\
\int_{a}^{b} x^{2} dx & \int_{a}^{b} x^{3} dx & \int_{a}^{b} x^{4} dx & \int_{a}^{b} x^{5} dx & \dots & \dots & \int_{a}^{b} x^{n+2} dx \\
\int_{a}^{b} x^{3} dx & \int_{a}^{b} x^{4} dx & \int_{a}^{b} x^{5} dx & \dots & \dots & \int_{a}^{b} x^{n+3} dx \\
\dots & \dots & \dots & \dots & \dots & \dots & \dots \\
\dots & \dots & \dots & \dots & \dots & \dots & \dots \\
\dots & \dots & \dots & \dots & \dots & \dots & \dots \\
\vdots & \dots & \dots & \dots & \dots & \dots & \dots \\
\int_{a}^{b} x^{n} dx & \int_{a}^{b} x^{n+1} dx & \int_{a}^{b} x^{n+2} dx & \int_{a}^{b} x^{n+3} dx & \dots & \dots & \dots \\
\vdots & \dots & \dots & \dots & \dots & \dots & \dots \\
\int_{a}^{b} x^{n} dx & \int_{a}^{b} x^{n+1} dx & \int_{a}^{b} x^{n+2} dx & \int_{a}^{b} x^{n+3} dx & \dots & \dots & \dots \\
\vdots & \dots & \dots & \dots & \dots & \dots & \dots \\
\int_{a}^{b} x^{2n} dx & \int_{a}^{b} x^{n+1} dx & \int_{a}^{b} x^{n+2} dx & \int_{a}^{b} x^{n+3} dx & \dots & \dots & \dots \\
\vdots & \dots & \dots & \dots & \dots & \dots & \dots \\
\int_{a}^{b} x^{2n} dx & \int_{a}^{b} x^{n+1} dx & \int_{a}^{b} x^{n+2} dx & \int_{a}^{b} x^{n+3} dx & \dots & \dots & \dots \\
\vdots & \dots & \dots & \dots & \dots & \dots & \dots \\
\vdots & \dots & \
$$

Debiendo señalarse que la matriz del sistema resulta mal condicionada porque al calcular

$$
\int_a^b x^{n+j} dx = \frac{b^{n+j+1} - a^{n+j+1}}{n+j+1}
$$

se genera una matriz similar a la matriz de Hilbert, que como se sabe es la "bête noir" de las matrices en materia de mala condición y consecuentemente mala respuesta en inversión y solución de SEL.

219 A título de ejemplo, se aproxima la función cos(x) en el intervalo [0,  $\pi$ /2] mediante un polinomio de segundo grado.

$$
a_{11} = \int_0^{\frac{\pi}{2}} dx = \frac{\pi}{2}
$$
  
\n
$$
a_{12} = a_{21} = \int_0^{\frac{\pi}{2}} x dx = \frac{\pi^2}{4}
$$
  
\n
$$
a_{13} = a_{31} = a_{22} = \int_0^{\frac{\pi}{2}} x^2 dx = \frac{3\pi^3}{24}
$$
  
\n
$$
a_{23} = a_{32} = \int_0^{\frac{\pi}{2}} x^3 dx = \frac{4\pi^4}{64}
$$
  
\n
$$
a_{33} = \int_0^{\frac{\pi}{2}} x^4 dx = \frac{5\pi^5}{160}
$$

Con lo cual la matriz del sistema es

$$
\begin{array}{|c|cc|}\n\hline\n\frac{\pi}{2} & \frac{\pi^2}{4} & \frac{3\pi^3}{24} \\
\hline\n\frac{\pi^2}{4} & \frac{3\pi^3}{24} & \frac{4\pi^4}{64} \\
\hline\n\frac{3\pi^3}{24} & \frac{4\pi^4}{64} & \frac{5\pi^5}{160}\n\end{array}
$$

El vector de términos independientes es

$$
b_1 = \int_0^{\frac{\pi}{2}} \cos(x) dx = 1
$$
  
\n
$$
b_2 = \int_0^{\frac{\pi}{2}} x \cos(x) dx = \frac{\pi - 2}{2}
$$
  
\n
$$
b_3 = \int_0^{\frac{\pi}{2}} x^2 \cos(x) dx = \frac{2\pi - 8}{4}
$$

$$
\begin{bmatrix}\n1 \\
\frac{\pi-2}{2} \\
\frac{2\pi-8}{4}\n\end{bmatrix}
$$

Resolviendo el SEL se obtiene el polinomio de segundo grado

SEL se obtiene el polinomio de segu $p_2(x) = 1.01937 - 0.133133x - 0.33824x^2$ 

220 Representando en un mismo gráfico la función dada y el polinomio aproximante de segundo grado se tiene:

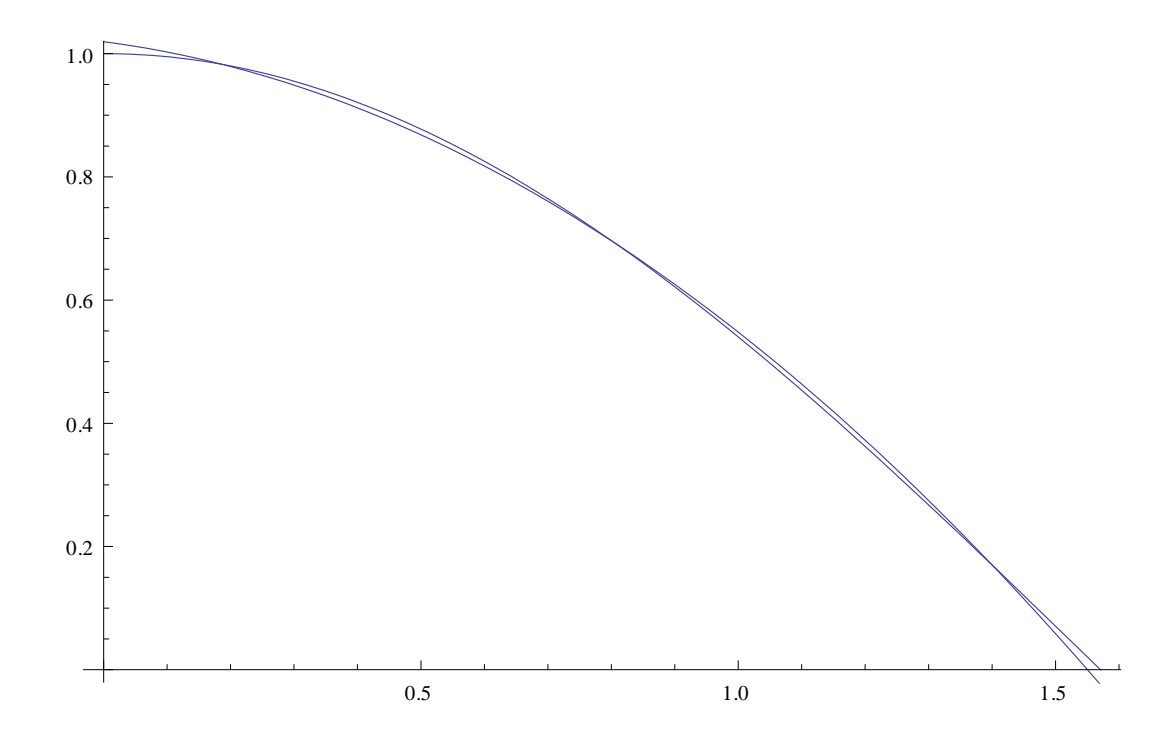

Para finalizar el ejemplo se agrega el gráfico de  $cos(x)-p_2(x)$ . Obsérvese la escala.

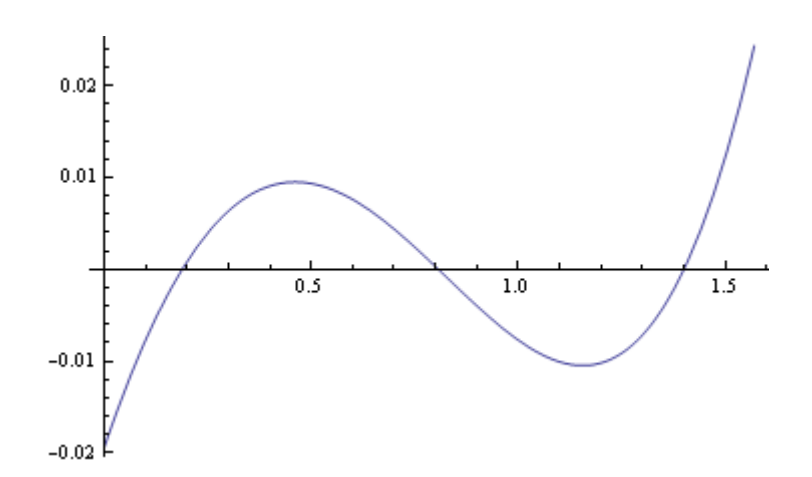

221 Se trata ahora de desarrollar el mismo ejemplo pero aproximando la función coseno con un polinomio de tercer grado. Efectuados los cálculos correspondientes, se tiene:

Matriz del sistema

| $\frac{\pi}{2}$    | $\frac{\pi^2}{2}$   | $\frac{\pi^3}{24}$  | $\frac{\pi^4}{64}$  |
|--------------------|---------------------|---------------------|---------------------|
| $\frac{\pi^2}{4}$  | $\frac{\pi^3}{24}$  | $\frac{\pi^4}{64}$  | $\frac{\pi^5}{160}$ |
| $\frac{\pi^3}{24}$ | $\frac{\pi^4}{64}$  | $\frac{\pi^5}{160}$ | $\frac{\pi^6}{384}$ |
| $\frac{\pi^4}{64}$ | $\frac{\pi^5}{160}$ | $\frac{\pi^6}{384}$ | $\frac{\pi^7}{896}$ |

Vector de términos independientes

$$
\begin{array}{c}\n\frac{\pi-2}{2} \\
\frac{\pi^2-8}{4} \\
6-3\pi+\frac{\pi^3}{8}\n\end{array}
$$

 $\overline{\phantom{a}}$  $\overline{\phantom{a}}$ 

 $\overline{\phantom{a}}$ 

Resuelto el SEL resulta el polinomio de tercer grado

$$
0.997307 + 0.035443 \times -0.606537 \times^2 + 0.113869 \times^3
$$

como polinomio de aproximación.

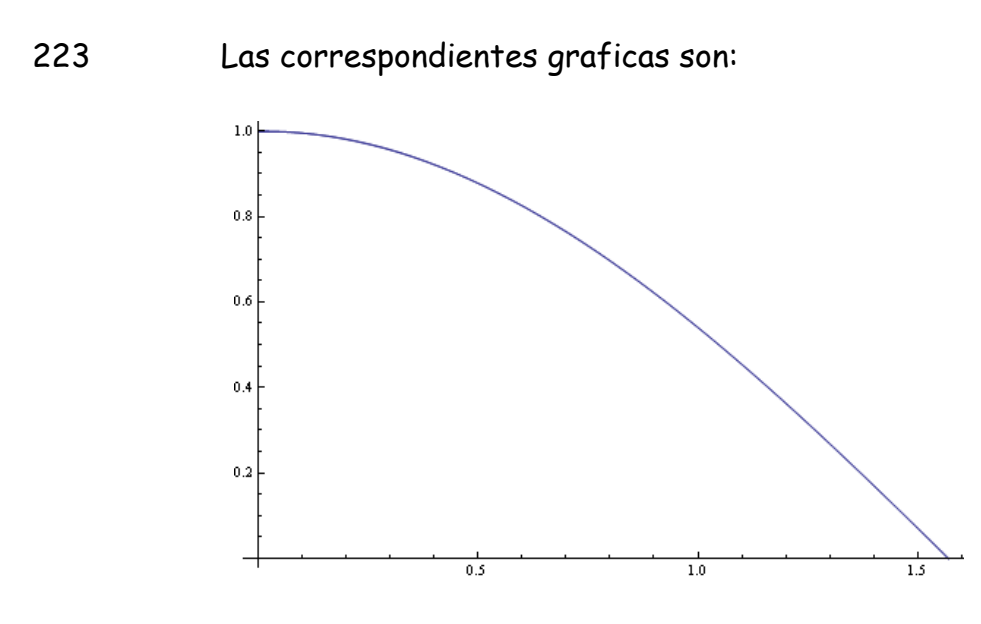

La gráfica que permite apreciar la bondad del ajuste es la siguiente, donde las ordenadas marcan la diferencia entre la función coseno y el polinomio de aproximación de tercer grado. Obsérvese la escala vertical y compáresela con del gráfico homólogo del presente construido para el polinomio de segundo grado.

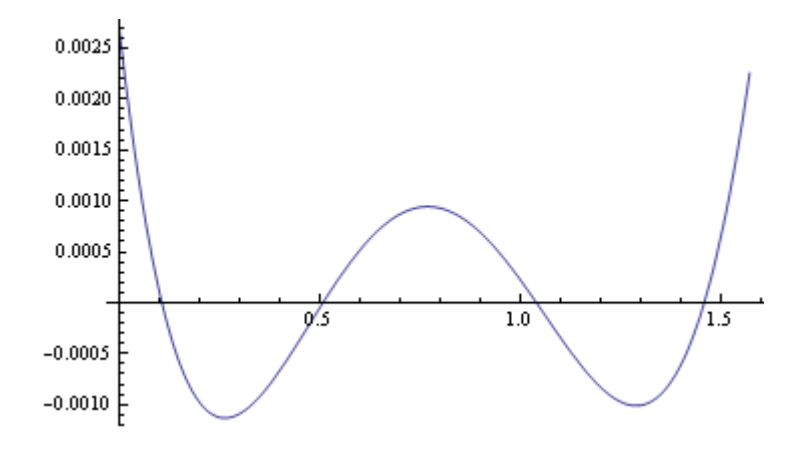

## **XI.1 POLINOMIOS ORTOGONALES**

224 La aproximación alcanzada ha sido hecha en base a la familia de funciones  $\{1, x, x^2, x^3, x^4, ..., x^n, ...\}$  que obviamente da origen a polinomios.

225 Con ánimo de generalizar puede pensarse en aproximar la función dada mediante otro tipo de familia de funciones de forma tal que

dada . $\{\varphi_{0}(x),\varphi_{1}(x),\varphi_{2}(x),...,\varphi_{j}(x),...\}$  pueda escribirse, como aproximación.

$$
p(x) = \sum_{k=0}^{n} a_k \varphi_k(x)
$$

226 Siendo conocidas las funciones  $\varphi_k(x)$  será necesario determinar

$$
\text{los coefficients } \text{ao,} \text{a}_1, \text{a}_2, \dots, \text{a}_j, \dots, \text{a}_n \text{ que minimicen el funcional}
$$
\n
$$
E(a_0, a_1, a_2, \dots, a_j, \dots, a_n) = \int_a^b \left[ f(x) - \sum_{k=0}^n a_k \varphi_k(x) \right]^2 dx
$$

Desarrollando el cuadrado se tiene

$$
E(a_0, a_1, a_2, ..., a_n) = \int_a^b [f(x)]^2 dx - 2 \int_a^b f(x) \sum_{k=0}^{k=n} a_k \varphi_k(x) dx + \int_a^b \left[ \sum_{k=0}^{k=n} a_k \varphi_k(x) \right]^2 dx
$$

Derivando con respecto a aj se tiene

$$
\frac{\partial E(a_0, a_1, a_2, ..., a_j, ..., a_n)}{\partial a_j} = -\int_a^b f(x)\varphi_j(x)dx + \int_a^b \left(\sum_{k=0}^{k=n} a_k \varphi_k(x)\right) \varphi_j(x)dx = 0, \quad j = 0, n
$$

227 Esto da lugar al SEL cuya matriz es

$$
\begin{vmatrix}\n\int_a^b \varphi_0(x)\varphi_0(x)dx & \int_a^b \varphi_1(x)\varphi_0(x)dx & \int_a^b \varphi_2(x)\varphi_0(x)dx & \int_a^b \varphi_3(x)\varphi_0(x)dx & \dots & \dots & \int_a^b \varphi_n(x)\varphi_0(x)dx \\
\int_a^b \varphi_0(x)\varphi_1(x)dx & \int_a^b \varphi_1(x)\varphi_1(x)dx & \int_a^b \varphi_2(x)\varphi_1(x)dx & \int_a^b \varphi_3(x)\varphi_1(x)dx & \dots & \dots & \int_a^b \varphi_n(x)\varphi_1(x)dx \\
\int_a^b \varphi_0(x)\varphi_2(x)dx & \int_a^b \varphi_1(x)\varphi_2(x)dx & \int_a^b \varphi_2(x)\varphi_2(x)dx & \int_a^b \varphi_3(x)\varphi_2(x)dx & \dots & \dots & \int_a^b \varphi_n(x)\varphi_2(x)dx \\
\int_a^b \varphi_0(x)\varphi_3(x)dx & \int_a^b \varphi_1(x)\varphi_3(x)dx & \int_a^b \varphi_2(x)\varphi_3(x)dx & \int_a^b \varphi_3(x)\varphi_3(x)dx & \dots & \dots & \dots & \dots & \dots \\
\dots & \dots & \dots & \dots & \dots & \dots & \dots & \dots & \dots \\
\vdots & \dots & \dots & \dots & \dots & \dots & \dots & \dots & \dots \\
\int_a^b \varphi_0(x)\varphi_n(x)dx & \int_a^b \varphi_1(x)\varphi_n(x)dx & \int_a^b \varphi_2(x)\varphi_n(x)dx & \int_a^b \varphi_3(x)\varphi_n(x)dx & \dots & \dots & \dots & \dots & \dots \\
\vdots & \dots & \dots & \dots & \dots & \dots & \dots & \dots & \dots \\
\vdots & \dots & \dots & \dots & \dots & \dots & \dots & \dots & \dots \\
\int_a^b \varphi_0(x)\varphi_n(x)dx & \int_a^b \varphi_1(x)\varphi_n(x)dx & \int_a^b \varphi_2(x)\varphi_n(x)dx & \int_a^b \varphi_3(x)\varphi_n(x)dx & \dots & \dots & \dots & \dots & \dots \\
\vdots & \dots & \dots & \dots & \dots & \dots & \dots & \dots & \dots \\
\vdots & \dots & \dots & \dots & \dots & \dots & \dots &
$$

Y cuyo vector de términos independientes es

$$
\begin{bmatrix}\n\int_a^b f(x)\varphi_0(x)dx \\
\int_a^b f(x)\varphi_1(x)dx \\
\int_a^b f(x)\varphi_2(x)dx \\
\int_a^b f(x)\varphi_3(x)dx \\
\vdots \\
\vdots \\
\int_a^b f(x)\varphi_n(x)dx\n\end{bmatrix}
$$

228 Resulta obvio apreciar como más complicado el cálculo de los elementos de la matriz y del vector de términos independientes, aunque ciertas simetrías en la matriz simplifiquen algo el procedimiento.

# **XI.2 FAMILIAS ORTOGONALES**

229 Las familias de funciones  $\{\varphi_0(x), \varphi_1(x), \varphi_2(x), ..., \varphi_j(x),...\}$  se utilizan cuando sus elementos constituyen lo que se denomina una familia ortogonal de funciones. Corresponde aclarar qué es una familia ortogonal de funciones. O, en forma más elemental todavía, ¿Cuándo se dice que dos funciones son ortogonales?.

230 De inmediato vienen al discurso temas de álgebra vectorial. En esta materia, dos vectores en el plano, de la forma

$$
\vec{p} = p_x I + p_y J
$$

$$
\vec{q} = q_x I + q_y J
$$

son ortogonales cuando su producto escalar es nula:  $\vec{p} \cdot \vec{q} = p_x q_x + p_y q_y = 0$ (y se cortan formando un ángulo recto)

En el espacio de tres dimensiones, los vectores son de la forma

$$
\vec{p} = p_x I + p_y J + p_z K
$$

$$
\vec{q} = q_x I + q_y J + q_z K
$$

Y son ortogonales cuando su producto escalar es nulo.  $\vec{p}\bullet \vec{q} = p_xq_x + p_yq_y + p_zq_z = 0$  (y son perpendiculares entre si en el plano por ellos determinado)

En espacios de más dimensiones, los vectores son

$$
\vec{p} = \sum_{k=1}^{n} p_k \vec{e}_k
$$

$$
\vec{q} = \sum_{k=1}^n q_k \vec{e}_k
$$

Siendo los ek los respectivos versores del espacio de n dimensiones. Los vectores p y q son ortogonales en ese espacio si

$$
\vec{p} \bullet \vec{q} = \sum_{k=1}^{n} p_k q_k = 0
$$

Es decir, si su producto escalar es nulo. Y es inútil intentar visualizar algún ángulo recto. Son ortogonales porque su producto escalar es nulo, sin aditamento geométrico alguno.

231 Dos funciones, f y g, definidas en el intervalo [a,b] pueden ser consideradas isomorfas con vectores. ¿Acaso su suma f+g no se obtiene sumando las respectivas ordenadas como se lo hace cuando se suman vectores, sumando ordenadamente componentes? ¿Acaso al ser multiplicadas por alguna constante  $\alpha$  sus ordenadas no son  $\alpha$  veces mayores, como lo son las componentes de un vector multiplicado por  $\alpha$ ?

232 Claro, falta definir producto escalar. Para ello obsérvese la expresión del mismo en el espacio de n dimensiones. Es la sumatoria de los productos de las componentes. Si n crece, el concepto no cambia: sumatoria de producto de componentes.

233 Ahora, el salto a la abstracción. ¿Cuántas componentes tienen f y g en el intervalo [a,b]? Tratándose de funciones reales, tienen infinitas componentes, una para cada número real del intervalo. Naturalmente f g es el producto de sus componentes. Y recordando definiciones de integral definido, se define como producto escalar de las funciones f y g a:

$$
f(x) \bullet g(x) = (f, g) = \int_a^b f(x)g(x)dx
$$

234 Basándose en esta definición, se dice que las funciones f y g son ortogonales si

$$
(f,g) = \int_a^b f(x)g(x)dx = 0
$$

Siendo la definición anterior nada más (y nada menos) que una generalización de las definiciones correspondientes a vectores en E<sup>n</sup> a espacios  $E_{\infty}$ .

235 Para algunas familias es necesario agregar la denominada "función de peso" que, además de hacer ortogonales a dos miembros distintos de la familia, dan dentro de la integral, más peso a algunas ordenadas. En estos casos la ortogonalidad viene dada por

$$
(f,g) = \int_a^b w(x)f(x)g(x)dx = 0
$$

Siendo w(x) la función de peso mencionada.

236  $\hspace{1cm}$ Si la familia . $\langle \! \varphi_{\scriptscriptstyle 0}(x), \varphi_{\scriptscriptstyle 1}(x), \varphi_{\scriptscriptstyle 2}(x), ..., \varphi_{\scriptscriptstyle j}(x),..\rangle$  es ortogonal, la matriz del sistema se transforma en la siguiente dado que

$$
(\varphi_i(x)\varphi_j(x)) = \int_a^b \varphi_i(x)\varphi_j(x)dx = \begin{cases} 0 & i \neq j \\ \|\varphi_i(x)\|^2 & i = j \end{cases}
$$

Donde  $\|\varphi_i(x)\|$  es la norma de la función (asociar con módulo) Si esta norma es igual a la unidad, la familia se dice ortonormal.

$$
\int_a^b \varphi_0(x) \varphi_0(x) dx \qquad \qquad \dots \qquad \dots \qquad \dots
$$
\n
$$
\int_a^b \varphi_1(x) \varphi_1(x) dx \qquad \qquad \dots \qquad \dots \qquad \dots
$$
\n
$$
\int_a^b \varphi_2(x) \varphi_2(x) dx \qquad \qquad \dots \qquad \dots \qquad \dots
$$
\n
$$
\dots \qquad \dots \qquad \dots \qquad \dots \qquad \dots
$$
\n
$$
\dots \qquad \dots \qquad \dots \qquad \dots \qquad \dots
$$
\n
$$
\dots \qquad \dots \qquad \dots \qquad \dots \qquad \dots
$$
\n
$$
\dots \qquad \dots \qquad \dots \qquad \dots \qquad \dots
$$
\n
$$
\dots \qquad \dots \qquad \dots \qquad \dots \qquad \dots
$$
\n
$$
\dots \qquad \dots \qquad \dots \qquad \dots \qquad \dots
$$
\n
$$
\dots \qquad \dots \qquad \dots \qquad \dots \qquad \dots
$$
\n
$$
\dots \qquad \dots \qquad \dots \qquad \dots \qquad \dots
$$

No habiendo variantes en el vector de términos independientes

$$
\begin{bmatrix}\n\int_a^b f(x)\varphi_0(x)dx \\
\int_a^b f(x)\varphi_1(x)dx \\
\int_a^b f(x)\varphi_2(x)dx \\
\int_a^b f(x)\varphi_3(x)dx \\
\vdots \\
\int_a^b f(x)\varphi_n(x)dx\n\end{bmatrix}
$$

237 El anterior SEL es un sistema desacoplado en el cual las incógnitas pueden ser calculadas en forma directa mediante las siguientes expresiones

$$
a_0 = \frac{\int_a^b f(x)\varphi_0(x)dx}{\int_a^b \varphi_0(x)\varphi_0(x)dx} = \frac{(f,\varphi_0)}{(\varphi_0,\varphi_0)}
$$

$$
a_1 = \frac{\int_a^b f(x)\varphi_1(x)dx}{\int_a^b \varphi_1(x)\varphi_1(x)dx} = \frac{(f,\varphi_1)}{(\varphi_1,\varphi_1)}
$$

$$
a_k = \frac{\int_a^b f(x)\varphi_k(x)dx}{\int_a^b \varphi_k(x)\varphi_k(x)dx} = \frac{(f, \varphi_k)}{(\varphi_k, \varphi_k)}
$$

Este hecho constituye, sin lugar a dudas, una enorme simplificación al problema de aproximación de funciones.

238 La pregunta pertinente ahora es ¿qué familias de funciones son ortogonales y en qué intervalo lo son?

239 La respuesta es amplia. Se agrega una lista de funciones ortogonales y sus respectivos intervalos.

Polinomios de Legendre

$$
P_n(x) = \frac{1}{2^n} \frac{d^n (1 - x^2)^n}{dx^n} \qquad w = 1 \quad [-1,1]
$$

Polinomios de Hermite

$$
H_n(x) = (-1)^n e^{x^2} \frac{d^n}{dx^n} e^{-x^2} \qquad w = e^{-x^2} \qquad R
$$

Polinomios de Laguerre

$$
L_n(x) = e^x \frac{d^n}{dx^n} \left( x^n e^{-x} \right) \qquad w = e^{-x} \qquad I = [0, \infty)
$$

Polinomios Asociados de Laguerre

$$
L_n^m(x) = \frac{d^m}{dx^m} \left( e^x \frac{d^n}{dx^n} (x^n e^{-x}) \right) \qquad w = x^m e^{-x} \qquad I = [0, \infty)
$$

Polinomios de Chebyshev

$$
T_n(x) = \cos(n \arccos(x))
$$
  $w = \frac{1}{\sqrt{1 - x^2}}$   $I = [-1,1]$ 

Funciones trigonométricas

 $\big\{1, \cos(\omega_0 t), \sin(\omega_0 t), \cos(2\omega_0 t), \sin(2\omega_0 t) \cos(3\omega_0 t), \sin(3\omega_0 t), ...\cos(k\omega_0 t), \sin(k\omega_0 t), ...\big\}$ 

## **XI.3 METODO ORTOGONALIZACION DE GRAM SCHMIDT**

240 El método de Gram Schmidt permite calcular, a partir de una base o familia de funciones (vectores linealmente independientes) dada otra base en el mismo espacio que sea ortogonal.

241 Para ello se considera la familia de funciones no ortogonales en su intervalo de definición

 $\{u_0, u_1, u_2, u_3, \ldots, u_n, \ldots\}$ 

Y se busca otra, en el mismo intervalo

$$
\{\varphi_0,\varphi_1,\varphi_2,\varphi_3,...,\varphi_n,...\}
$$

#### **Cuyos elementos sean ortogonales entre si.**

242 El respectivo algoritmo consiste en tomar como primer elemento de la familia  $\varphi$  el primer elemento de la familia u, como segundo elemento de la familia  $\varphi$  una combinación lineal del segundo elemento de la familia u y el primer elemento de la familia  $\varphi$  de tal forma que estos dos elementos de la nueva familia sean ortogonales entre si. El tercero se

calcula con el tercero de la familia u y los dos  $\varphi$  ortogonales anteriores, haciendo a este tercero, ortogonal a los dos primeros. El cuarto se calculará ortogonal a los tres primeros y así sucesivamente hasta obtener la familia ortogonal.

## 243 En símbolos

$$
1^{\circ} \qquad \varphi_0 = u_0
$$

 $2^{\circ}$   $\varphi_1 = u_1 - c_{10} \varphi_0$ 

Donde corresponde calcular el coeficiente c10 de forma tal que  $(\varphi_1, \varphi_0) = 0$ 

$$
(\varphi_1, \varphi_0) = (u_1, \varphi_0) - c_{10}(\varphi_0, \varphi_0) = 0
$$
  

$$
c_{10} = \frac{(u_1, \varphi_0)}{(\varphi_0, \varphi_0)}
$$

Con lo que resulta

$$
\varphi_1 = u_1 - \frac{(u_1, \varphi_0)}{(\varphi_0, \varphi_0)} \varphi_0
$$

 $3^{\circ}$  (p<sub>2</sub> = u<sub>2</sub> – c<sub>20</sub> $\varphi$ <sub>0</sub> – c<sub>21</sub> $\varphi$ <sub>1</sub>

Calculando c<sub>20</sub> y c<sub>21</sub> para que  $\varphi$ <sub>2</sub> sea ortogonal a  $\varphi$ <sub>0</sub> y  $\varphi$ <sub>1</sub>

$$
(\varphi_2, \varphi_0) = (u_2, \varphi_0) - c_{20}(\varphi_0, \varphi_0) - c_{21}(\varphi_1, \varphi_0) = 0
$$

Dado que  $\varphi_0$  y  $\varphi_1$  son ortogonales, resulta

$$
c_{20} = \frac{\left(u_2, \varphi_0\right)}{\left(\varphi_0, \varphi_0\right)}
$$

De la misma forma resulta

$$
c_{21} = \frac{\left(u_2, \varphi_1\right)}{\left(\varphi_1, \varphi_1\right)}
$$

# Finalmente resulta

$$
\varphi_2 = u_2 - \frac{(u_2, \varphi_0)}{(\varphi_0, \varphi_0)} \varphi_0 - \frac{(u_2, \varphi_1)}{(\varphi_1, \varphi_1)} \varphi_1
$$

## 4º y sucesivos. Continuando este desarrollo se llega a

$$
\varphi_k = u_k - \sum_i \frac{(u_k, \varphi_i)}{(\varphi_i, \varphi_i)} \varphi_i
$$

Constituyendo la familia  $\varphi$ , una familia ortogonal.

244 Si en cada paso se opera de tal forma que cada uno de los elementos de la familia o tenga norma unitaria, la familia obtenida se denomina ortonormal.

# **XI.4 APROXIMACION DE PADE**

245 Una función analítica puede ser representada dentro de su círculo de convergencia por una serie de Taylor o de Mac Laurin

$$
f(z) = f(z_0) + \frac{f'(z_0)}{1!}(z - z_0) + \frac{f''(z_0)}{2!}(z - z_0)^2 + \frac{f'''(z_0)}{3!}(z - z_0)^3 + \dots + \frac{f^{(n)}(z_0)}{n!}(z - z_0)^n + O(z - z_0)^{n+1}
$$

$$
f(z) = f(0) + \frac{f'(0)}{1!}z + \frac{f''(0)}{2!}z^2 + \frac{f'''(0)}{3!}z^3 + \dots + \frac{f^{(n)}(0)}{n!}z^n + O(z)^{n+1}
$$

La serie de Taylor constituye un desarrollo alrededor de un punto genérico zo mientras que la serie de Mac Laurin es el mismo desarrollo pero alrededor del punto z = 0.

El círculo de convergencia se extiende, en general, hasta la singularidad más próxima al punto zo o 0, según el caso.

246 Estos desarrollos aproximan la función f(z) en un entorno de  $z_0$  (o de  $z = 0$ ) junto con sus n primeras derivadas. La convergencia de estas series puede ser acelerada, y según algunos trabajos consultados "dramáticamente acelerada" y, en ocasiones extendida hasta puntos fuera del circulo de convergencia mediante el denominado Desarrollo de Padé.

247 El matemático francés Henri Padé, (17 de diciembre de 1863, 9 de julio de 1953, discípulo de Charles Hermite) publica en 1892 un artículo sobre la aproximación de funciones mediante funciones racionales.

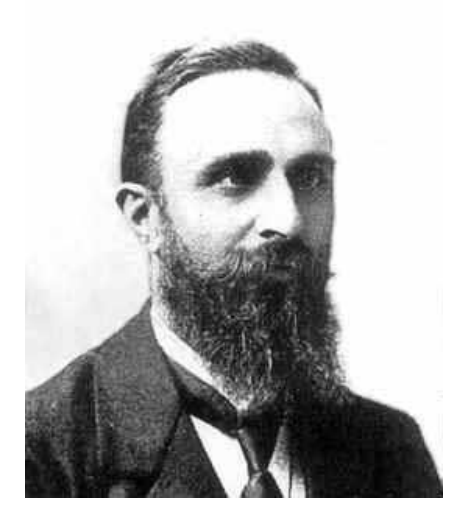

#### Henri Padé

248 Para construir dichas funciones racionales como de aproximación de una función analítica se buscan dos polinomios  $P_m(z)$  y  $Q_n(z)$ tal que su cociente coincida con la función y sus m+n primeras derivadas en el punto considerado, zo en el caso de tener expresada la función mediante su serie de Taylor y z = 0 en el caso de tenerla bajo un desarrollo de Mac Laurin.

249 Sea entonces f(z) una función analítica y

$$
f(z) = c_0 + c_1 z + c_2 z^2 + c_3 z^3 + c_4 z^4 + \dots + c_{m+n} z^{m+n} + O(z^{m+n+1})
$$
 
$$
c_k = \frac{f^{(k)}(0)}{k!}
$$

su correspondiente serie de Mac Laurin.

Haciendo.

$$
R_n^m(z) = \frac{P_m(z)}{Q_n(z)}
$$

$$
c_0 + c_1 z + c_2 z^2 + c_3 z^3 + c_4 z^4 + \dots + c_{m+n} z^{m+n} = \frac{a_0 + a_1 z + a_2 z^2 + a_3 z^3 + \dots + a_m z^m}{1 + b_1 z + b_2 z^2 + b_3 z^3 + \dots + b_n z^n}
$$

Obsérvese que el coeficiente  $b_0$  se hace igual a 1,

debiendo cumplirse que

$$
f(z_0) = R_n^m(z_0)
$$
  
\n
$$
f'(z_0) = R_n^m(z_0)
$$
  
\n
$$
f''(z_0) = R_n^{m} (z_0)
$$
  
\n
$$
f^{(n+m)}(z_0) = R^{(n+m)}_n(z_0)
$$

entonces

$$
R_n^m(z)Q_n(z) = P_m(z)
$$

$$
(c_0 + c_1 z + c_2 z^2 + c_3 z^3 + c_4 z^4 + \dots + c_j z^j + \dots + c_{m+n+1} z^{m+n}) (1 + b_1 z + b_2 z^2 + b_3 z^3 + \dots + b_n z^n) =
$$
  
=  $a_0 + a_1 z + a_2 z^2 + a_3 z^3 + \dots + a_m z^m$ 

250 Desarrollando el producto e igualando se tiene, en una primera parte

$$
c_0 = a_0
$$
  
\n
$$
c_1 + b_1c_0 = a_1
$$
  
\n
$$
c_2 + b_1c_1 + b_2c_0 = a_2
$$
  
\n
$$
c_3 + b_1c_2 + b_2c_1 + b_3c_0 = a_3
$$
  
\n
$$
\dots
$$
  
\n
$$
c_j + b_1c_{j-1} + b_2c_{j-2} + b_3c_{j-3} + \dots + b_jc_0 = a_j
$$
  
\n
$$
\dots
$$
  
\n
$$
c_{m-1} + b_1c_{m-2} + b_2c_{m-3} + b_3c_{m-4} + \dots + b_{m-1}c_0 = a_{m-1}
$$
  
\n
$$
c_m + b_1c_{m-1} + b_2c_{m-2} + b_3c_{m-3} + \dots + b_nc_{m-n} = a_m
$$

 La segunda parte corresponde a la igualación del producto  $R_n^m(z)Q_n(z)$  $\mathcal{P}^m_n(z) \mathcal{Q}_n(z)$  cuando ya el polinomio  $\mathcal{P}_m(z)$  "se acabó"

$$
c_{m+1} + b_1 c_m + b_2 c_{m-1} + b_3 c_{m-2} + \dots + b_n c_{m-n+1} = 0
$$
  
\n
$$
c_{m+2} + b_1 c_{m+1} + b_2 c_m + b_3 c_{m-1} + \dots + b_n c_{m-n+2} = 0
$$
  
\n
$$
c_{m+3} + b_1 c_{m+2} + b_2 c_{m+1} + b_3 c_m + \dots + b_n c_{m-n+3} = 0
$$
  
\n
$$
\dots
$$
  
\n
$$
c_{m+n} + b_1 c_{m+n-1} + b_2 c_{m+n-2} + b_3 c_{m+n-3} + \dots + b_n c_m = 0
$$

251 Este conjunto de expresiones puede escribirse como sistema de ecuaciones lineales, de la siguiente forma:

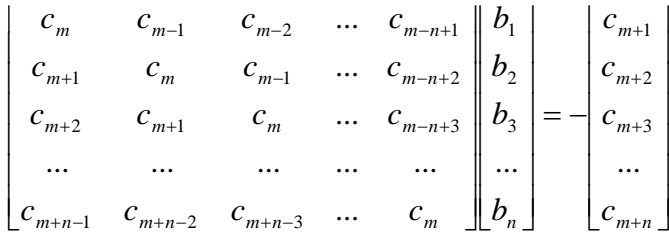

252 Una vez resuelto este SEL, se vuelve a las igualdades del párrafo 250 y se calculan los coeficientes del polinomio Pm(z) mediante el producto de una matriz por un vector

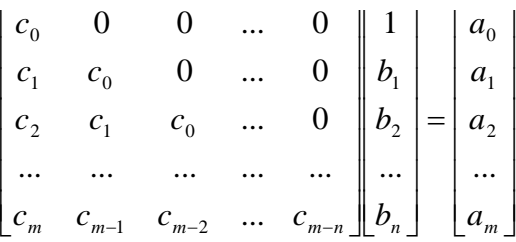

253 Como un primer ejemplo se toma la función analítica e<sup>z</sup> cuyo desarrollo de Mac Laurin es

$$
f(z) = 1 + z + \frac{z^{2}}{2} + \frac{z^{3}}{6} + \frac{z^{4}}{24} + \frac{z^{5}}{120} + O(z^{6})
$$

y se busca su aproximación mediante una función racional cuyo polinomio numerador sea de tercer grado y su polinomio denominador de segundo grado, de forma tal que la suma de ambos grados sea igual a la potencia más alta del desarrollo en serie de la función dada.
$$
R_2^3(z) = \frac{a_0 + a_1 z + a_2 z^2 + a_3 z^3}{1 + b_1 z + b_2 z^2}
$$

Para el cálculo de los b's se plantea el sistema

$$
\begin{cases} b_1c_3 + b_2c_2 = -c_5 \\ b_1c_4 + b_2c_3 = -c_6 \end{cases}
$$

$$
\begin{cases} \frac{1}{6}b_1 + \frac{1}{2}b_2 = -\frac{1}{24} \\ \frac{1}{24}b_1 + \frac{1}{6}b_2 = -\frac{1}{120} \end{cases}
$$

Cuya solución es

$$
b_1 = -0.4
$$
  

$$
b_2 = 0.05
$$

Con estos valores se calcula el producto

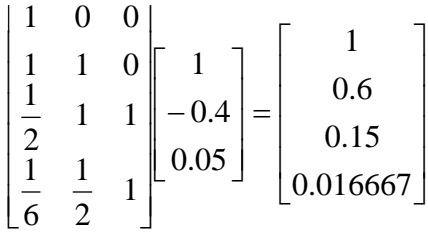

254 Con esos valores puede escribirse

$$
e^{z} \approx \frac{1 + 0.6z + 0.15z^{2} + 0.016667z^{3}}{1 - 0.4z + 0.05z^{2}}
$$

 Con esta función racional, haciendo z=1 se obtiene 2.71795, mientras que evaluando la serie se obtiene 2.71667 lo que indica una mejor convergencia de la función racional hacia el valor e = 2.718182…

255 Para completar el tema se agrega a continuación una tabla de doble entrada en la que las filas corresponden al grado del denominador de la expresión racional, mientras que las columnas hacen lo propio con el grado

del numerador. La primer fila, m=0 corresponde al desarrollo en serie de Taylor/Maclaurin de la función exponencial en estudio.

256 En la parte inferior de cada casilla se agrega la aproximación numérica a e obtenida haciendo x = 1 en cada caso.

257 Las aproximaciones mediante funciones racionales a la función exponencial han sido obtenidas mediante el comando de MATHEMATICA

PadeApproximant[función a aproximar,{variable,{grado numerador, grado denominador}}]

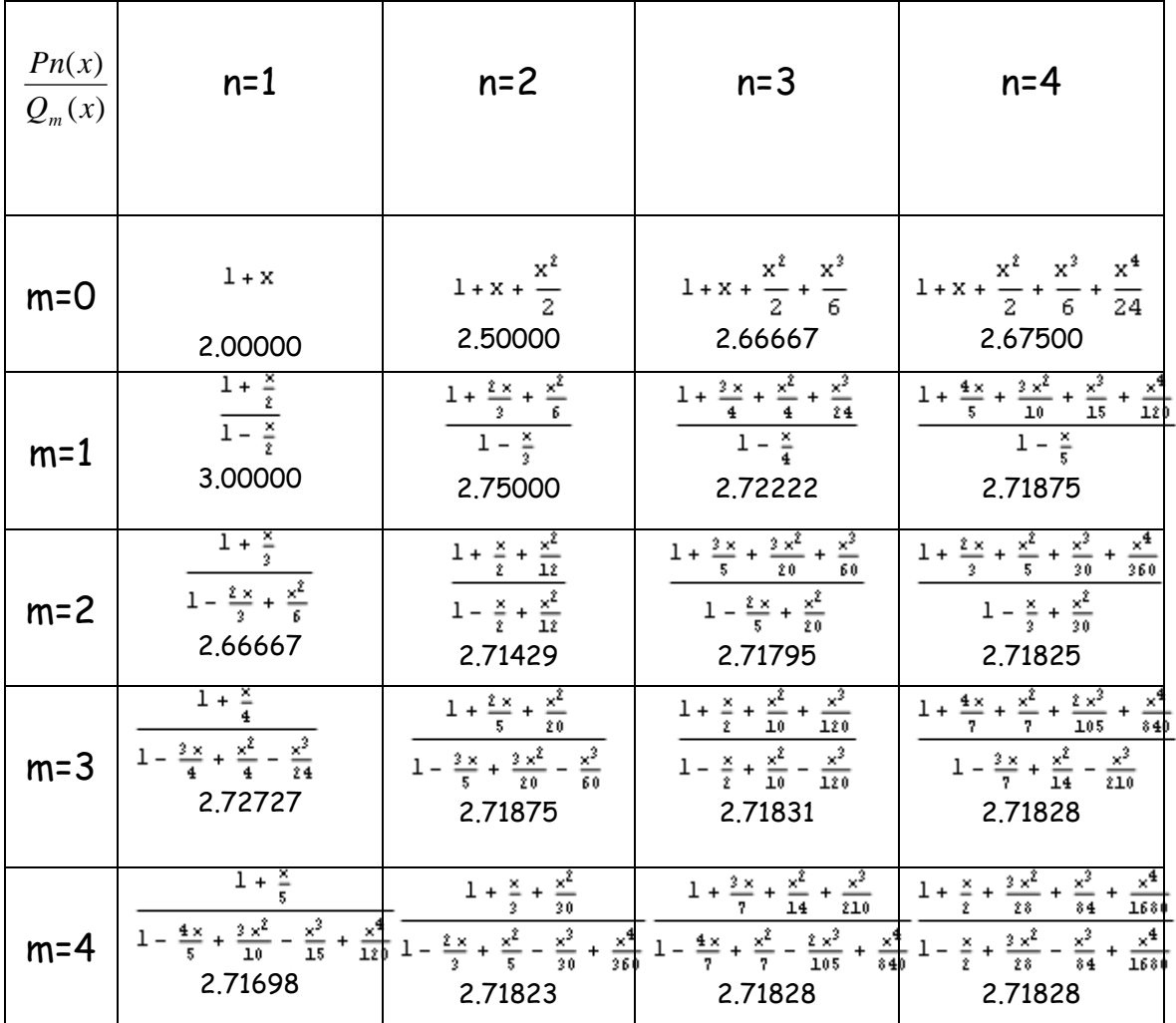

 Con esta tabla, el lector interesado podrá optar por la aproximación racional que sea más conveniente a sus intereses

258 Cabe señalar que, para un trabajo de estas características las aproximaciones racionales de Pade dejan un amplio campo para estudios más profundos y aún para investigación. Dos preguntas corroboran esta afirmación.

- 1° ¿Por qué, cuando el grado del numerador es mayor que el del denominador no se trabaja con el cociente?
- 2° ¿Por qué, en algunos casos, aparecen asíntotas verticales sin que afecten demasiado a la aproximación que se logra mediante la expresión racional en zonas alejadas de la asíntota?

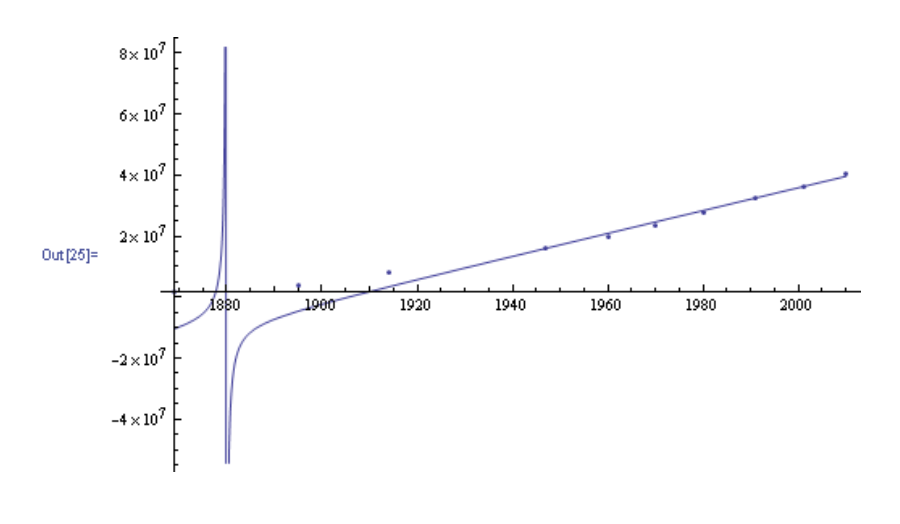

## XII MATHEMATICA

259 Matriz

Ortografía

Nombre (puede omitirse)={{primer fila},{segunda fila},…{n-ésima fila}}

Exordio: los elementos de cada fila se separan por comas: {a<sub>11</sub>, a<sub>12, ...</sub>, a<sub>1n}</sub>

260 Ejemplo N° 1

 $a = \{\{2, 4, 7\}, \{9, 2, 4\}, \{0, 1, 0\}\}\$  $\{(2, 4, 7), (9, 2, 4), (0, 1, 0)\}$ 

Para poder verla como es usual en álgebra

### a // MatrixForm

```
247\begin{bmatrix} 2 & 4 \\ 9 & 2 & 4 \end{bmatrix}lo 1 o.
```
Ejemplo N° 2

 $a = \{ \{1, 2, 3, 4\}, \{.9, .8, .7, .6\}, \{5, 6, 7, 8\}, \{.4, .3, .2, .1\} \}$  $\{(1, 2, 3, 4), (0.9, 0.8, 0.7, 0.6), (5, 6, 7, 8), (0.4, 0.3, 0.2, 0.1)\}\$ a // MatrixForm  $2 \quad 3 \quad 4$  $\perp$  $0.9 0.8 0.7 0.6$  $5\quad 6\quad 7\quad 8$  $0.4$  0.3 0.2 0.1

Ejemplo N° 3 Matriz de Hilbert de séptimo orden. Cada elemento vale  $(i, j) = \frac{1}{i + j - 1}$ 1  $, f) = \frac{1}{i+j-1}$  $a(i,j)$ = $\frac{1}{\sqrt{2}}$ . Es una matriz muy mal condicionada. Suele ser usada para probar la bondad de métodos de inversión de matrices

$$
0 \text{ of } [1] = \left\{ \left\{ 1, \frac{1}{2}, \frac{1}{3}, \frac{1}{4}, \frac{1}{5}, \frac{1}{6}, \frac{1}{7} \right\}, \left\{ \frac{1}{2}, \frac{1}{3}, \frac{1}{4}, \frac{1}{5}, \frac{1}{6}, \frac{1}{7}, \frac{1}{8} \right\}, \left\{ \frac{1}{3}, \frac{1}{4}, \frac{1}{5}, \frac{1}{6}, \frac{1}{7}, \frac{1}{8} \right\}, \left\{ \frac{1}{3}, \frac{1}{4}, \frac{1}{5}, \frac{1}{6}, \frac{1}{7}, \frac{1}{8} \right\}, \left\{ \frac{1}{4}, \frac{1}{5}, \frac{1}{6}, \frac{1}{7}, \frac{1}{8}, \frac{1}{9}, \frac{1}{10} \right\}, \left\{ \frac{1}{5}, \frac{1}{6}, \frac{1}{7}, \frac{1}{8}, \frac{1}{9}, \frac{1}{10}, \frac{1}{11} \right\}, \left\{ \frac{1}{6}, \frac{1}{7}, \frac{1}{8}, \frac{1}{9}, \frac{1}{10}, \frac{1}{11}, \frac{1}{12}, \frac{1}{12}, \frac{1}{12}, \frac{1}{13} \right\} \right\}
$$

## La misma matriz anterior, en aritmética de t-dígitos

Out [5]/Matrix Form=

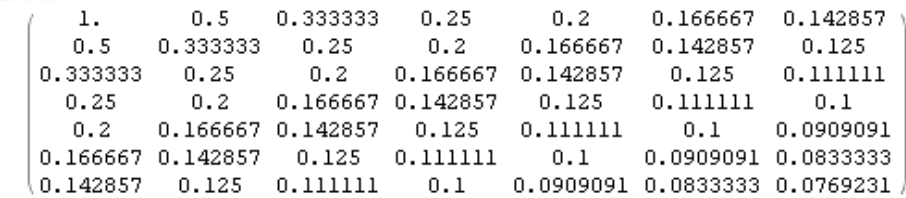

### 261 Inversa de una matriz

Ortografía

Inverse[matriz o nombre la matriz]

# 262 Ejemplo N° 1

**a** = {(2, 4, 7), {9, 2, 4}, {0, 1, 0}}  
\n{2, 4, 7}, {9, 2, 4}, {0, 1, 0}  
\n**b** = Inverse[a]  
\n{
$$
\left\{-\frac{4}{55}, \frac{7}{55}, \frac{2}{55}\right\}, \{0, 0, 1\}, \left\{\frac{9}{55}, -\frac{2}{55}, -\frac{32}{55}\right\}
$$

### **b** // MatrixForm

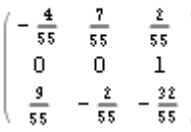

Verificación

 $\mathbf{a} \cdot \mathbf{b}$ 

 $\{(1, 0, 0), (0, 1, 0), (0, 0, 1)\}$ 

Matriz unidad de orden 3

# Ejemplo N° 2

$$
\ln[1]:= d = \text{Inverse}\Big[\Big\{\Big\{1,~\frac{1}{2},~\frac{1}{3},~\frac{1}{4},~\frac{1}{5},~\frac{1}{6},~\frac{1}{7}\Big\},~\Big\{\frac{1}{2},~\frac{1}{3},~\frac{1}{4},~\frac{1}{5},~\frac{1}{6},~\frac{1}{7},~\frac{1}{8}\Big\},\\ \Big\{\frac{1}{3},~\frac{1}{4},~\frac{1}{5},~\frac{1}{6},~\frac{1}{7},~\frac{1}{8},~\frac{1}{9}\Big\},~\Big\{\frac{1}{4},~\frac{1}{5},~\frac{1}{6},~\frac{1}{7},~\frac{1}{8},~\frac{1}{9},~\frac{1}{10}\Big\},\\ \Big\{\frac{1}{5},~\frac{1}{6},~\frac{1}{7},~\frac{1}{8},~\frac{1}{9},~\frac{1}{10},~\frac{1}{11}\Big\},~\Big\{\frac{1}{6},~\frac{1}{7},~\frac{1}{8},~\frac{1}{9},~\frac{1}{10},~\frac{1}{11},~\frac{1}{12}\Big\},\\ \Big\{\frac{1}{7},~\frac{1}{8},~\frac{1}{9},~\frac{1}{10},~\frac{1}{11},~\frac{1}{12},~\frac{1}{13}\Big\}\Big\}\Big]
$$

Out[1]=  $\{(49, -1176, 8820, -29400, 48510, -38808, 12012\}$ , {-1176, 37 632, -317 520, 1128 960, -1940 400, 1596 672, -504 504}, {8820, -317 520, 2857 680, -10 584 000, 18711 000, -15 717 240, 5045 040}, {-29 400, 1128 960, -10 584 000, 40 320 000, -72 765 000, 62 092 800,  $-20180160$ ,  $(48510, -1940400, 18711000, -72765000,$ 133 402 500, -115 259 760, 37 837 800}, {-38 808, 1596 672,  $-15717240, 62092800, -115259760, 100590336, -33297264$ {12012, -504504, 5045040, -20180160, 37837800, -33297264, 11099088}}

#### d // MatrixForm

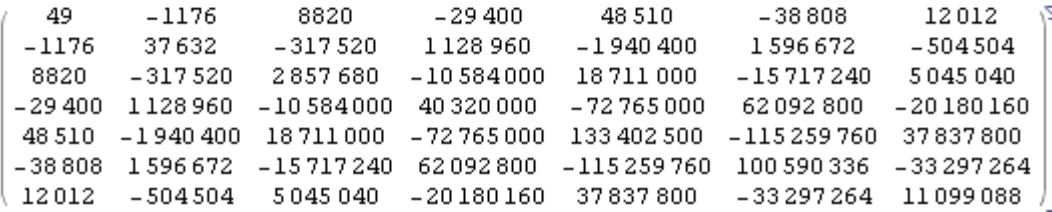

#### c.d

 $\{(1, 0, 0, 0, 0, 0, 0), (0, 1, 0, 0, 0, 0, 0)\}$  $\{0, 0, 1, 0, 0, 0, 0\}$ ,  $\{0, 0, 0, 1, 0, 0, 0\}$ ,  $\{0, 0, 0, 0, 1, 0, 0\}$ ,  $\{0, 0, 0, 0, 0, 1, 0\}$ ,  $\{0, 0, 0, 0, 0, 0, 1\}$ 

Debe prestarse mucha atención al resultado obtenido. Se ha trabajado con una aritmética en la que se consideran todos los dígitos de cada número, en consecuencia la verificación c.d es perfecta.

 Véase lo que ocurre cuando se trabaja, como es usual, en aritmética de t dígitos.

#### z // MatrixForm

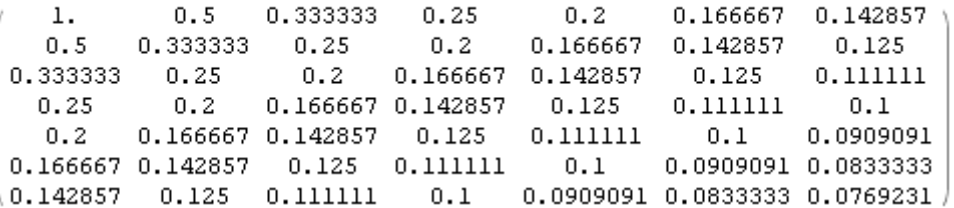

#### $ln[5]$ :  $q = Inverse[2]$

×,

 $\overline{\mathbf{x}}$ 

Verificación.

$$
0 \text{u}[7]= \{1., 1.07684 \times 10^{-9}, -7.68341 \times 10^{-9},3.39933 \times 10^{-8}, -5.96046 \times 10^{-8}, 5.40167 \times 10^{-8}, -1.74623 \times 10^{-8}\},\{-7.60338 \times 10^{-10}, 1., -5.47152 \times 10^{-9}, 2.28174 \times 10^{-8}, -4.37722 \times 10^{-8},4.00469 \times 10^{-8}, -1.39698 \times 10^{-8}\}, \{-6.57565 \times 10^{-10}, 6.8394 \times 10^{-10},1., 1.76951 \times 10^{-8}, -3.63216 \times 10^{-8}, 3.0268 \times 10^{-8}, -1.0943 \times 10^{-8}\},\{-5.80485 \times 10^{-10}, 5.82077 \times 10^{-10}, -3.66708 \times 10^{-9}, 1., -2.84053 \times 10^{-8},2.468 \times 10^{-8}, -8.61473 \times 10^{-8}\}, \{-5.19776 \times 10^{-10}, 5.16593 \times 10^{-10},-3.20142 \times 10^{-9}, 1.35042 \times 10^{-8}, 1., 2.18861 \times 10^{-8}, -7.21775 \times 10^{-9}\},\{-4.70436 \times 10^{-10}, 4.22006 \times 10^{-10}, -2.44472 \times 10^{-9}, 1.21072 \times 10^{-8},-2.09548 \times 10^{-8}, 1., -6.40284 \times 10^{-8}\}, \{-4.30077 \times 10^{-10}, 3.85626 \times 10^{-10},-2.38651 \times 10^{-9}, 9.77889 \times 10^{-9}, -1.86265 \times 10^{-8}, 1.76951 \times 10^{-8}, 1. \}
$$

Obviamente, esta NO es la matriz unidad de orden 7, se parece, pero no es

## Ejemplo N° 3

 $a = \{ \{1, 2, 3, 4\}, \{.9, .8, .7, .6\}, \{5, 6, 7, 8\}, \{.4, .3, .2, .1\} \}$  $\{(1, 2, 3, 4), (0.9, 0.8, 0.7, 0.6), (5, 6, 7, 8), (0.4, 0.3, 0.2, 0.1)\}\$ 

#### a // MatrixForm

 $1 \quad 2 \quad 3$  $\overline{4}$  $0.9 0.8 0.7 0.6$  $5\quad 6\quad 7\quad 8$  $0.4$  0.3 0.2 0.1

#### **= Inverse[a]**

```
Inverse::luc: Result for Inverse of badly conditioned matrix
     \{(1., 2., 3., 4.), (0.9, 0.8, 0.7, 0.6), (5., 6., 7., 8.), (0.4, 0.3, 0.2, 0.1)\}may contain significant numerical errors, so
\{ \{2.13677 \times 10^{15}, -8.51059 \times 10^{13}, -1.18236 \times 10^{15}, 9.62912 \times 10^{15} \},\}\{-4.14081\times10^{14}, 7.8885\times10^{15}, -2.08205\times10^{14}, -1.41114\times10^{16}\},\{-5.58213 \times 10^{15}, -1.55217 \times 10^{16}, 3.9635 \times 10^{15}, -6.64636 \times 10^{14}\},{3.85945 \times 10^{15}, 7.71829 \times 10^{15}, -2.57293 \times 10^{15}, 5.14688 \times 10^{15}}
```
 $a.b$ 

```
{(-4, -12, 4, 0,), (-2, -4, 1.25, -0.5)}\{-12., -40., 12., 8.), \{-0.8125, -2.25, 0.46875, 1.0625\}
```
#### Out [12]/Matrix Form=

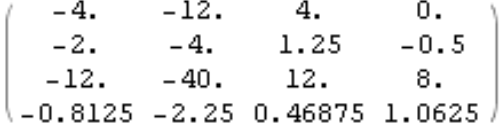

Absolutamente nada que ver con la matriz unitaria de orden 4

### 263 Comando Interpolation

Ortografía

Interpolation $[\{y_0, y_1, y_2, ..., y_n\}]$ 

Construye una función de interpolación entre los valores  $y_0, y_1, ... , y_n$ suponiendo valores de x iguales a 1,2, 3, 4, …, n+1

Interpolation[{ $x_0$ ,  $y_0$ }, { $x_1$ ,  $y_1$ }, ..., { $x_n$ ,  $y_n$ }]

Construye una función de interpolación por los puntos indicados.

Interpolation[ $\{$ {{x<sub>0</sub>, y<sub>0</sub>, z<sub>0</sub>, ... }, f<sub>0</sub>}, {x<sub>1</sub>, y<sub>1</sub>, z<sub>1</sub>, ...}, f<sub>1</sub>}, ... }]

Construye la función de interpolación en varias variables.

## 260 Ejemplos

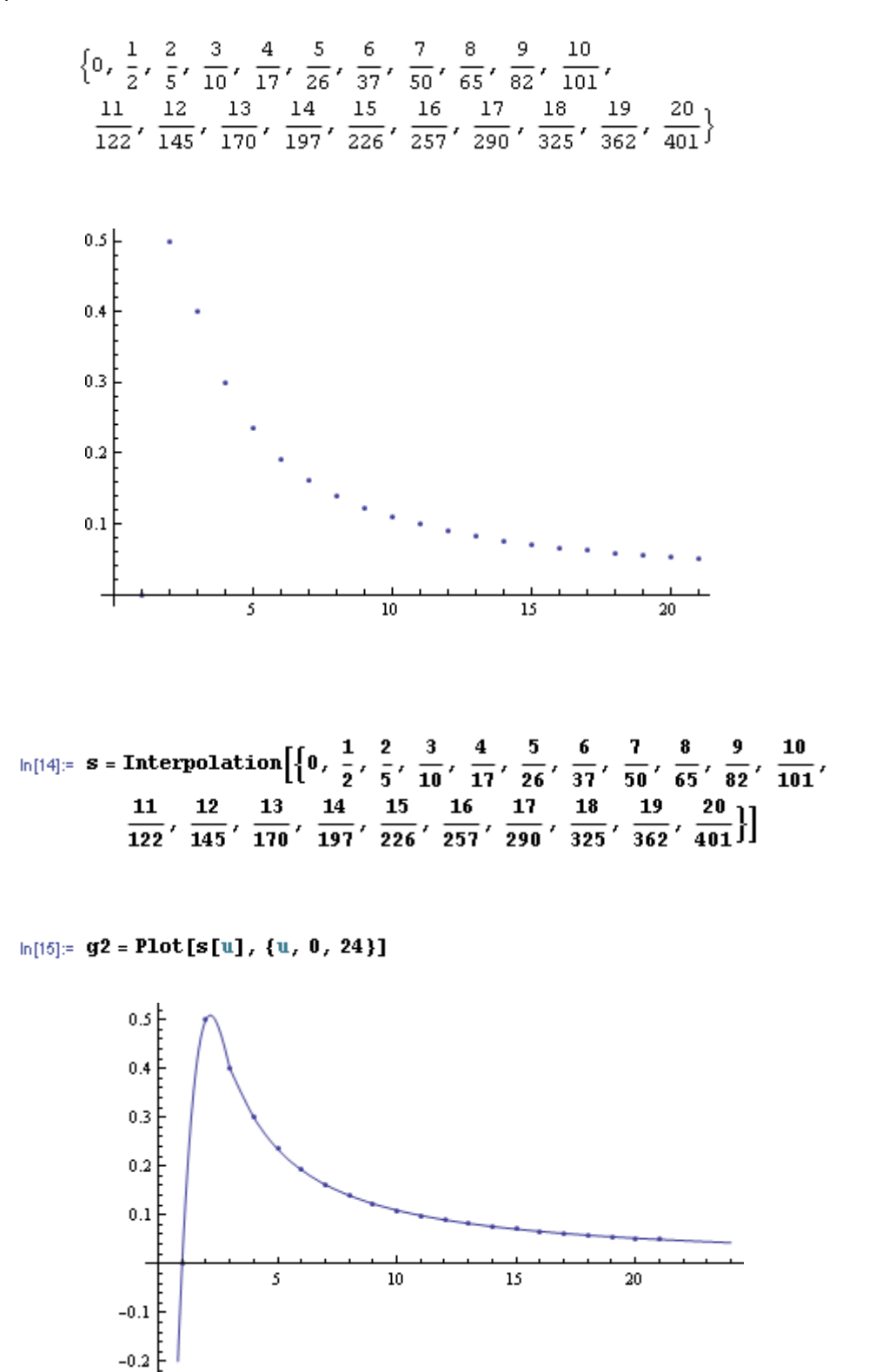

## **261** Comando InterpolatingPolynomial

Ortografía

InterpolatingPolynomial[{lista de valores a interpolar}, variable del polinomio]

InterpolatingPolynomial[{{x0,y0},{x1,y1}, … , {xn,yn}}, variable del polinomio]

## 262 Ejemplos

## Ejemplo N° 1

 $ln[1]=$  **t** = Table [n / (n^2 + 1), {n, 0, 20}]  $\text{Out[1]} = \left\{0, \frac{1}{2}, \frac{2}{5}, \frac{3}{5}, \frac{4}{10}, \frac{5}{17}, \frac{6}{25}, \frac{7}{37}, \frac{8}{50}, \frac{9}{65}, \frac{10}{82}, \frac{10}{101}\right\}$ 

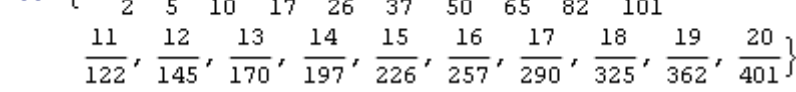

Este resultado es absolutamente incómodo para trabajar, razón por la cual se lo lleva a una forma polinomial clásica.

 $ss = Expand[ss]$ 

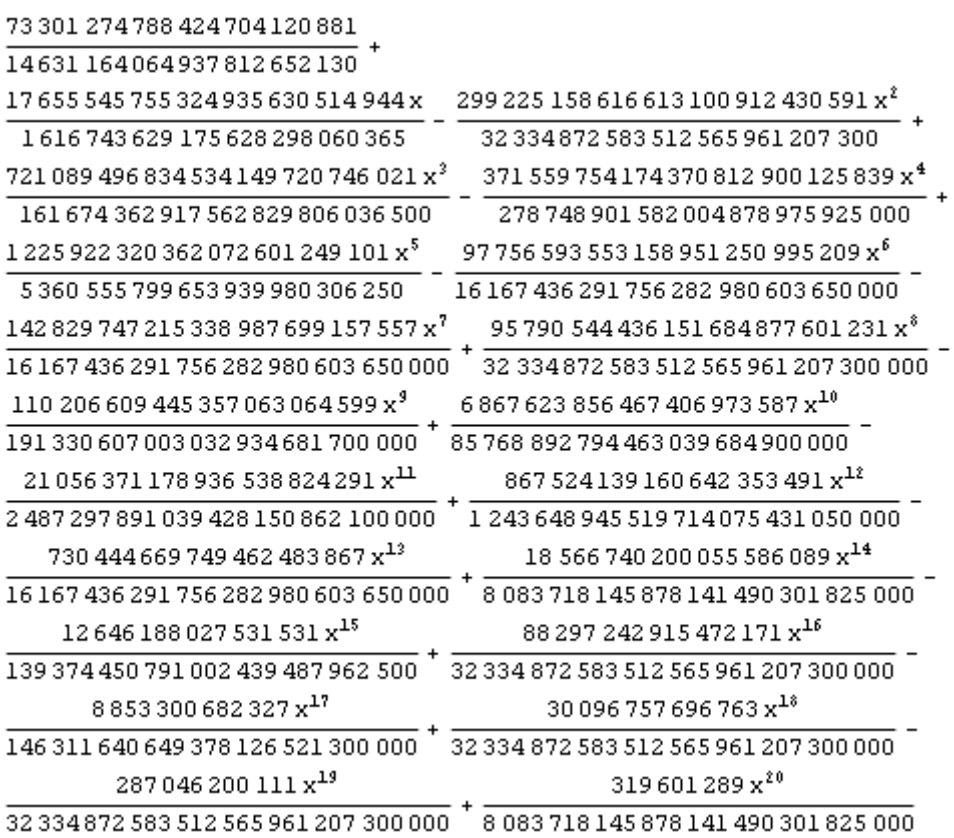

Y se obtiene un polinomio cuyos coeficientes son "exactos". Llevándolo a una expresión con aritmética de t dígitos se tiene

```
-5.00994 + 10.9204x - 9.25395x^{2} + 4.46014x^{3} - 1.33296x^{4} + 0.228693x^{5} -0.00604651 x<sup>6</sup> - 0.00883441 x<sup>7</sup> + 0.00296245 x<sup>8</sup> - 0.000576001 x<sup>9</sup> +0.0000800713\,{x}^{10}-8.46556\,{\times}\,10^{-6}\,{x}^{11}+6.97564\,{\times}\,10^{-7}\,{x}^{12}-4.518\,{\times}\,10^{-8}\,{x}^{13}+2\cdot 29681 \times 10^{-9} \, \mathrm{x}^{14} - 9\cdot 07353 \times 10^{-11} \, \mathrm{x}^{15} + 2\cdot 73071 \times 10^{-12} \, \mathrm{x}^{16} -6.05099 \times 10^{-14} \times^{17} + 9.30783 \times 10^{-16} \times^{18} - 8.87729 \times 10^{-18} \times^{19} + 3.95364\times 10^{-20} \times^{20}
```
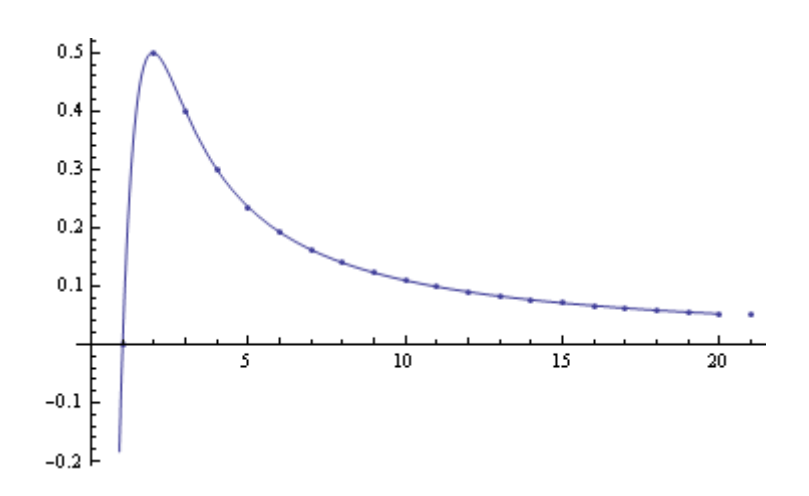

Ejemplo N° 2 Se encuentra el polinomio de interpolación de un conjunto {t,y} construido en forma arbitraria.

d = InterpolatingPolynomial[  $\{\{1, 3\}, \{3, 2\}, \{4, 5\}, \{5, 7\}, \{7, 9\}, \{9, 13\}, \{12, 15\}, \{13, 20\},$  ${15, 25}, {16, 26}, {18, 30}, t]$ El polinomio de interpolación tal como aparece como resultado<br>  $0 \text{ at } [1] = 3 + \left(-\frac{1}{2} + \left(\frac{7}{6} + \left(-\frac{5}{12} + \frac{7}{12}\right)\right)\right]$  $\left(\frac{11}{144}+\left(-\frac{23}{2880}+\left(\frac{239}{665280}+\left(\frac{107}{1774080}+\left(-\frac{643}{31933440}+\left(\frac{5111}{1245404160}-\right)\right)\right)\right)\right)\right)$  $\frac{5557 (-16 + t)}{9623577600} (-15 + t) (-13 + t) (-12 + t)$  $(-9 + t)\right] (-7 + t)\right] (-5 + t)\right] (-4 + t)\right] (-3 + t)\right] (-1 + t)$ El mismo polinomio<br>  $\frac{0 \text{ tr}[2]_2}{0 \text{ tr}[2]^2} - \frac{41639}{374} + \frac{6707911541 \text{ t}}{24504480} - \frac{183800805103 \text{ t}^2}{735134400} + \frac{418139808511 \text{ t}^3}{3528645120}$  $\frac{699\,941\,528\,053\,{\text{t}}^4}{21\,171\,870\,720} + \frac{1\,748\,995\,415\,{\text{t}}^5}{302\,455\,296} \ .$  $9\,844\,837\,363\;t^6$  $\frac{140,333,413,6}{302,455,296}$  $\frac{15122764800}{t}$  $33119t^9$ 498159967t<sup>7</sup> 44625887t<sup>8</sup> 5557 $t^{10}$  $\overline{10.585935360}$  -  $\overline{21.171870720}$  +  $\overline{622702080}$ 9623577600 Superposición del gráfico de puntos y del polinomio

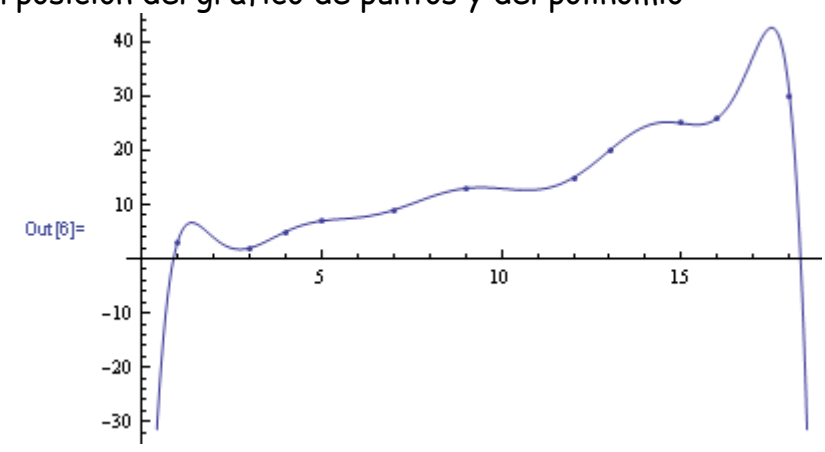

(de 0 a 5)

## 262 Comando Fit

Ortografía

Fit[datos, funciones, variables]

Escolio:

- 1) datos son los valores o pares de valores cuya aproximación se busca mediante el método de los cuadrados mínimos.
- 2) Funciones son las funciones con las que se busca la aproximación de los datos
- 3) Variables son las variables de la o las funciones de aproximación.
- 263 Ejemplo N° 1

 $t = Table[n / (n^2 + 1), {n, 0, 20}]$ 

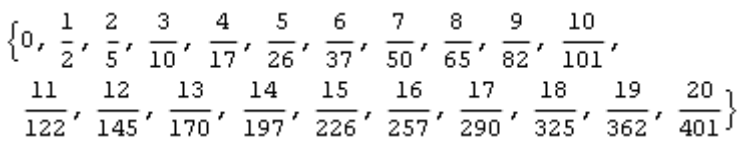

Se busca la aproximación de la lista t mediante potencias de x

 $zz = Fit[t, {1, x, x^2, x^3, x^4, x^5}, x]$ 

```
-0.270749 + 0.497946 \times -0.12931 \times ^2 +0.0133705 x^3 - 0.000610196 x^4 + 0.0000102274 x^50.60.4Out[11] =0.25
                                        1015\overline{20}-0.2
```
 El ajuste no se aprecia como bueno, razón por la cual se prueba con otras funciones.

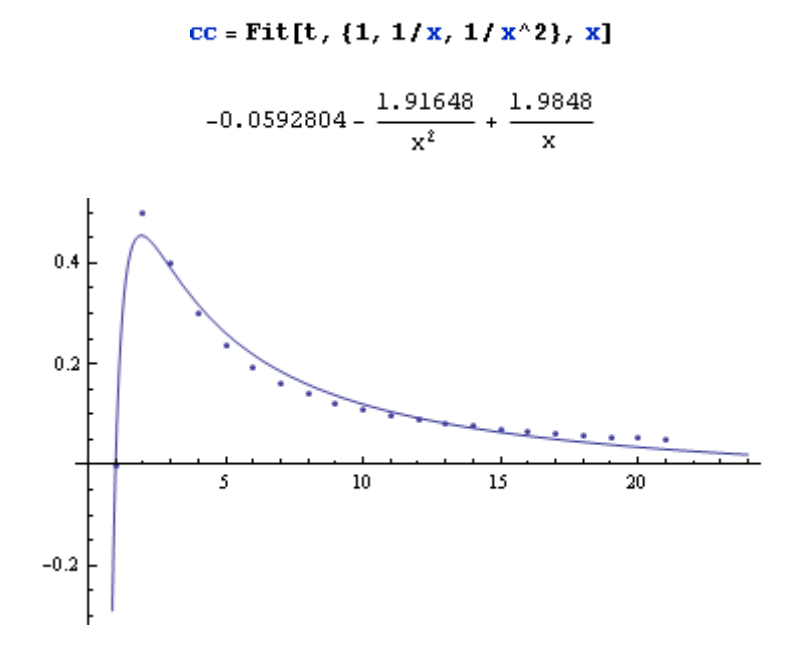

```
 Ejemplo N° 2
```
Se construye una tabla de valores de la función i<sup>i</sup> entre 0.1 y 1 con paso 0.1

 $u = Table[{i, i<sup>i</sup>}, {i, .1, 1, .1}]$ 

 $(0.1, 0.794328), (0.2, 0.72478), (0.3, 0.696845),$  $\{0.4, 0.693145\}, \{0.5, 0.707107\}, \{0.6, 0.736022\},$  $\{0.7, 0.779056\}, \{0.8, 0.836512\}, \{0.9, 0.909533\}, \{1., 1.\}\}$  Se ajusta, según el criterio de cuadrados mínimos, con una parábola de 2 grado

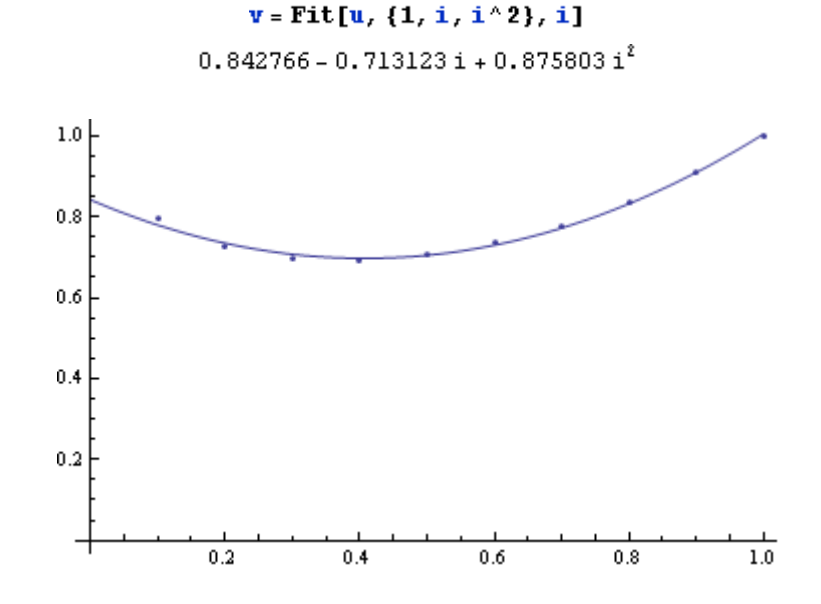

# Ejemplo N ° 3

Se construye una tabla de valores de la función Sen(x) entre 0 y  $\pi/2$ con paso  $\pi/20$ 

 $t = Table[{x, Sin[x]}, {x, 0, Pi / 2, Pi / 20}]$ 

$$
\{ (0, 0), \{\frac{\pi}{20}, \sin\left[\frac{\pi}{20}\right] \}, \{\frac{\pi}{10}, \frac{1}{4} \{-1 + \sqrt{5} \} \},\
$$
  

$$
\{\frac{3\pi}{20}, \sin\left[\frac{3\pi}{20}\right] \}, \{\frac{\pi}{5}, \sqrt{\frac{5}{8} - \frac{\sqrt{5}}{8}} \}, \{\frac{\pi}{4}, \frac{1}{\sqrt{2}} \}, \{\frac{3\pi}{10}, \frac{1}{4} \{1 + \sqrt{5} \} \},\
$$
  

$$
\{\frac{7\pi}{20}, \cos\left[\frac{3\pi}{20}\right] \}, \{\frac{2\pi}{5}, \sqrt{\frac{5}{8} + \frac{\sqrt{5}}{8}} \}, \{\frac{9\pi}{20}, \cos\left[\frac{\pi}{20}\right] \}, \{\frac{\pi}{2}, 1 \} \}
$$

Se aproxima la función seno con un polinomio de cuarto grado obtenido según el criterio de los cuadrados mínimos

 $ln[21] = C = Fit[t, {1, x^2, x^3, x^4}, x]$ 

 $0$ ut[21]=  $0.0714306 + 2.67409 x^2 - 2.63155 x^3 + 0.7468 x^4$ 

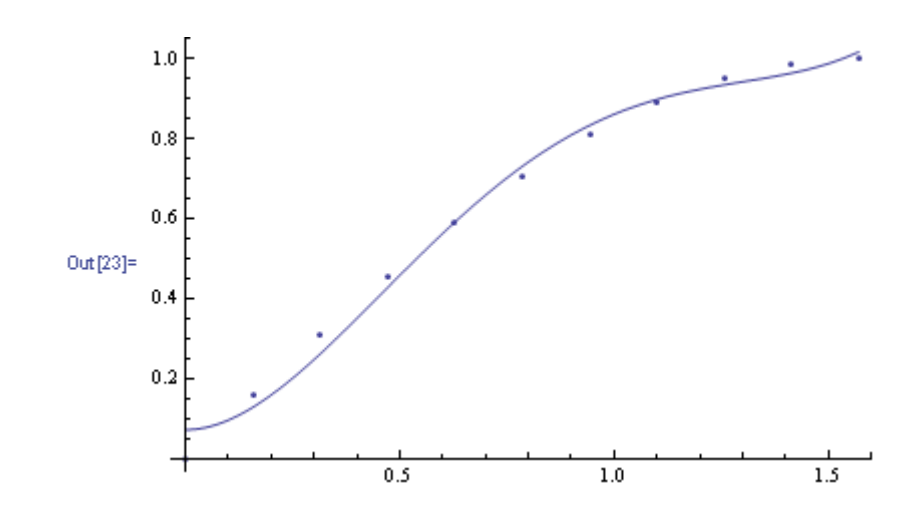

Se considera que NO puede operarse con esta aproximación. Se la incluye solamente a efectos demostrativos.

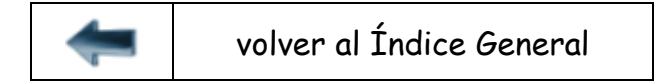